# **Base para la Validación del Proceso de Control y del Sistema de Control de Gestión de Cargas y Pasajeros en los Pasos de Frontera**

**(Variante sin Pórtico Automatizado para control de Personas)**

**(Asistencia para el Taller de Riesgos, Seguimiento y Monitoreo del Programa de Integración Fronteriza)**

**Nicaragua - Marzo 2016**

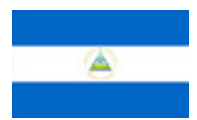

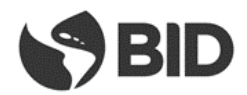

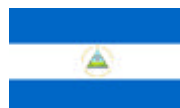

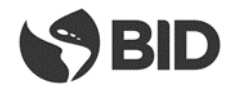

## 1 Contenido

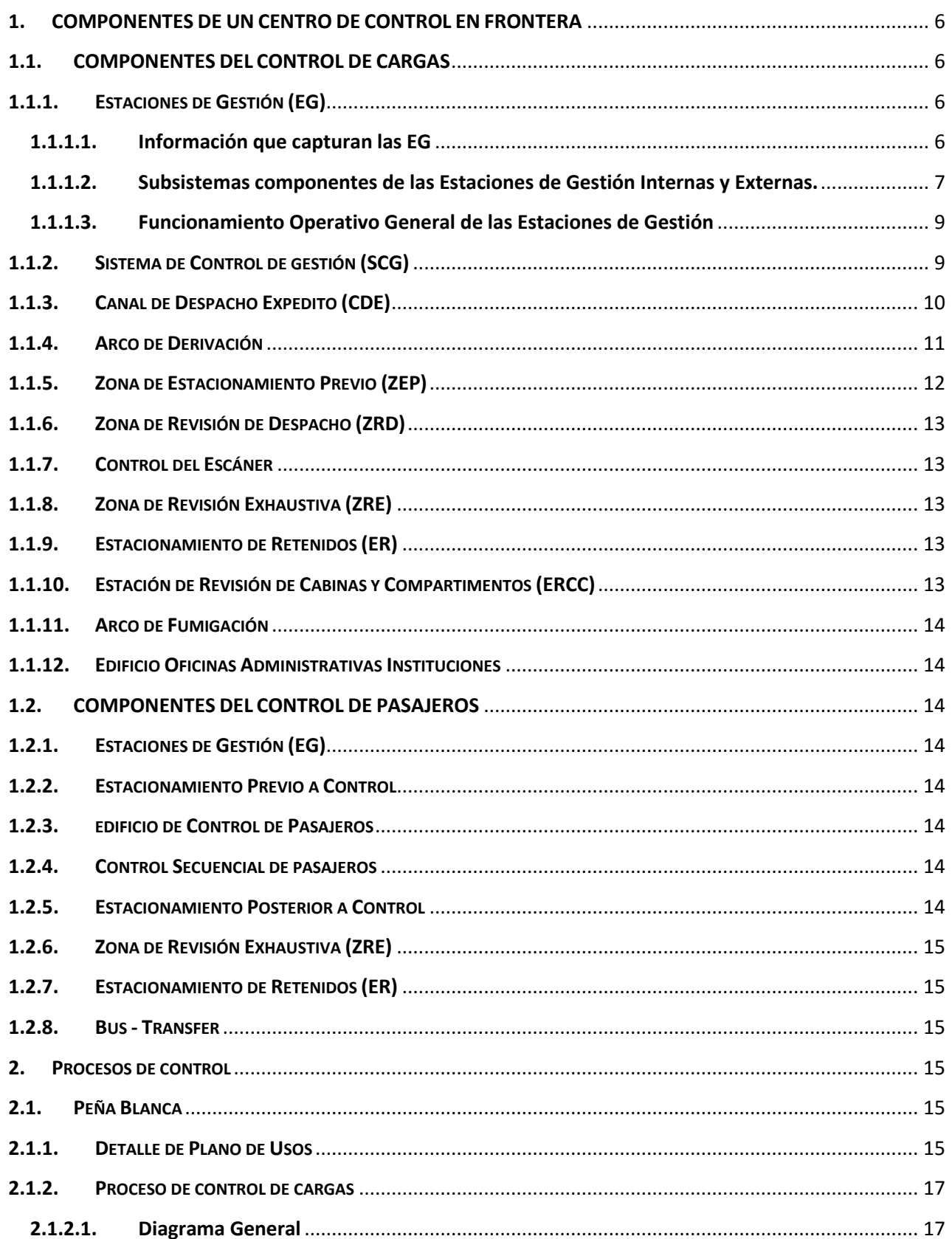

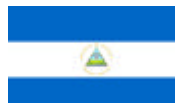

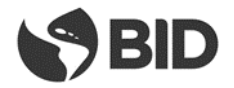

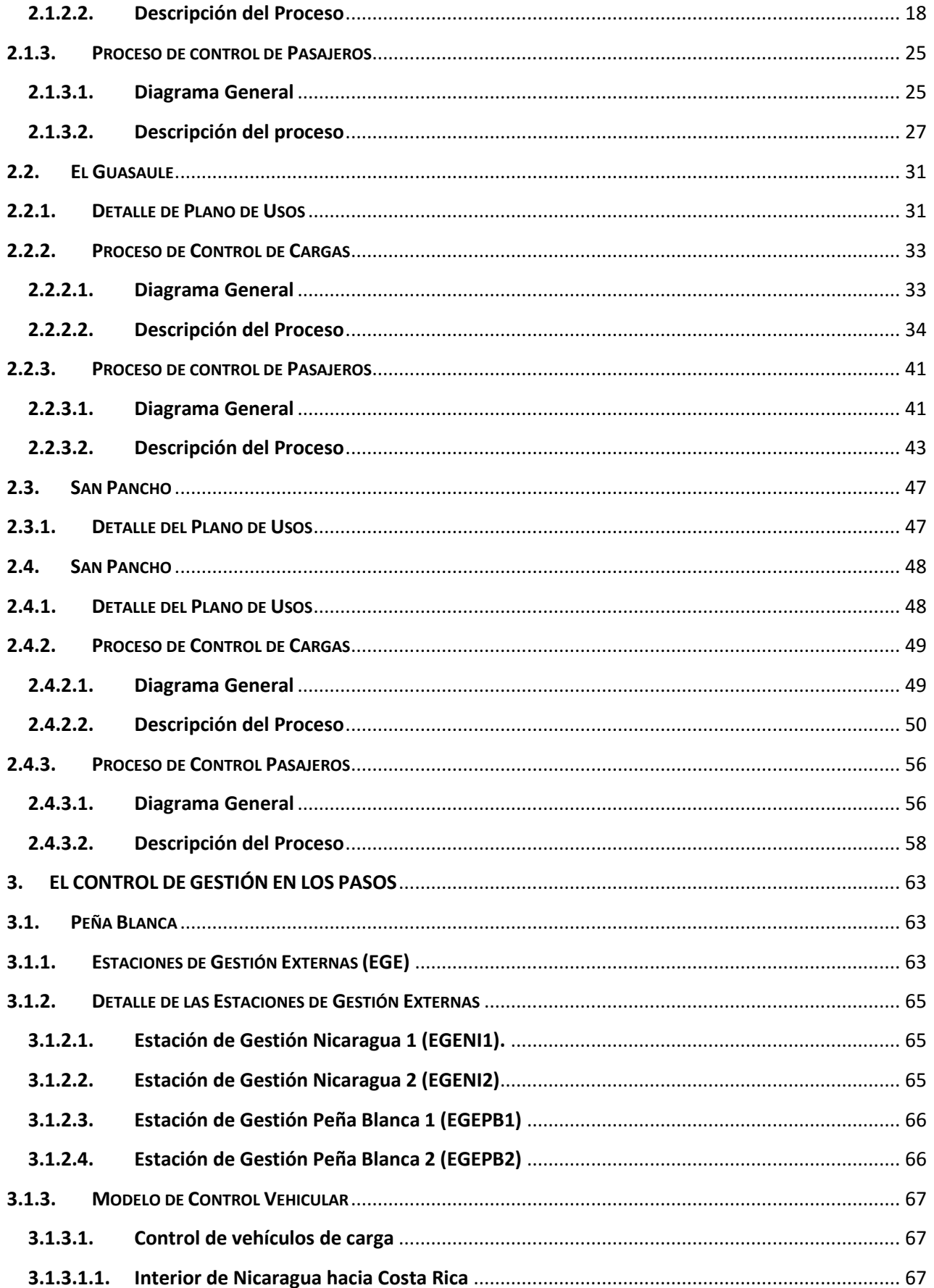

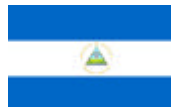

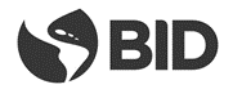

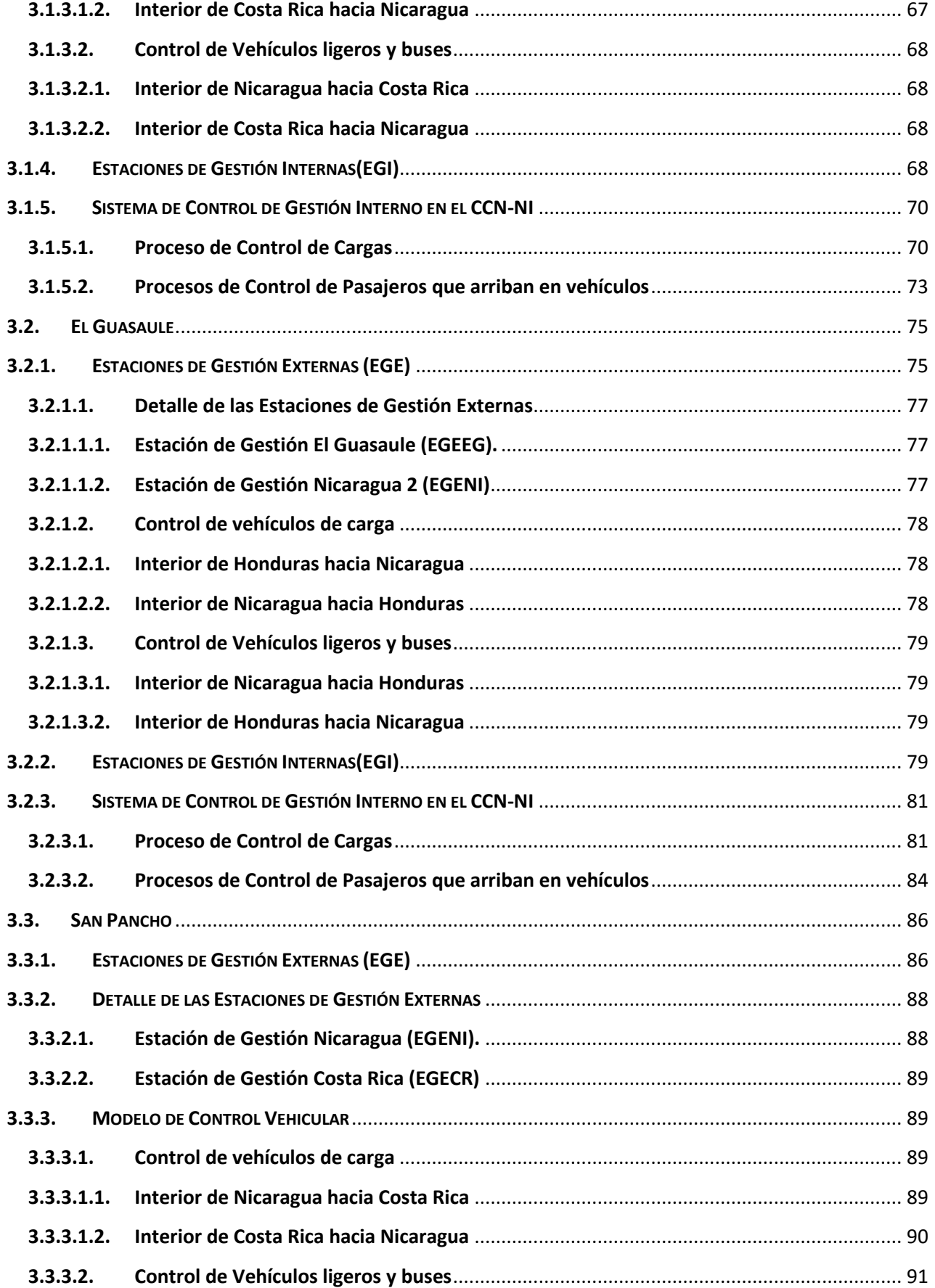

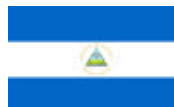

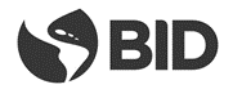

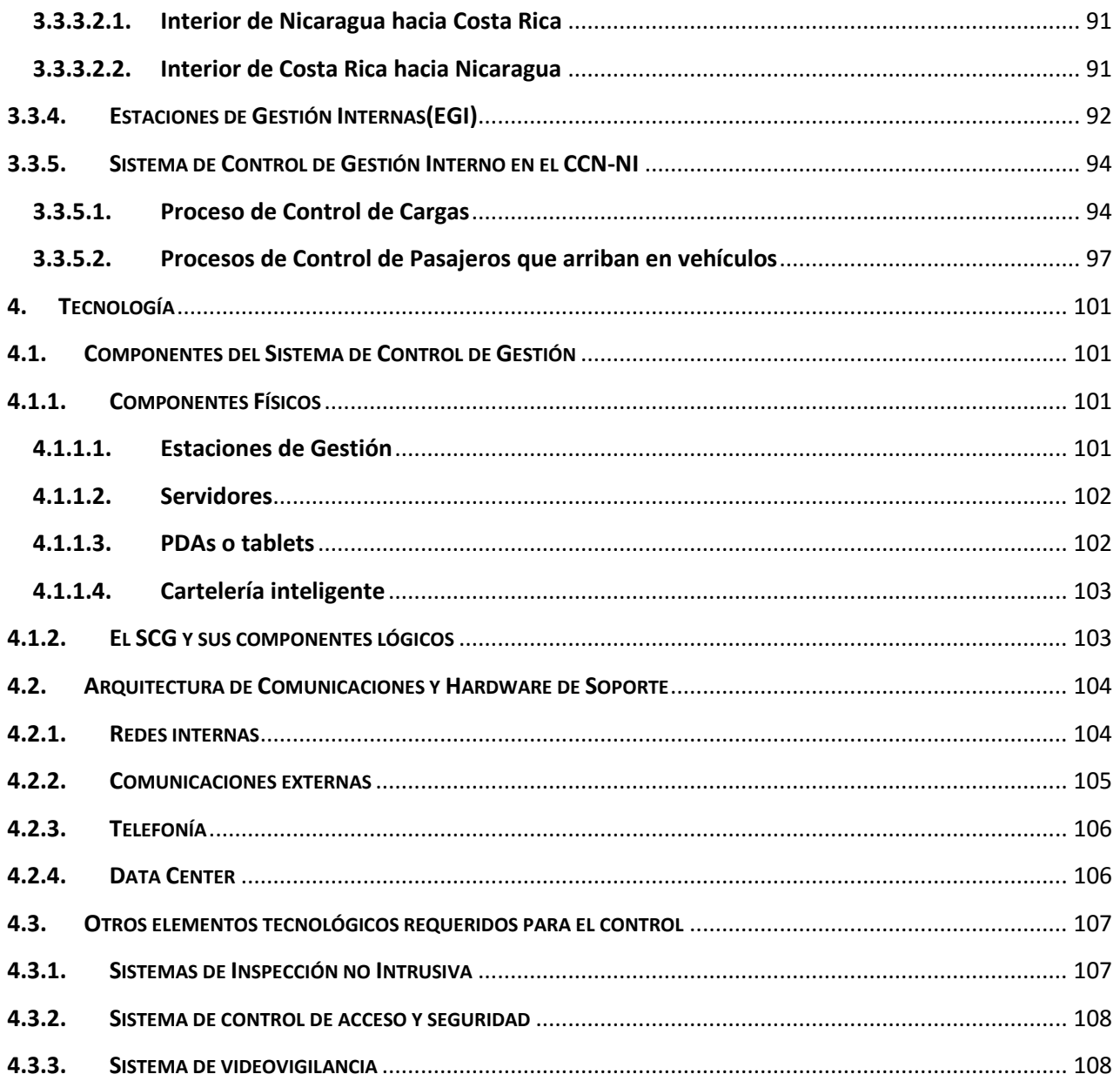

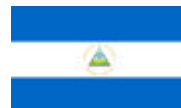

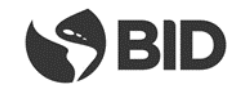

## <span id="page-5-0"></span>**1. COMPONENTES DE UN CENTRO DE CONTROL EN FRONTERA**

## <span id="page-5-1"></span>**1.1. COMPONENTES DEL CONTROL DE CARGAS**

#### **1.1.1. ESTACIONES DE GESTIÓN (EG)**

<span id="page-5-2"></span>Son unidades que de forma automática o semiautomática permiten, mediante el uso de un conjunto de tecnologías, adquirir información específica de los vehículos que las atraviesan, la que se incorpora en forma inmediata al *Sistema de Control de Gestión,* y definir acciones a llevar a cabo sobre estos.

Existen básicamente dos tipos de EGs las internas a los Centros de Control Nacional en Frontera, ubicadas en los portones de entrada y salida y las externas, ubicadas en sitios estratégicos del corredor vial. Estas últimas solo son requeridas cuando el Centro de Control Nacional o algunos de los predios complementarios de control se encuentren desplazado del límite fronterizo, y/o existieran vías de circulación por las cuales los MTs pudieran evitar el Centro de Control y la realización de los debidos controles.

Las EGs externas estarán preparadas para no requerir la detención de los MTs que circulen por el corredor vial y las atraviesen, en cambio las internas, ubicadas en las plumas de ingreso y egreso o casetas de control de los Centros de Control en Frontera, podrán requerir, de acuerdo al tipo de información a capturar la detención de los MTs.

#### **1.1.1.1. Información que capturan las EG**

<span id="page-5-3"></span>A continuación, se detallan los datos a obtener mediante los elementos tecnológicos a instalar en las EGs, cada uno de los puestos, esta información se diferenciará de acuerdo al tipo de vehículo a controlar, en función de la instalación de la que se trate (EG interna o externa).

#### **Identificación Informática de Placas (Matrículas)**

Mediante la lectura de las placas por medio de las cámaras de video y su interpretación mediante OCR, junto con la lectura del RFID del cabezal.

#### **Identificación Tipo Vehículo**

Permitirá reconocer el tipo de vehículo que atraviesa la instalación pudiendo diferenciar entre distintas conformaciones de MTs; estará soportado por cámaras y barreras infrarrojas.

#### **Identificación Conductor**

Estará compuesto por dos cámaras de video a color y su propio soporte de iluminación asociadas para visualización del rostro del conductor. Para las cargas se adiciona un lector de RFID para la lectura del documento electrónico del conductor.

#### **Detección Contenedores (Solo Para Carga)**

Permitirá detectar la presencia de un contenedor, atendiendo a su forma, volumen y disposición. Estará soportado por cámaras y barreras infrarrojas.

#### **Identificación Informática Contenedores (solo para Carga)**

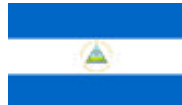

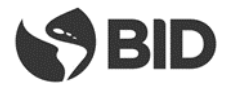

Permitirá determinar el código de identificación de contenedores de veinte (20) y cuarenta (40) pies en disposición simple o tándem (tractor y zorra). Estará soportado por cuatro cabezales de video de adquisición simultánea, y cubrirá los dos planos longitudinales; se complementará con un mecanismo de "percepción" del objetivo basado en barreras infrarrojas.

#### **Determinación Peso (solo para Carga)**

En las EG de ingreso a los CCN de cargas se instalarán básculas dinámicas que podrán determinar el peso completo y por eje, en forma independiente, de los vehículos de carga que las cruzan.

#### **Lectura de Marchamos de Radiofrecuencia**

Se incorporará a las EG dispositivos que permitan la lectura de marchamos que utilicen identificación por radiofrecuencia (RFID - Radio Frequency IDentification).

#### **1.1.1.2. Subsistemas componentes de las Estaciones de Gestión Internas y Externas.**

#### <span id="page-6-0"></span>**Subsistema de Adquisición**

Está compuesto por un conjunto de cámaras de video alta resolución que permiten la "percepción" visual del objetivo; sobre la base de al menos cuatro (4) conjuntos de cámaras dobles por sentido de circulación con el objeto de obtener visiones estereoscópicas y redundantes desde todos los ángulos.

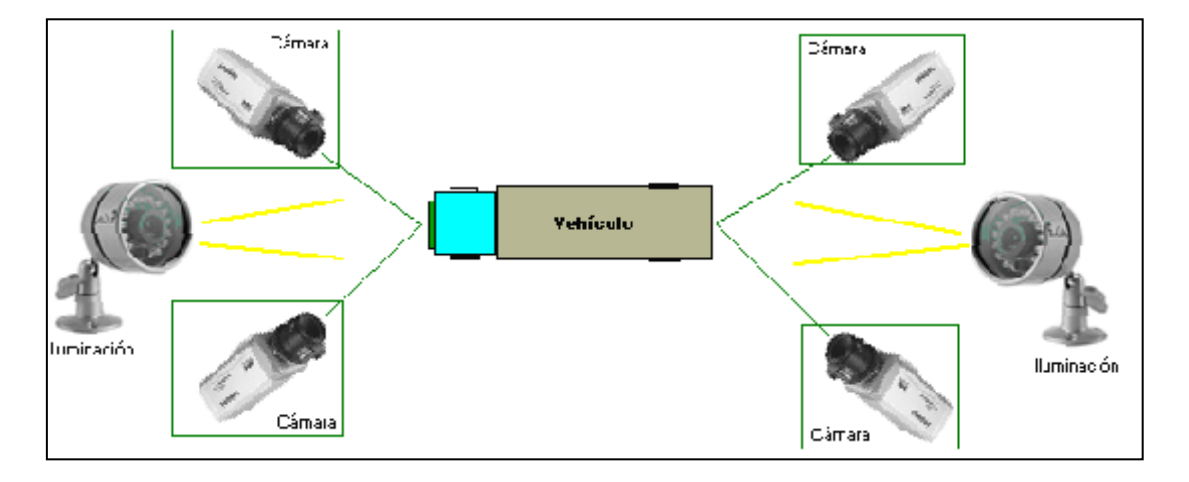

#### *Disposición Antero-Posterior Estereoscópica*

#### **Subsistema de Apoyo**

- $\checkmark$  Lectores de radiofrecuencia para obtener información de marchamos, MT y conductor.
- $\checkmark$  Balanzas dinámicas con adquisición automática de pesaje para las cargas
- $\checkmark$  Barreras físicas con capacidad de accionado automático o manual,
- $\checkmark$  Semáforos,
- $\checkmark$  Caseta acondicionada para albergar al personal de control,
- $\checkmark$  Elementos electrónicos e informáticos requeridos para soportar el conexionado del sistema,
- $\checkmark$  Suministro de iluminación para todo el conjunto
- $\checkmark$  Obra civil para el soporte de todo el conjunto
- $\checkmark$  Cámaras adicionales para obtener información de todo el conjunto de la EG (seguridad)

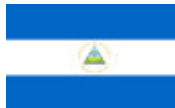

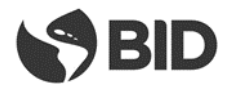

- $\checkmark$  Reducidores de velocidad para que el ingreso al área de adquisición se realice a una velocidad adecuada.
- $\checkmark$  Mecanismos de posicionamiento del vehículo.

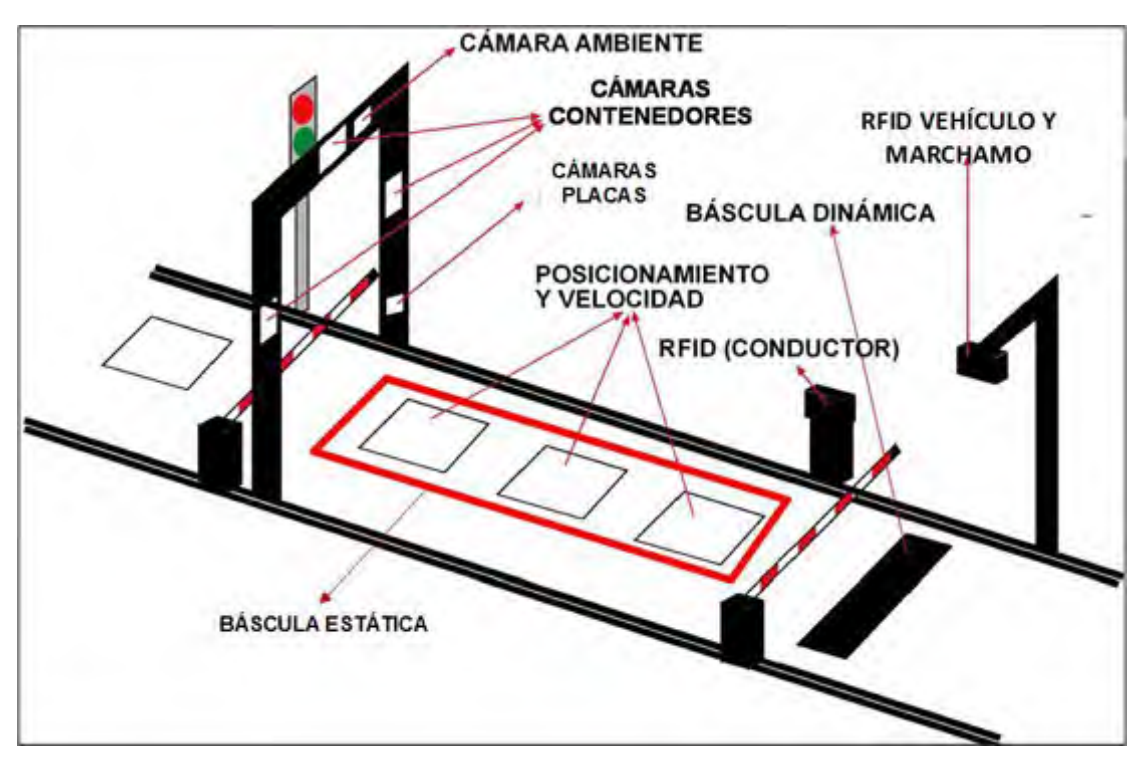

#### *Esquema General de una Estación de Gestión*

#### **Subsistema de Interpretación y Control**

El Subsistema de Interpretación y Control es el módulo central del sistema que permite controlar todos los elementos tecnológicos instalados, realizar el reconocimiento de la información visualizada por las cámaras e incorporarla como información digital a la base de datos.

Este subsistema consta de un ordenador que analiza la imagen de una cámara, que a modo de "ojo", le permite diferenciar patrones visuales, asociarlos a la escritura humana y determinar el relacionamiento entre ellos.

Este principio inicialmente referenciado como OCR – OPTICAL CHARACTER RECOGNITION es también conocido como ALPR – AUTOMATIC LICENSE PLATE RECOGNITION ó LPR – LICENCE PLATE RECOGNITION cuando se utiliza para el reconocimiento de placas de vehículos.

La información adquirida se almacenará en los equipos informáticos que soportan el Subsistema de Interpretación y Control de cada una de las instalaciones y se enviarán al Subsistema de Almacenamiento y Consulta donde reside el SCGCCN donde se centralizarán todos los datos procesados por cada una de las instalaciones.

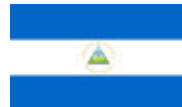

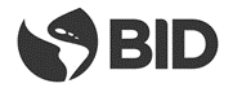

De esta forma se informará en línea al Sistema de Gestión del evento ocurrido en cada instalación y este informará a la instalación sobre la acción a tomar.

#### **Subsistema de Almacenamiento y Consulta**

Este conjunto de hardware y software soportará al SCGCCN, responsable de la administración y control del corredor vial y de la "socialización" de la información adquirida entre todas las instituciones, que formen parte – directa o indirectamente – del Proceso de Control. Asimismo, el sistema intercambiará datos, en tiempo real, con los Sistemas de Control de Gestión Internos de los CCN.

#### **1.1.1.3. Funcionamiento Operativo General de las Estaciones de Gestión**

<span id="page-8-0"></span>Secuencialmente con la circulación del vehículo, su funcionamiento será:

- 1. El vehículo se acercará a la instalación donde los reducidores de velocidad lo obligarán a circular a una velocidad menor a los quince (15) kilómetros por hora,
- 2. Aproximado el vehículo, las cámaras y los diferentes sensores comenzarán a registrar los datos del vehículo – tipo, peso (vehículos de carga), placa, identificación del contenedor, identificación de los marchamos, etc., de acuerdo al tipo de instalación y el tipo de vehículo,
- 3. El Subsistema de Identificación y Control analizará la información recibida,
- 4. Si la información registrada placa del vehículo es correcta enviará ésta al Subsistema de Almacenamiento y Consulta,
- 5. Éste subsistema consultará al SCGCCN sobre la situación del vehículo y generará dos eventos, asociados a (i) condición correcta o (ii) incorrecta,
- 6. Con condición correcta, se almacenará el evento y la información respectiva en la base de datos y se accionará la barrera y el semáforo, dando continuidad al viaje del vehículo en el caso de las EG o a la continuidad de la operación en los CCN,
- 7. Con condición incorrecta, se almacenará el evento y la información en la base de datos y no se accionará la barrera, informando a la autoridad de control ubicada en la instalación para que proceda a verificar el estado del vehículo, informar al sistema y tomar las acciones pertinentes de acuerdo a la condición registrada.
- 8. En caso que el Subsistema de Identificación y Control no pueda registrar los datos en forma correcta, no se accionará la barrera y se informará a la autoridad de control ubicada en la instalación para que esta complete la misma

#### <span id="page-8-1"></span>**1.1.2. SISTEMA DE CONTROL DE GESTIÓN (SCG)**

El Sistema de Control de Gestión es un conjunto de componentes físicos (hardware) y lógicos (software) que funcionando en forma coordinada e interactuando con los subsistemas de control y gestión internos de los CCN y de cada una de las instituciones que operan en la frontera permita conocer con precisión el inventario sectorizado de vehículos que se encuentran en todo momento en el CCN, controlar que se haya perfeccionado la ejecución de los controles fronterizos que corresponda antes de que los usuarios abandonen las instalaciones, controlar que todos los vehículos que atraviesen la frontera ingresen al recinto de control respectivo y efectúen los controles previstos de acuerdo a sus características y procedencia y generar información estadística y de gestión de calidad apta para toma de decisiones. Un componente

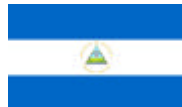

 $\overline{a}$ 

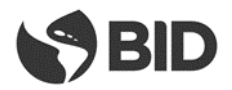

principal de los SCG son las EG. Los SCG de los pasos de frontera se denominan SCGCCN (Sistema de Control de Gestión del Centro de Control Nacional).

#### **1.1.3. CANAL DE DESPACHO EXPEDITO (CDE)**

<span id="page-9-0"></span>El Canal de Despacho Expedito es una organización funcional y física que permite al transportista cumplir con los controles requeridos sin descender de la unidad. Se presenta como un encadenamiento geométrico y lógico de todas las intervenciones a llevar a cabo sobre los MT. Se encuentran en el mismo los agentes de control de todas las instituciones que intervienen en el proceso de control de una operación de comercio exterior, a saber: Seguridad, Migración, Control Sanitario y Aduana.

Es una concatenación lógica y física de puestos de actuación $<sup>1</sup>$  de diversas instituciones.</sup>

El nivel de intervención resultante del CDE se establece por la combinación de las selectividades parciales asignadas por cada uno de las instituciones presentes en el mismo.

El orden de prelación del nivel de intervención resultante en el CDE se establece según el rigor de la inspección a realizar en orden de mayor a menor de la siguiente forma:

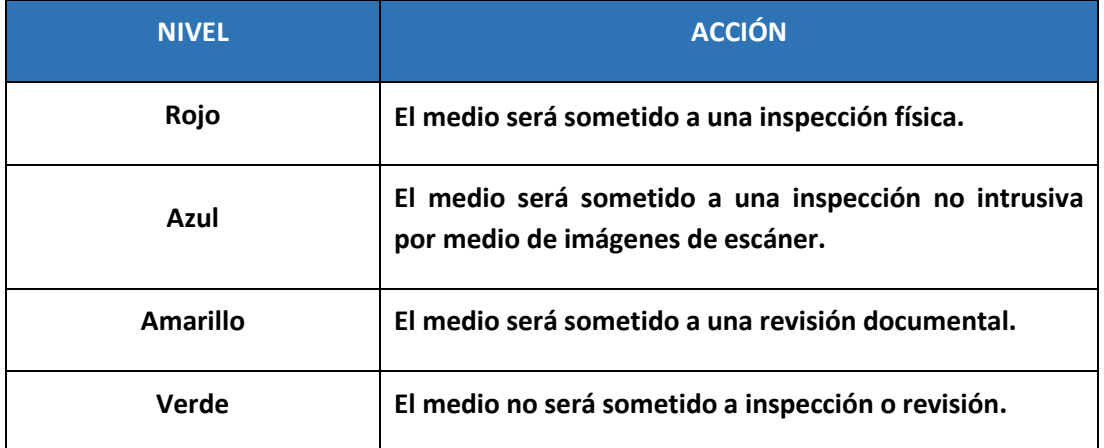

Se propone un ordenamiento con la siguiente secuencia física: un puesto de Control de Seguridad a continuación, un puesto de Migraciones, le sigue un puesto de Control Sanitario (fitosanitario y zoosanitario) y por último uno o dos puestos simultáneos y alternativos de Aduanas.

La secuencia de intervenciones es fija y los procedimientos internos de actuación son los propios de cada institución (principio de autonomía administrativa).

Las intervenciones en el CDE se ajustan a los procesos desarrollados y entregan tiempos estandarizados de actuación, cual una línea de producción dimensionada a la necesidad del MT con mínima actuación intrínseca: vacíos, transito-tránsito, verde-verde.

 $^1$  A los efectos de este trabajo se denomina "actuación" a las instancias de toma de decisión por parte de alguna de las instituciones participantes del Proceso de Control o de notificación al usuario de la decisión tomada. Complementariamente se denomina "intervención" a las acciones físicas sobre las mercancías o vehículos como por ejemplo la inspección física, la revisión documental, el pesado de bultos o partes, la extracción de muestras, la captura de datos representativos de parámetros físicos (temperatura, densidad, etc.) según correspondiera y que fueran resueltas y/o notificadas al usuario durante la anterior etapa de "actuaciones".

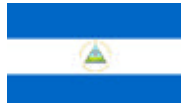

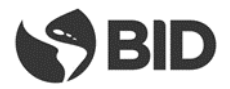

El resto de los despachos cumplirá en el CDE los mismos trámites e insumirá el mismo tiempo que aquellos, pero, para egresar del centro de control deberá completar luego la revisión – física o documental - que le haya correspondido por aplicación del selectivo de riesgo de cualquiera de las instituciones de control o de la institución de seguridad.

Cada Institución actuará en forma independiente y siguiendo sus procedimientos internos. Al realizar los trámites en cada una de las casetas, se ingresarán las actuaciones en forma independiente en los propios sistemas de las Instituciones, alimentando el Sistema de Control de Gestión del Centro de Control Nacional (SCGCCN). Los funcionarios nada comunicarán al transportista al finalizar cada una de sus actuaciones, sino la autorización de continuar a la próxima caseta del CDE. Será este SCGCCN mediante un sistema de señalética quien, al finalizar el paso por el CDE, comunicará al conductor hacia qué sector deberá continuar.

En este espacio, actuará además del personal en las casetas, personal auxiliar en tierra, quienes tendrán la tarea de la lectura de los precintos que no puedan ser leídos por los dispositivos electrónicos, comprobación del estado de vacío de los MT cuando declaran que vienen en esa condición, entre otras tareas.

#### **1.1.4. ARCO DE DERIVACIÓN**

<span id="page-10-0"></span>Es un sistema de cartelera inteligente, que indica a los conductores de los MT de cargas hacia qué sector del CCN deben dirigirse de acuerdo al resultado de las actuaciones incorporadas al SCG, por las instituciones de control, mientras este atravesaba el CDE.

Concluidas las actuaciones de las instituciones de control el MT llega al Arco de Derivación donde de acuerdo a los datos ingresados por las instituciones al Sistema de Control de Gestión se le indicará al MT hacia donde debe avanzar.

El cuadro siguiente muestra la forma como se construye el nivel de intervención final de control resultante de las actuaciones de cada una de las instituciones en el CDE.

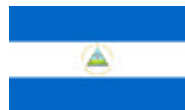

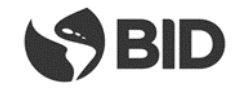

#### **CONSTRUCCION DEL CANAL RESULTANTE DEL CDE**

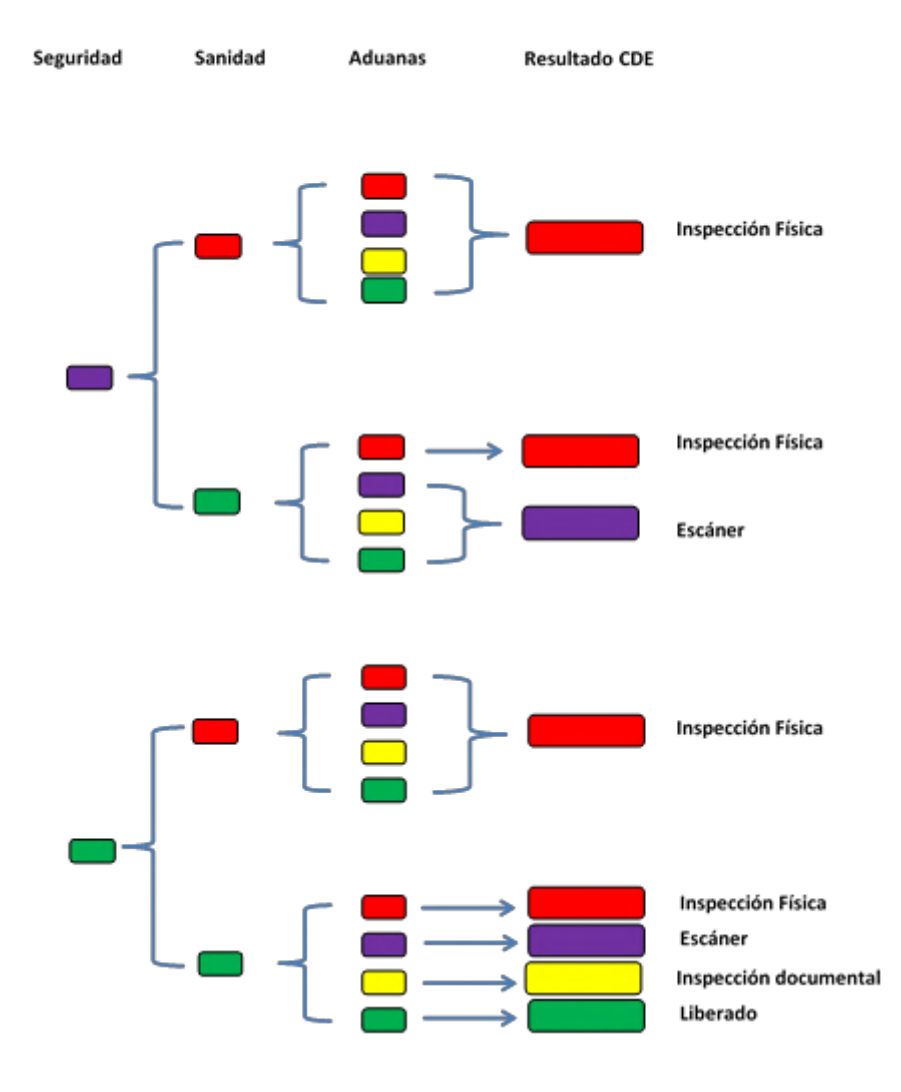

#### <span id="page-11-0"></span>**1.1.5. ZONA DE ESTACIONAMIENTO PREVIO (ZEP)**

La Zona de Estacionamiento Previo (ZEP) es un recinto aduanero, contiguo a la zona primaria restringida, e integrante del CCN donde el MT es direccionado toda vez que no cuente con la totalidad de las declaraciones electrónicas previas, o trámites con soporte documental físico, en regla.

Deberá permanecer en {esta hasta completar los requisitos del despacho. Dispondrá de los servicios básicos para el transportista y para el desenvolvimiento de la tarea de los agentes privados.

Una vez completados los requisitos del despacho, el MT podrá salir de la ZEP para acceder nuevamente al carril de ingreso por la EG de entrada, la que volverá a realizar la validación lógica, para permitirle o no reingresar al Canal de Despacho Expedito (CDE).

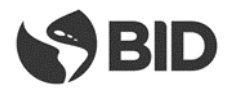

#### **1.1.6. ZONA DE REVISIÓN DE DESPACHO (ZRD)**

<span id="page-12-0"></span>Es un área de la zona primaria donde son dirigidos los MT que deben ser sometidos a inspección física y/o revisión documental.

La misma cuenta con dos zonas diferenciadas:

- andenes (ZRDA) para control físico de las mercaderías o toma de muestras
- sector de estacionamiento para cuando el MT debe estacionarse a la espera de la realización del control documental de la mercadería (ZRDE)

#### **1.1.7. CONTROL DEL ESCÁNER**

<span id="page-12-1"></span>Es un área de la zona primaria donde son dirigidos los MT que deben ser sometidos a control en el escáner.

La misma cuenta con tres zonas diferenciadas:

- Zona de Estacionamiento Previo Escáner (ZEPE) que es la zona donde se tiene que estacionar el MT que va a ser sometido a escaneo.
- Escáner propiamente dicho.
- Zona de Estacionamiento Escáner (ZEE) que es la zona donde debe estacionarse el MT luego de finalizado el escaneo. Permanecerá en ese lugar hasta que estén listas las imágenes y el informe del escaneo.

#### <span id="page-12-2"></span>-

#### **1.1.8. ZONA DE REVISIÓN EXHAUSTIVA (ZRE)**

Espacio donde los MT son sometidos a una revisión profunda por funcionarios de las instituciones de control. El espacio contará con todos los elementos tecnológicos necesarios para la realización de estos controles

Los MT pueden ser direccionados a esta Zona como resultado de una revisión física o revisión en el escáner.

#### <span id="page-12-3"></span>**1.1.9. ESTACIONAMIENTO DE RETENIDOS (ER)**

Es la ubicación donde se deben estacionar los MT que no pueden continuar viaje por sospecha de ilícitos.

#### **1.1.10. ESTACIÓN DE REVISIÓN DE CABINAS Y COMPARTIMENTOS (ERCC)**

<span id="page-12-4"></span>Zona donde las instituciones de control realizan la inspección de cabina y compartimentos de los MT de cargas.

Es la instancia última previa a la salida del MT del Centro de Control y en la cual intervienen todas las instituciones que lo entiendan necesario.

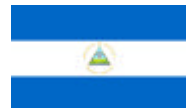

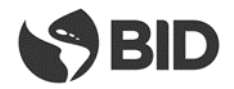

#### **1.1.11. ARCO DE FUMIGACIÓN**

<span id="page-13-0"></span>El arco de fumigación es la zona dónde se realiza la fumigación o aspersión de los MT que ingresan al país. La ubicación del mismo podrá variar de acuerdo a la geometría del predio y la disposición de los elementos que forman parte del Centro de Control en Frontera.

#### **1.1.12. EDIFICIO OFICINAS ADMINISTRATIVAS INSTITUCIONES**

<span id="page-13-1"></span>Edificio que alberga las oficinas de las instituciones de control del paso de frontera con presencia institucional permanente en el mismo y cuyo detalle estimado consta en la propuesta de Áreas Fijas del CCN.

## <span id="page-13-2"></span>**1.2. COMPONENTES DEL CONTROL DE PASAJEROS**

#### **1.2.1. ESTACIONES DE GESTIÓN (EG)**

<span id="page-13-3"></span>Este componente en el caso de Pasajeros es similar al establecido para Cargas en el punto 1.1.1.1. anterior.

En el área de pasajeros las EG instaladas en la misma capturan los siguientes datos:

- Fecha y hora de arribo
- Tipología del vehículo, mediante sistema de reconocimiento
- Lectura de placa mediante uso de tecnología de OCR
- Foto del MT y la cabina, mediante cámaras digitales

#### <span id="page-13-4"></span>**1.2.2. ESTACIONAMIENTO PREVIO A CONTROL**

Estacionamiento donde arriban los medios de transporte con pasajeros (vehículos particulares, taxis, buses) y donde se estacionan y los pasajeros descienden de los mismos para dirigirse al Edificio de Control de Pasajeros para la realización de los controles fronterizos. Se encuentra dividido en livianos y buses.

#### **1.2.3. EDIFICIO DE CONTROL DE PASAJEROS**

<span id="page-13-5"></span>Espacio de donde se llevan adelante los controles fronterizos a los pasajeros bajo la modalidad de descenso de vehículo.

#### **1.2.4. CONTROL SECUENCIAL DE PASAJEROS**

<span id="page-13-6"></span>Caseta ubicada entre el Estacionamiento Previo y el Posterior donde el conductor del vehículo liviano realiza los trámites de importación temporal del vehículo o cancelación de la misma, según el sentido de circulación del mismo. En algunos casos se realiza, además, el trámite migratorio del conductor o personas con movilidad reducida.

#### **1.2.5. ESTACIONAMIENTO POSTERIOR A CONTROL**

<span id="page-13-7"></span>Estacionamiento donde los pasajeros ascienden al medio de transporte (vehículos particulares, taxis o buses) luego de haber realizado los controles en el Edificio de Control de Pasajeros (ECP).

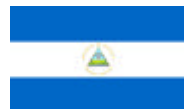

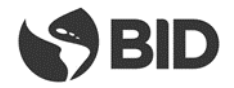

#### **1.2.6. ZONA DE REVISIÓN EXHAUSTIVA (ZRE)**

<span id="page-14-0"></span>Espacio donde son dirigidos los vehículos con sospechas durante la revisión en el Estacionamiento Previo a Control.

<span id="page-14-1"></span>En este espacio son sometidos a una revisión profunda por funcionarios de las instituciones de control.

#### **1.2.7. ESTACIONAMIENTO DE RETENIDOS (ER)**

Es la ubicación donde se deben estacionar los vehículos que no pueden continuar viaje por sospecha de ilícitos.

Son dirigidos a esta zona como producto de las actuaciones en la Caseta de Control Secuencial de Pasajeros, Estacionamiento Previo a control o por información del Sistema de Control de Gestión.

#### <span id="page-14-2"></span>**1.2.8. BUS - TRANSFER**

Medio de transporte que permite la transferencia de pasajeros a pie entre sector de control de pasajeros del CCN de Nicaragua y el CCN de Costa Rica, y entre el Tiangue y el sector de control de pasajeros del CCN de Nicaragua.

#### <span id="page-14-3"></span>**2. PROCESOS DE CONTROL**

- <span id="page-14-5"></span><span id="page-14-4"></span>**2.1. PEÑA BLANCA**
	- **2.1.1. DETALLE DE PLANO DE USOS**

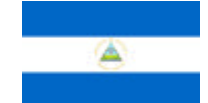

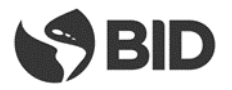

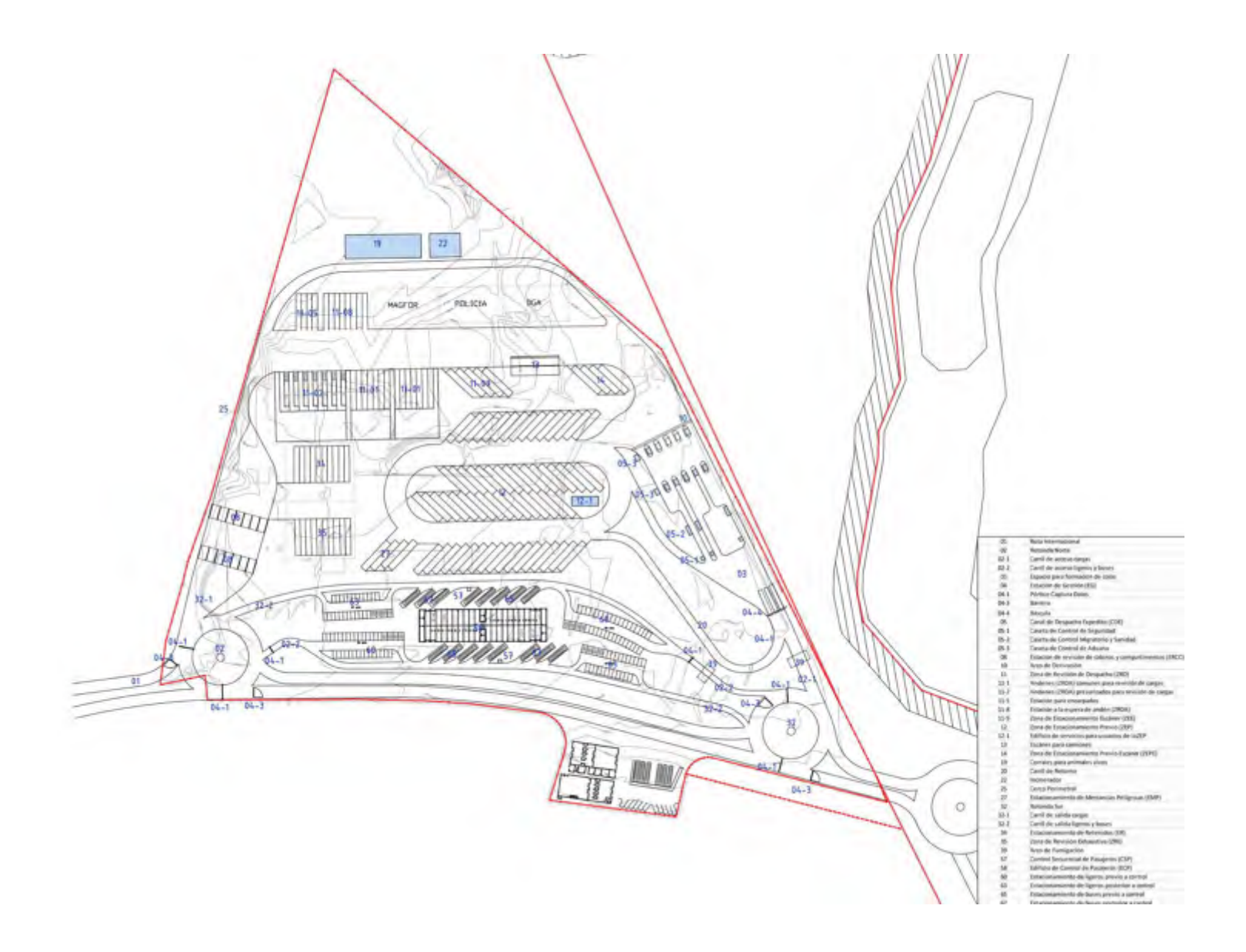

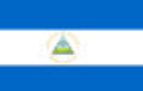

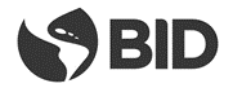

#### **2.1.2. PROCESO DE CONTROL DE CARGAS**

#### **2.1.2.1. Diagrama General**

<span id="page-16-1"></span><span id="page-16-0"></span>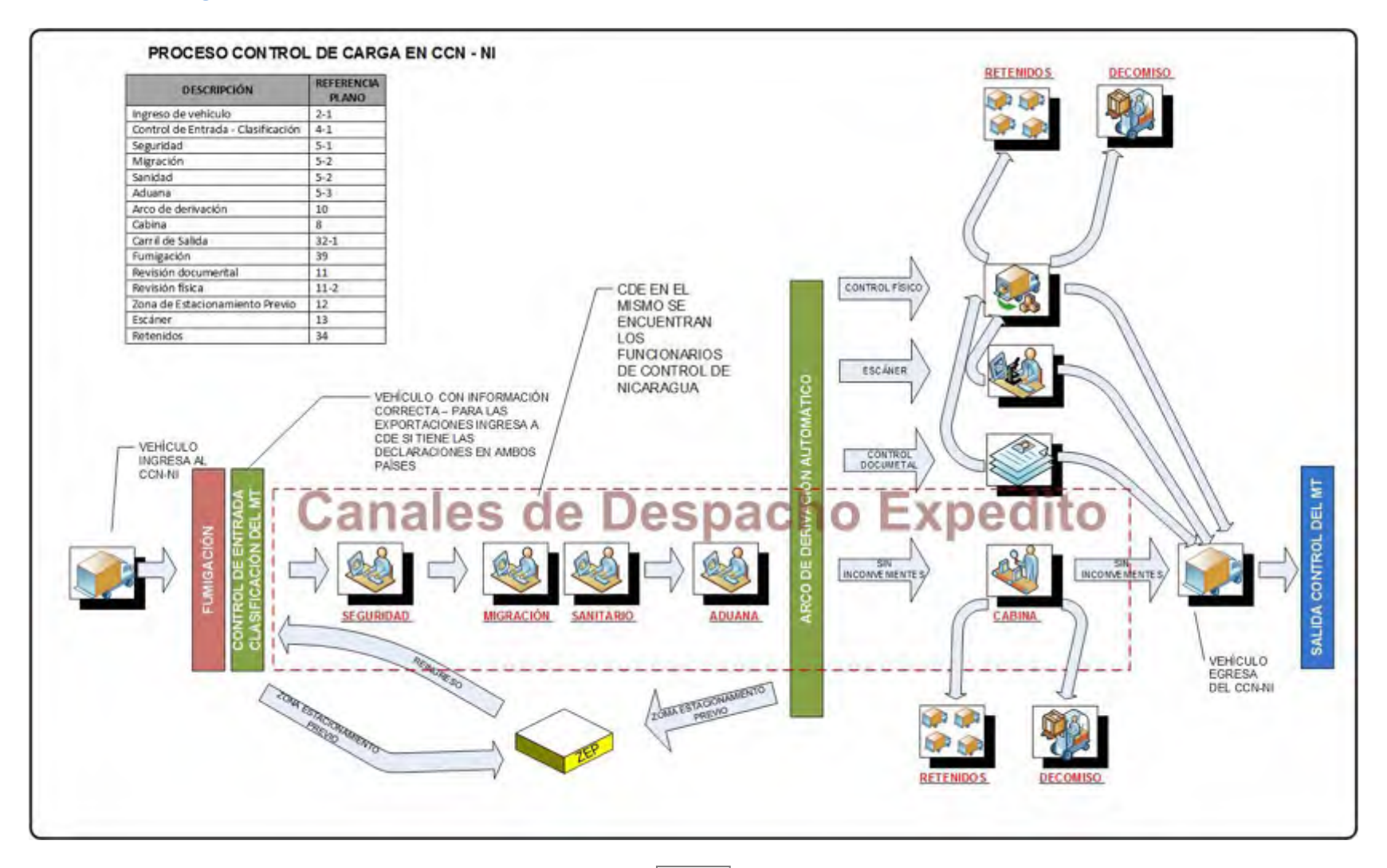

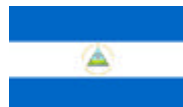

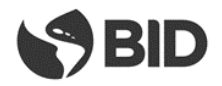

#### **2.1.2.2. Descripción del Proceso**

#### <span id="page-17-0"></span>**Ingreso al CCN**

En el sentido CR-NI el Transportista ingresa desde Costa Rica por la ruta hasta la rotonda NORTE (02), ingresa al CCN y se dirige al control de entrada.

En el sentido NI-CR El Transportista ingresa desde Nicaragua por la ruta hasta la rotonda SUR (32). Avanza desde la rotonda SUR, hacia la rotonda NORTE (02) y se dirige al control de entrada.

Al ingresar al CCN el MT pasa por el Arco de Fumigación.

El MT atraviesa la Estación de Gestión (EG) (04) donde se adquiere la información que se detalla y la transmite al SCGCCN-NI:

- Fecha y hora de arribo
- Peso del MT, mediante balanza con captura electrónica de pesaje
- Tipología del MT, mediante sistema de reconocimiento
- Lectura de placa de cabezal y plataforma/remolque, mediante uso de tecnología de OCR y radiofrecuencia (RFID)
- Lectura de identificación del contenedor (de corresponder)
- Captación del número de marchamo de radiofrecuencia (RFID) (de corresponder)
- Lectura del carnet del conductor utilizando radiofrecuencia (RFID) (de corresponder)
- Foto del MT y la cabina, mediante cámaras digitales

En función de información capturada por la EG interna en el paso anterior y de la capturada por las EG externas, el SCGCCN-NI comparará estas con la suministrada por los sistemas informáticos de la aduana verificando si el MT está ingresando o saliendo de Nicaragua o si es un reingreso proveniente de la ZEP.

Para las importaciones se verificará en el sistema aduanero de NI y de las instituciones concernidas en el proceso de control si el MT tiene aceptadas y registradas todas las declaraciones electrónicas y condiciones necesarias para avanzar en las tramitaciones, y si la información contenida en los mismos se corresponde con la capturada previamente.

Para las exportaciones de NI a CR, el SCGCCN-NI realizará las mismas verificaciones que para las importaciones pero en este caso lo hará en los sistemas de las instituciones de ambos países (NI + CR). En caso que la información coincida con la de las declaraciones electrónicas:

- I. Se permitirá el avance hacia el CDE (05) comenzando por las Casetas de control de seguridad (5-1).
- II. Se informará a los sistemas de los entes de control el arribo del MT.
- III. Se indicará al conductor cual vía debe tomar de las habilitadas.
- IV. En caso de que el MT no se encuentre previamente declarado en el sistema aduanero se lo direccionará a la ZEP para que perfeccione su trámite

Si las declaraciones electrónicas o las condiciones necesarias para la realización de los trámites no se encontraran en regl, el MT deberá ingresar a la ZEP (12), donde deberá permanecer hasta solucionar los

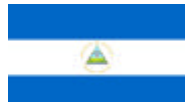

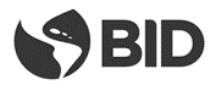

inconvenientes documentales. Se registrará la fecha y hora de ingreso a la ZEP, se asignará un espacio específico de parqueo y se entregará al conductor un ticket con esta información

#### **Canal de Despacho Expedito**

El MT se dirige a las casetas del CDE a realizar los trámites ante las diferentes Instituciones

El MT que está ingresando al CDE lo puede hacer por primera vez, desde el ingreso al CCN-NI, o desde la Zona de Estacionamiento Previo (ZEP), en aquellos casos en que al arribo del MT a la EG de entrada, el SCGCCN-NI determinó la falta de declaración electrónica anticipada o con declaración incompleta, lo que hizo que el MT no realizara el pasaje por el CDE, debiendo ingresar, luego de su paso por la Estación de Gestión de Ingreso, a estacionarse en la ZEP (Zona de Estacionamiento Previo) para realizar los trámites pendientes.

#### **CDE - CONTROL DE SEGURIDAD (DID / EJERCITO NACIONAL- POLICÍA NACIONAL)**

El oficial en el puesto decide en base a criterios definidos en los procedimientos propios de la Policía o de información proporcionada por el Sistema de Control de Gestión (SCG) y luego de una corta entrevista personal, si el conductor, y concomitantemente el medio de transporte, reviste un interés particular para el ejercicio de control fronterizo asignado a la institución.

A esta acción, en conjunto, se la denomina perfilamiento y sus efectos pueden ser: con revisión o sin revisión. Dependiendo del sentido de circulación, sea entrada o salida de Nicaragua, habrán diferentes elementos a considerar en el proceso de perfilamiento.

A efectos de su interpretación por el SCG (sistema de Control de Gestión) definiremos como nivel azul la opción con control y nivel verde la opción sin control.

#### **Nivel Verde**

El MT, luego de cumplidas las actuaciones de las demás instituciones y el control de cabina y compartimientos, podrá abandonar el recinto, sin que la PN realice ninguna intervención. Esta condición no inhibe la eventual intervención de PN en el caso de que alguna otra institución decida una intervención, ya sea por escaneo de imágenes o inspección física.

#### **Nivel Azul**

El MT se someterá en primera instancia a una inspección no intrusiva por escaneo de imágenes siempre que las actuaciones de las restantes instituciones no impliquen una inspección física.

El escaneo de imágenes se cumplirá luego de finalizado el pasaje por el CDE.

La información sobre el resultado del control se incorporará al SCGCCN-NI.

#### **CDE - CONTROL MIGRATORIO**

El oficial en el puesto decide en base a los documentos migratorios si el conductor se encuentra o no habilitado para ingresar o egresar del país.

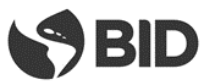

El funcionario de Migración recibe la documentación por parte del transportista y lee la Tarjeta de Transportista la cual se encuentra integrada a tecnología RFID, la cual es leída por los dispositivos de lectura y validan la información de la misma, o su documento, según el caso, en el SCGCCN-NI con lo cual se enviará el resultado de la lectura al sistema de migración.

El funcionario de Migración verifica si la persona tiene impedimentos, tiene orden de captura de Interpol u otra institución y si existe alguna irregularidad en la documentación presentada para el trámite migratorio.

Si existe alguno de los casos anteriores, deniega la entrada o salida, según el caso, y/o notifica a las autoridades policiales.

En el caso de extranjeros ingresando a Nicaragua, el funcionario de Migración controla que tenga VISA vigente cuando corresponda: si la tiene continúa con el trámite, caso contrario deniega entrada.

En el caso de extranjeros saliendo de Nicaragua, verifica que haya cumplido los plazos autorizados de permanencia en el país, caso contrario deberá cobrarle la multa correspondiente con lo cual indicará al SCGCCN-NI que el MT debe dirigirse a la zona de estacionamiento previo (12) a fin abonar la multa en la oficina correspondiente.

A efectos de su interpretación por el SCG (sistema de Control de Gestión) definiremos como nivel rojo la opción Sin Habilitación y nivel verde la opción Con Habilitación.

#### **Nivel Verde**

MT, luego de cumplidas las actuaciones de las demás instituciones y el control de cabina y compartimientos, podrá abandonar el recinto sin que Migraciones realice ninguna intervención.

#### **Nivel Rojo**

El funcionario de Migración deniega la ENTRADA o SALIDA, según el caso, en los siguientes casos:

- $\circ$  Si el interesado tiene una orden de captura de Interpol, notificando a las autoridades policiales
- o Si el interesado tiene algún impedimento
- o Si la información de la Tarjeta de Transportista está vencida
- o Si existe alguna irregularidad en la documentación presentada para el trámite migratorio
- o En el caso de ingreso, si no tiene la VISA para ingresar al país, cuando corresponda
- o En el caso de egreso, si permaneció en el país más tiempo del autorizado
- o Otros

Indicará al SCGCCN-NI que el MT debe dirigirse a la Zona de Estacionamiento Previo (12).

La intervención de Migraciones se producirá luego de completar el pasaje por el CDE.

Si de la actuación de Migraciones en el CDE resultara en una intervención posterior (nivel rojo), la misma se llevará a cabo con independencia de cual fuere el resultado del nivel de

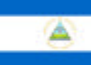

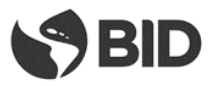

intervención final resultante del CDE, conformado con las actuaciones de las demás instituciones que refieren esencialmente al MT y a la carga.

La información sobre el resultado del control se incorporará al SCGCCN-NI.

#### **CDE - CONTROL SANITARIO**

El oficial en el puesto decide en base a la administración de Notas Técnicas a través del Sistema de Control de Gestión (SCG) o de la documentación pertinente si el medio debe ser objeto de una intervención fitosanitaria o zoosanitaria o de inocuidad para el consumo, de acuerdo a criterios preestablecidos por la institución, y teniendo en cuenta si se trata de un ingreso o un egreso del país.

El resultado de la revisión documental podrá determinar qué:

- o Se realice una inspección física de la carga por lo cual el MT debe dirigirse a los andenes de revisión de la Zona de Revisión Despacho (ZRD) (11) (Nivel Rojo)
- o La documentación está en regla y no corresponde ninguna de las opciones anteriores (Nivel Verde).
- o Existe alguna inconsistencia documental por lo cual el MT debe dirigirse a la ZEP (12).

A efectos de su interpretación por el SCG (sistema de Control de Gestión) definiremos como nivel rojo la opción Con Apertura y nivel verde la opción Sin Apertura.

#### **Nivel Verde**

El MT luego de cumplidas las restantes actuaciones de las demás instituciones y el control de cabina y compartimientos, podrá abandonar el recinto sin que la autoridad sanitaria realice ninguna intervención.

#### **Nivel Rojo**

El MT una vez cumplidas las restantes actuaciones en el CDE se dirigirá a las dársenas especializadas de inspección física para realizar la intervención correspondiente.

Una vez finalizada esta etapa física del control y habiéndose cumplido las intervenciones dispuestas por las demás instituciones y el control de cabina y compartimientos, el MT podrá abandonar el recinto.

La información sobre el resultado del control se incorporará al SCGCCN-NI.

#### **CDE - CONTROL DE ADUANAS**

El oficial de Aduanas en el CDE recibe la documentación de la declaración aduanera y realiza una revisión somera de la misma.

El personal de tierra controla precintos de corresponder y los MT que vienen declarados como VACÍOS para comprobar que efectivamente estén en esa condición.

El sistema de la aduana de Nicaragua procede a asignar el tipo de revisión según criterios de riesgo, cuando corresponda y envía la información al SCGCCN-NI.

Entrega al transportista la documentación recibida anteriormente.

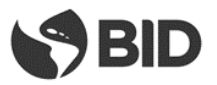

En esta instancia se realiza también el control de ingreso temporal del MT o cancelación, según el sentido de circulación, entrada o salida, respectivamente.

Recibe del conductor la documentación correspondiente para controlar el vehículo y realizar la Importación Temporal cuando es placa extranjera, propiedad, permiso de conductor, seguro, etc.

Si existe alguna irregularidad, deniega la entrada y se asigna el MT a la ZEP (12) hasta que se solucione el problema:

- o Si el problema es documental, se esperará a que el conductor lo solucione.
- o Si no tuviera seguro, se esperará a que el conductor tramite uno nuevo, informando de esta situación al SCGCCN-NI.
- o Si no hay irregularidades, finaliza el trámite de ENTRADA y se autoriza la Importación Temporal.

En el caso de cancelación de Importación Temporal controla en el sistema que no haya transcurrido más plazo del autorizado y lo registra en el Sistema

Los efectos de este control pueden ser: Con Inspección Física, con Inspección No Intrusiva, con Revisión Documental o sin Inspección - Revisión.

#### **Nivel Rojo**

El MT deberá dirigirse a las dársenas de inspección donde será realizado el control físico del cual participarán todas las instituciones que así lo hubiesen requerido.

#### **Nivel Azul**

El MT de transporte se dirigirá a lo zona del escáner donde se realizará la inspección correspondiente.

#### **Nivel Amarillo**

El MT se dirigirá a la zona de dársenas para aguardar el resultado del control documental.

#### **Nivel Verde**

Sin control aduanero, el MT podrá continuar hasta la Estación de Revisión de Cabinas y Compartimentos (ERCC).

#### **Arco de Derivación**

Una vez finalizado el pasaje por el CDE el transportista llega al Arco de Derivación conde se le comunicará a que sector del CCN-NI se deberá dirigir, según el orden de prelación establecido en anteriormente en la descripción del "componente" Arco de Derivación

La información sobre el resultado del control se incorporará al SCGCCN-NI.

#### **Aduana: Comprobación Física**

En el caso de la comprobación física de la mercancía, el funcionario de aduana asignado para realizar la comprobación documental y física de la mercancía consulta en el SCG el motivo por el cual el MT

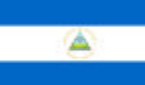

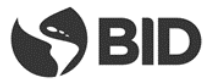

fue enviado a esa instancia, si otras instituciones hubieran requerido realizar una inspección física coordina con ellos la misma.

El funcionario de Aduana asignado coordina con el agente de aduana para realizar la comprobación física de la misma, analiza la documentación correspondiente y realiza la comprobación física de la mercancía

Como resultado de lo actuado se pueden dar dos resultados: **CONFORMIDAD**

Si la verificación física es conforme el funcionario asignado introduce el resultado en el sistema de aduana, el cual alimentará al SCGCCN-NI. Si no hay otros controles pendientes por parte de las demás Instituciones de control, el MT se dirige a la Estación de Revisión de Cabinas y Compartimentos (ERCC)

#### **NO CONFORMIDAD**

Si la verificación física no es conforme, el funcionario asignado introduce el resultado en el sistema de aduana con lo cual notificará al agente de aduana, indicando el monto a abonar por reliquidación de tributos y otros conceptos, cuando corresponda.

Si conlleva otro delito, se trasladará el MT al estacionamiento de retenidos (ER)

La información sobre el resultado del control se incorporará al SCGCCN-NI.

#### **Aduana: Control Documental**

En el caso del control documental de la mercancía, el funcionario de aduana asignado para realizar la misma consulta en el SCG el motivo por el cual el MT fue enviado a esa instancia.

El funcionario de Aduana asignado analiza la documentación correspondiente.

Como resultado de lo actuado se pueden dar dos resultados:

#### **CONFORMIDAD**

Si el control documental es conforme el funcionario asignado introduce el resultado en el sistema de aduana, el cual alimentará al SCGCCN-NI.

#### **NO CONFORMIDAD**

Si la revisión documental no es conforme, el funcionario asignado podrá determinar revisión física de la mercancía para lo cual indicará el traslado del MT a las dársenas de revisión en la Zona de Revisión de Despacho.

La información sobre el resultado del control se incorporará al SCGCCN-NI.

#### **Control Sanitario**

El funcionario de sanidad consulta en el SCG el motivo por el cual el MT fue enviado a esa instancia y si hay otra institución que requiera realizar la inspección física para coordinar con ellos la misma.

Realiza la comprobación física de la mercancía para comprobar si corresponde con lo declarado.

Si no hay irregularidades y no es necesaria la extracción de muestras, precinta el MT y autoriza de su parte la salida, ingresando su actuación en el SCG.

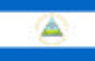

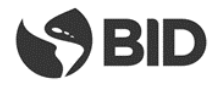

Si es necesaria la extracción de muestras procede a la extracción de las mismas.

En el caso de animales que requieran realizar cuarentena, los mismos se descargarán en los corrales para animales vivos.

El funcionario de sanidad correspondiente realiza el análisis de las muestras en el laboratorio del Centro de Control.

En caso de requerir de un análisis en otra localidad, enviará las muestras a dicho laboratorio. Si se permite que las muestras viajen con el MT, se precinta el mismo con las muestras dentro.

Si el MT debe esperar al resultado del análisis para continuar el viaje, le indica al conductor su lugar de estacionamiento en la Zona de Revisión de Despacho a la espera de los resultados.

Si no se detecta ninguna irregularidad, se autorizará la continuación del MT.

Si se detecta alguna irregularidad se procede a realizar el proceso más adecuado según el caso (reexportación, decomiso, reacondicionamiento, destrucción, tratamiento).

La información sobre el resultado del control se incorporará al SCGCCN-NI.

#### **Control Escáner**

El funcionario en el escáner consulta en el SCGCCN-NI el motivo y la Institución por el cual el MT fue dirigido al escáner.

El funcionario le indica al conductor del MT donde se tiene que estacionar.

Procede a realizar el escaneo del MT.

Como resultado del escaneo de imágenes la Policía – o cualquiera otra de las instituciones de control que acceda a compartir las imágenes producidas durante el escaneo - podrá en base a duda razonable, fundada en el proceso de interpretación de imágenes, derivar el MT a una inspección física.

En caso contrario el MT, luego de cumplidas las intervenciones dispuestas por las demás instituciones y el control de cabinas y compartimientos, podrá abandonar el recinto.

La información sobre el resultado del control se incorporará al SCGCCN-NI.

#### **Revisión de Cabina**

El MT deberá dirigirse a la estación de revisión de cabinas y compartimentos (ERCC) (08).

Todas las instituciones que lo requieran podrán realizar la revisión de la cabina y compartimentos.

El resultado de la revisión podrá ser:

- o Sin inconvenientes. En este caso se ingresa la actuación en el SCGCCN-NI con lo cual se generará la autorización de salida del MT del CCN-NI continuando viaje hacia la salida del CCN.
- o Con mercancía a decomisar. Se realizará el proceso de decomiso para luego proceder con la mercadería decomisada de acuerdo a la normativa vigente y se generará la autorización de salida del MT del CCN-NI continuando viaje hacia la salida del CCN.

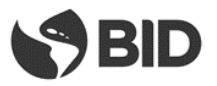

o Delito. Si se detecta mercancía que conlleva un delito, el MT será conducido al Estacionamiento de Retenidos (ER) (34).

El conductor del medio recibirá el pase de salida que le permitirá abandonar el recinto una vez cumplidas las actuaciones de las demás instituciones y la revisión de cabina y compartimentos.<sup>2</sup>

Se ingresará al SCGCCN-NI los resultados de la revisión de cabina.

#### **Salida del CCN**

**.** 

Los MT que hayan cumplimentados todos los trámites en el CCN-NI se dirigirán hacia el carril de Salida (32-1) y avanzará hacia la rotonda SUR donde atravesará las Estaciones de Control Externas, las que de acuerdo a lo definido en el Capítulo sobre SCG de este documento dirigirán el MT hacia su destino.

#### <span id="page-24-1"></span><span id="page-24-0"></span>**2.1.3. PROCESO DE CONTROL DE PASAJEROS**

**2.1.3.1. Diagrama General**

 $^{2}$  Se emitirá un comprobante del pase de salida a los efectos de ser utilizado en posteriores controles sobre las rutas

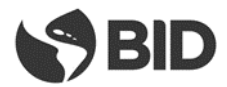

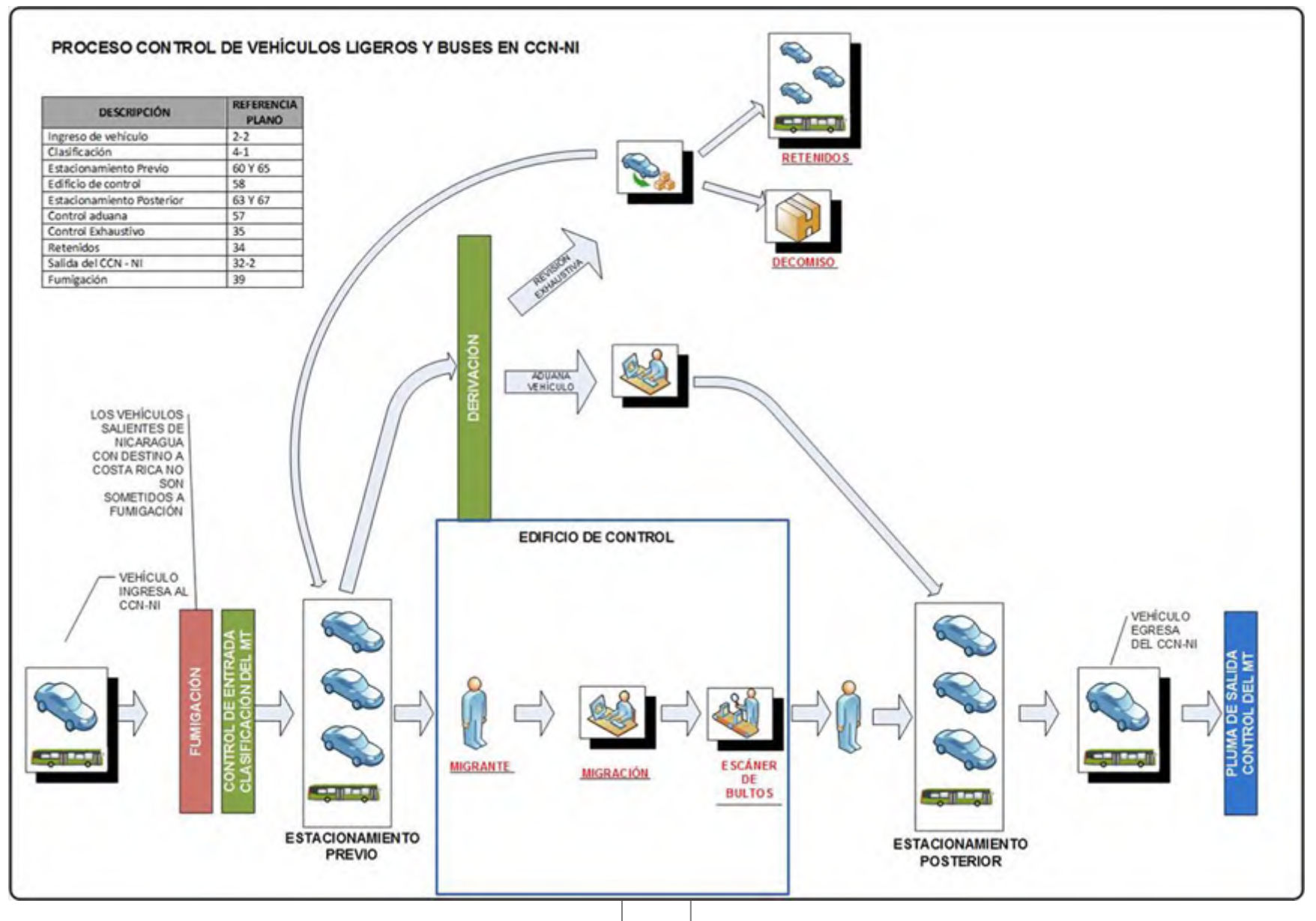

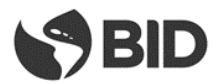

#### **2.1.3.2. Descripción del proceso**

#### <span id="page-26-0"></span>**Ingreso al CCN**

En el sentido CR-NI el vehículo (livianos, buses o Bus Transfer) ingresa al CCN desde Costa Rica por la ruta hasta la rotonda NORTE (02) y se dirige al control de entrada.

En el sentido NI-CR el vehículo (livianos, buses o Bus Transfer) ingresa al CCN desde Nicaragua por la ruta hasta la rotonda SUR (32). Avanza desde la rotonda SUR, hacia la rotonda NORTE (02) y se dirige al control de entrada.

Al ingresar al CCN en el sentido CR-NI el vehículo pasa por el Arco de Fumigación. Los vehículos ingresantes desde NI no requieren atravesar el Arco de Fumigación.

El vehículo de pasajeros ingresa desde el viaducto al CCN-NI, utilizando el Carril de acceso de ligeros y buses (02-2) y al llegar al punto de control de la EG. (04-1) la atraviesa y ésta adquiere la información que se detalla y la transmite al SCGCCN-NI:

- Fecha y hora de arribo
- Tipología del vehículo, mediante sistema de reconocimiento
- Lectura de placa mediante uso de tecnología de OCR
- Foto del MT y la cabina, mediante cámaras digitales

En función de la información adquirida en el paso anterior y la registrada por las EGs el SCGCCN-NI habilitará el ingreso al estacionamiento previo Estacionamiento de Ligeros Previo a Control (60), si el vehículo es un automóvil o una buseta. Si es un bus de gran porte el sistema le indicará que avance hacia uno de los andenes del Estacionamiento de Buses Previo al Control (65). Si es un Bus Transfer le indicará que avance hacia el Estacionamiento del Servicio de Transferencia de Peatones (71).

Una vez estacionado el vehículo en el parqueo todos los pasajeros y conductores<sup>3</sup>deberán descender del mismo con todo el equipaje y los documentos requeridos para los controles migratorios y aduaneros. Los pasajeros deberán avanzar hacia el Edificio de Control de Pasajeros (58). Para colaborar con el movimiento de equipaje se contará con carros, similares a los del aeropuerto, de uso gratuito para los usuarios.

#### **Control Migratorio**

**.** 

El funcionario de Migración recibe la documentación entregada por el pasajero del vehículo:

- o Cédula (si es ciudadano de Nicaragua o CA4)
- o Pasaporte (para las demás nacionalidades. Los ciudadanos de Nicaragua pueden realizar el trámite con el pasaporte en lugar de la cédula si lo desean)
- o VISA cuando corresponda, en el caso de ingreso a Nicaragua

La lectura de documento se hace mediante el SCGCCN-NI quien envía el resultado de la misma al sistema migratorio.

<sup>&</sup>lt;sup>3</sup> Con excepción de los conductores del Bus Transfer que no descenderán del vehículo ya que no necesitarán realizar el trámite migratorio al no salir del país

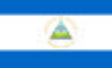

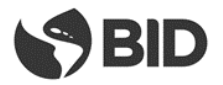

El funcionario de Migración ingresa el número de cédula o escanea el pasaporte en el SCGCCN-NI con lo cual va a poder ver la información de la persona en forma inmediata.

El funcionario de Migración verifica si la persona tiene impedimentos, tiene orden de captura de Interpol u otra institución y si existe alguna irregularidad en la documentación presentada para el trámite migratorio.

Si existe alguno de los casos anteriores, deniega la entrada y/o notifica a las autoridades policiales según el caso.

En el caso de extranjeros que ingresan al país, el funcionario de Migración controla que tenga VISA vigente cuando corresponda: si la tiene continúa con el trámite, caso contrario deniega entrada.

En el caso de extranjeros que salen del país, el funcionario de Migración verifica que haya cumplido los plazos autorizados de permanencia en el país, caso contrario cobra la multa correspondiente.

El funcionario de Migración deniega la ENTRADA o SALIDA, dependiendo de cada situación particular, en los siguientes casos:

- o Si el interesado tiene una orden de captura de Interpol, notificando a las autoridades policiales
- o Si el interesado tiene algún impedimento
- o Si la documentación está vencida
- o Si existe alguna irregularidad en la documentación presentada para el trámite migratorio
- o Si no tiene la VISA para ingresar al país, cuando corresponda, para aquellas personas extranjeras que ingresan a Nicaragua
- o Si el ciudadano extranjero excedió el plazo de permanencia en el país y no pagó la multa correspondiente
- o Si no posee documentos

De estar todo correcto, el funcionario de Migración registra el ingreso o egreso de la persona:

- o Si es ciudadano de Nicaragua o CA4, devuelve la cédula o pasaporte sellado
- o Si es de otra nacionalidad, devuelve el pasaporte sellado

Los buses internacionales deberán enviar en forma previa mediante documento electrónico al SCGCCN-NI la lista de pasajeros previo a su arribo. El SCGCCN-NI convalidará que todos los pasajeros de la lista hayan sido objeto del control migratorio como parte de los controles a que se someterá el bus, siendo este un requisito para dar continuidad al viaje.

El control migratorio se realizará para el conductor y cada uno de los pasajeros.

La información sobre el resultado del control se incorporará al SCGCCN-NI.

#### **Control Aduanero**

Una vez cumplido el trámite migratorio, los pasajeros avanzarán hacia la zona de escáner de bultos, ubicada dentro del ECP (58), donde todos sus bultos serán sometidos a control. Estarán presentes, en ese lugar, funcionarios de todas las instituciones del país que así lo requieran.

Los bultos que presenten imágenes confusas en su escaneo podrán ser sometidos, por las instituciones, a revisión física en los mesones ubicados a continuación de los escáneres.

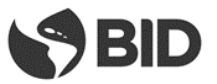

Si la persona ingresa mercancía sujeta al pago de tributos deberá comunicarlo al Oficial de Aduanas.

El Oficial de Aduana realizará una liquidación de tributos por la mercancía a importar y entrega la liquidación para que la persona realice el pago de la misma.

Luego de efectuado el pago recibe el comprobante del mismo y autoriza la salida.

Las instituciones de control, basado en sus criterios de riesgo, podrán disponer una revisión física de los pasajeros en espacios habilitados en ECP para este fin. En este sitio a solicitud del país se podrá disponer de un BODY-SCAN.

Los pasajeros y sus bultos luego de escaneo avanzarán hacia la salida del ECP (58) y se dirigirán de acuerdo al vehículo en el que arribaron al Estacionamiento de Ligeros Posterior al Control (63), al Estacionamiento de Buses Posterior al control (67) o al Estacionamiento del Servicio de Transferencia de Peatones (71).

#### **Control compartimentos vehículo**

Cuando el conductor<sup>4</sup> finaliza su trámite migratorio en el Edificio de Control de Pasajeros, obtiene un pase electrónico que le permite regresar al Estacionamiento Previo a Control para realizar la inspección física del vehículo.

En dicha inspección los funcionarios realizarán el control del vehículo para detectar si existen mercancías, equipaje o bultos que no fueron presentados por el conductor o pasajeros en el proceso de control de bultos en el Edificio de Control de Pasajeros ECP.

Finalizada la misma y de no encontrar anomalías o sospechas, se autoriza al conductor a salir con el vehículo del Estacionamiento Previo a Control.

En caso de sospechas sobre el vehículo, se envía el mismo a la Zona de Revisión Exhaustiva (ZRE) para que se realice un control minucioso del mismo.

Los funcionarios que hayan realizado el control del vehículo indicarán al conductor el lugar al cual debe continuar:

- o Caseta del Control Secuencial de Pasajeros (CSP) (57)
- o Zona de Revisión Exhaustiva ZRE (35) para un control general del vehículo

#### El resultado del control se incorporará al SCGCCN-NI

#### **Revisión Exhaustiva**

**.** 

En caso que se hubiera determinado la realización de una revisión exhaustiva los funcionarios de las instituciones de control proceden a realizar la misma:

o Si se detecta alguna irregularidad se procederá al incautación o retención de la mercancía o a dar aviso a la policía según el caso reteniendo el vehículo y haciendo que se movilice hasta el Estacionamiento de Retenidos ER (34)

<sup>&</sup>lt;sup>4</sup> El Bus Transfer no es objeto de revisión por parte de la Aduana. Su conductor no necesita hacer el trámite migratorio.

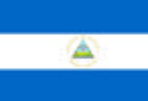

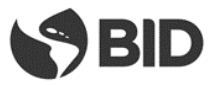

o Si no se detectan irregularidades, autoriza la continuación hacia la caseta de Control Secuencial de Pasajeros (CSP) retomando por el Estacionamiento de ligeros previo a control (60) o Estacionamiento de Buses previo a control (65) según el tipo de vehículo.

La información sobre el resultado del control se incorporará al SCGCCN-NI

#### **Control Secuencial de Pasajeros (CSP)**

El conductor<sup>5</sup> del vehículo avanzará hasta la caseta del CSP (57) para someter al vehículo a los trámites aduaneros pertinentes.

Los funcionarios leerán el salvoconducto el conductor en lectores ubicados en la caseta y como resultado de la lectura el SCGCCN-NI informará de los datos personales registrados en el salvoconducto a fin de que estos confirmen si los mismos coinciden con el propietario o conductor del vehículo.

Así mismo un sistema de cámaras permitirá a los funcionarios verificar la placa del vehículo y contrastarla contra la documentación presentada, así como verificar que el único pasajero del vehículo es el conductor.

Los conductores realizarán en esta caseta del CSP (57) los trámites aduaneros de ingreso o egreso de sus vehículos según corresponda.

De acuerdo a los controles realizados por el resto de las instituciones en el estacionamiento previo o por el resultado del control aduanero realizado en la caseta del CSP (57), el vehículo continuará con la tramitación siguiendo este orden de prelación:

- o Sin inconvenientes se les permitirá avanzar hacia el Estacionamiento de Ligeros Posterior al Control (63) o al Estacionamiento de Buses Posterior al control (67), según el caso
- o Con inconvenientes, el vehículo se deberá dirigir al Área de Revisión Exhaustiva (35)

El resultado de este control será incorporado al SCGCCN-NI.

#### **Estacionamiento Posterior – ascenso de pasajeros**

El vehículo arribará al Estacionamiento de Ligeros Posterior al Control (63) o al Estacionamiento de Buses Posterior al control (67), según el caso, donde todos los pasajeros que hubieren llegado con este medio ascenderán al mismo este junto con sus bultos. Luego el vehículo se dirigirá a la salida del CCN-NI

#### **Salida del CCN**

**.** 

Habiendo concluido los trámites el vehículo se dirige hacia la salida del CCN-NI, el SCGCCN-NI, utilizando las EG habilitará la continuación del viaje al país de destino siempre que este haya cumplimentado todos los controles, en caso contrario solo permitirá el retorno al país de origen. El SCGCCN-NI almacenará la fecha y hora de salida del predio del MT.

<sup>&</sup>lt;sup>5</sup> Con excepción de los conductores del Bus Transfer que no descenderán del vehículo ya que no necesitarán realizar el trámite migratorio al no salir del país

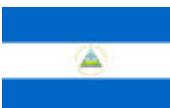

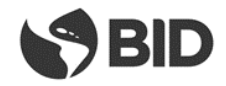

### <span id="page-30-0"></span>**2.2. EL GUASAULE**

<span id="page-30-1"></span>**2.2.1. DETALLE DE PLANO DE USOS**

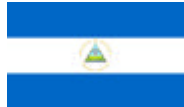

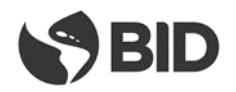

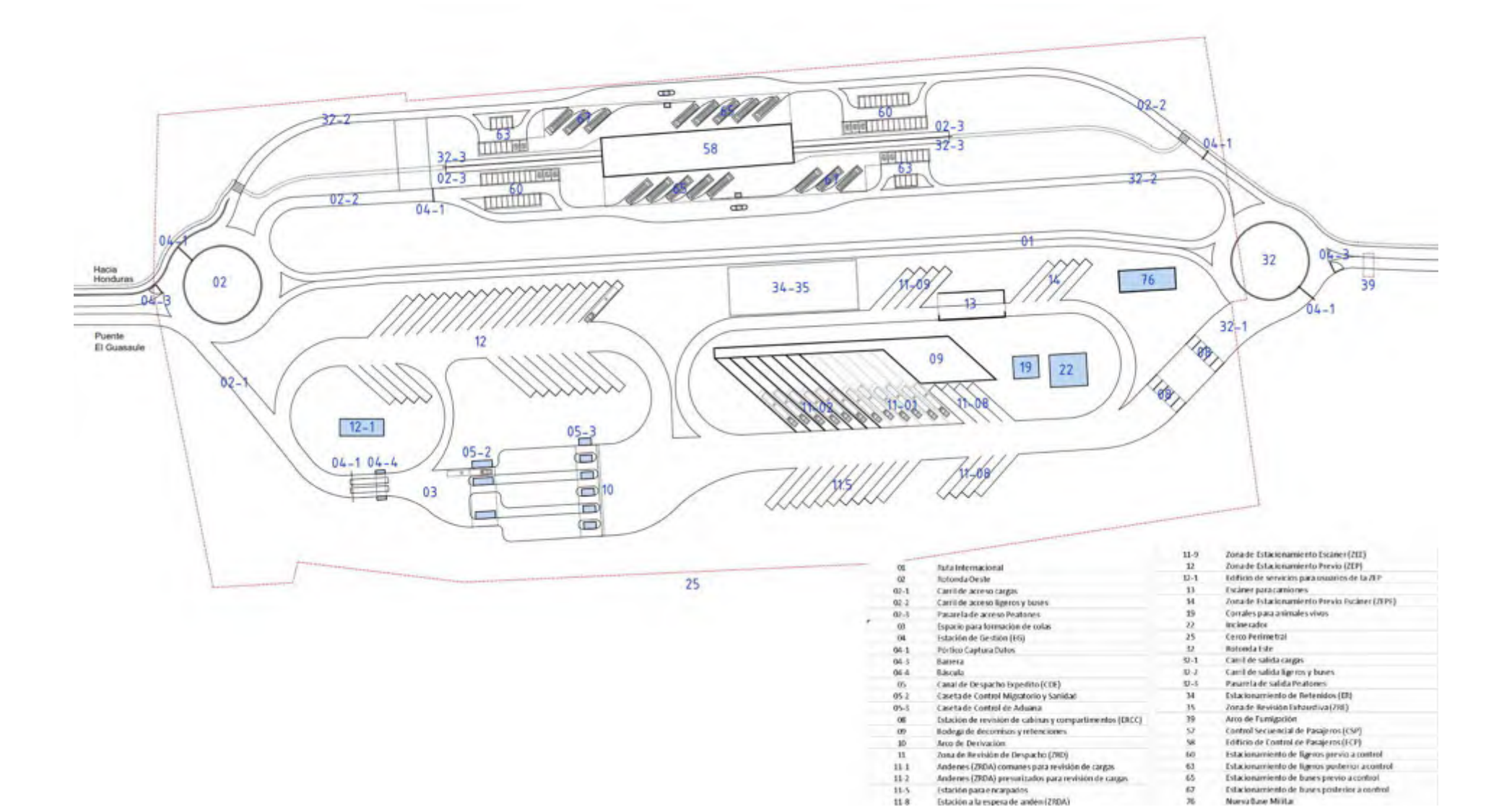

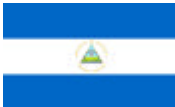

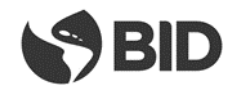

#### **2.2.2. PROCESO DE CONTROL DE CARGAS**

#### **2.2.2.1. Diagrama General**

<span id="page-32-1"></span><span id="page-32-0"></span>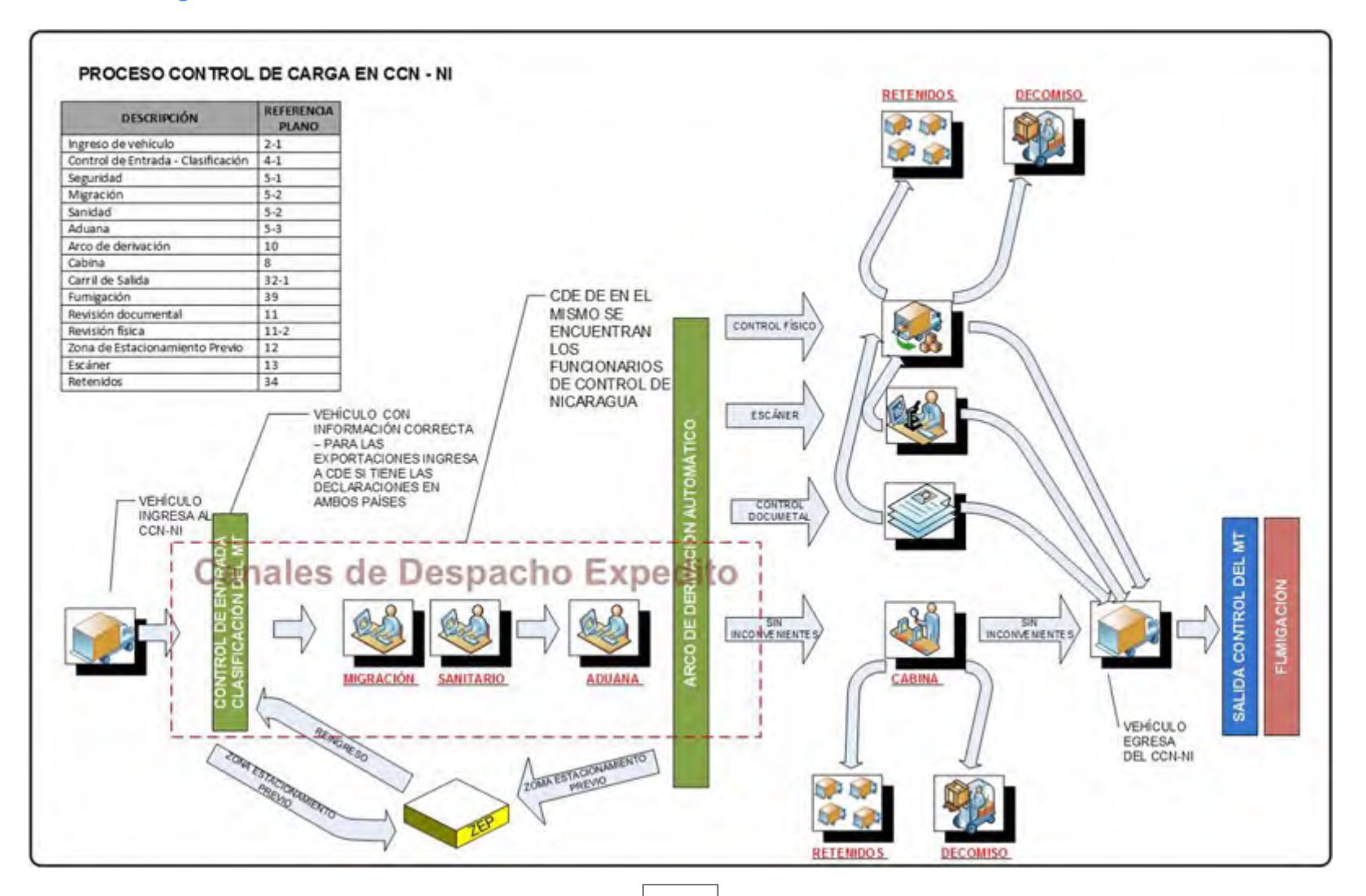

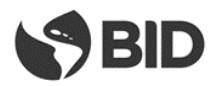

#### **2.2.2.2. Descripción del Proceso**

#### <span id="page-33-0"></span>**Ingreso al CCN**

En el sentido HN-NI el Transportista viene desde Honduras por la ruta hasta la rotonda OESTE (02), ingresa al CCN y continúa por el carril de accesos cargas (02-1) hacia el control de entrada.

En el sentido NI-HN el Transportista ingresa desde Nicaragua por la ruta hasta la rotonda ESTE (32), continúa hasta la rotonda OESTE (02), la circunvala y continúa por el carril de accesos cargas (02-1) hacia el control de entrada.

El MT atraviesa la Estación de Gestión (EG) (04) donde se adquiere la información que se detalla y la transmite al SCGCCN-NI:

- Fecha y hora de arribo
- Peso del MT, mediante balanza con captura electrónica de pesaje
- Tipología del MT, mediante sistema de reconocimiento
- Lectura de placa de cabezal y plataforma/remolque, mediante uso de tecnología de OCR y radiofrecuencia (RFID)
- Lectura de identificación del contenedor (de corresponder)
- Captación del número de marchamo de radiofrecuencia (RFID) (de corresponder)
- Lectura del carnet del conductor utilizando radiofrecuencia (RFID) (de corresponder)
- Foto del MT y la cabina, mediante cámaras digitales

En función de información capturada por la EG interna en el paso anterior y de la capturada por las EG externas, el SCGCCN-NI comparará estas con la suministrada por los sistemas informáticos de la aduana verificando si el MT está ingresando o saliendo de Nicaragua o si es un reingreso proveniente de la ZEP.

Para las importaciones se verificará en el sistema aduanero de NI y de las instituciones concernidas en el proceso de control si el MT tiene aceptadas y registradas todas las declaraciones electrónicas y condiciones necesarias para avanzar en las tramitaciones, y si la información contenida en los mismos se corresponde con la capturada previamente.

Para las exportaciones de NI a HN, el SCGCCN-NI realizará las mismas verificaciones que para las importaciones, pero en este caso lo hará en los sistemas de las instituciones de ambos países (NI + HN). En caso que la información coincida con la de las declaraciones electrónicas:

- I. Se permitirá el avance hacia el CDE (05) comenzando por las Casetas de control migratorio.
- II. Se informará a los sistemas de los entes de control el arribo del MT.
- III. Se indicará al conductor cual vía debe tomar de las habilitadas.
- IV. En caso de que el MT no se encuentre previamente declarado en el sistema aduanero se lo direccionará a la ZEP para que perfeccione su trámite

Si las declaraciones electrónicas o las condiciones necesarias para la realización de los trámites no se encontraran en regla el MT deberá ingresar a la ZEP (12), donde deberá permanecer hasta solucionar los inconvenientes documentales. Se registrará la fecha y hora de ingreso a la ZEP, se asignará un espacio específico de parqueo y se entregará al conductor un ticket con esta información.

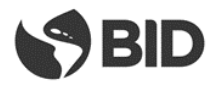

#### **Canal de Despacho Expedito**

El MT se dirige a las casetas del CDE a realizar los trámites ante las diferentes Instituciones

El MT que está ingresando al CDE lo puede hacer por primera vez, desde el ingreso al CCN-NI, o desde la Zona de Estacionamiento Previo (ZEP), en aquellos casos en que al arribo del MT a la EG de entrada, el SCGCCN-NI determinó la falta de declaración electrónica anticipada o con declaración incompleta, lo que hizo que el MT no realizara el pasaje por el CDE, debiendo ingresar, luego de su paso por la Estación de Gestión de Ingreso, a estacionarse en la ZEP (Zona de Estacionamiento Previo) para realizar los trámites pendientes.

#### **CDE - CONTROL MIGRATORIO**

El oficial en el puesto decide en base a los documentos migratorios si el conductor se encuentra o no habilitado para ingresar o egresar del país.

El funcionario de Migración recibe la documentación por parte del transportista y lee la Tarjeta de Transportista la cual se encuentra integrada a tecnología RFID, la cual es leída por los dispositivos de lectura y validan la información de la misma, o su documento, según el caso, en el SCGCCN-NI con lo cual se enviará el resultado de la lectura al sistema de migración.

El funcionario de Migración verifica si la persona tiene impedimentos, tiene orden de captura de Interpol u otra institución y si existe alguna irregularidad en la documentación presentada para el trámite migratorio.

Si existe alguno de los casos anteriores, deniega la entrada o salida, según el caso, y/o notifica a las autoridades policiales.

En el caso de extranjeros ingresando a Nicaragua, el funcionario de Migración controla que tenga VISA vigente cuando corresponda: si la tiene continúa con el trámite, caso contrario deniega entrada.

En el caso de extranjeros saliendo de Nicaragua, verifica que haya cumplido los plazos autorizados de permanencia en el país, caso contrario deberá cobrarle la multa correspondiente con lo cual indicará al SCGCCN-NI que el MT debe dirigirse a la zona de estacionamiento previo (12) a fin abonar la multa en la oficina correspondiente.

A efectos de su interpretación por el SCG (sistema de Control de Gestión) definiremos como nivel rojo la opción Sin Habilitación y nivel verde la opción Con Habilitación.

#### **Nivel Verde**

MT luego de cumplidas las actuaciones de las demás instituciones y el control de cabina y compartimientos podrá abandonar el recinto sin que Migraciones realice ninguna intervención.

#### **Nivel Rojo**

El funcionario de Migración deniega la ENTRADA o SALIDA, según el caso, en los siguientes casos:

> o Si el interesado tiene una orden de captura de Interpol, notificando a las autoridades policiales

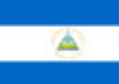

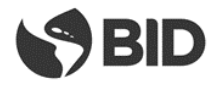

- o Si el interesado tiene algún impedimento
- o Si la información de la Tarjeta de Transportista está vencida
- o Si existe alguna irregularidad en la documentación presentada para el trámite migratorio
- o En el caso de ingreso, si no tiene la VISA para ingresar al país, cuando corresponda
- o En el caso de egreso, si permaneció en el país más tiempo del autorizado
- o Otros

Indicará al SCGCCN-NI que el MT debe dirigirse a la Zona de Estacionamiento Previo (12).

La intervención de Migraciones se producirá luego de completar el pasaje por el CDE.

Si de la actuación de Migraciones en el CDE resultara en una intervención posterior (nivel rojo), la misma se llevará a cabo con independencia de cual fuere el resultado del nivel de intervención final resultante del CDE, conformado con las actuaciones de las demás instituciones que refieren esencialmente al MT y a la carga.

La información sobre el resultado del control se incorporará al SCGCCN-NI.

#### **CDE - CONTROL SANITARIO**

El oficial en el puesto decide en base a la administración de Notas Técnicas a través del Sistema de Control de Gestión (SCG) o de la documentación pertinente si el medio debe ser objeto de una intervención fitosanitaria o zoosanitaria o de inocuidad para el consumo, de acuerdo a criterios preestablecidos por la institución, y teniendo en cuenta si se trata de un ingreso o un egreso del país.

El resultado de la revisión documental podrá determinar qué:

- o Se realice una inspección física de la carga por lo cual el MT debe dirigirse a los andenes de revisión de la Zona de Revisión Despacho (ZRD) (11) (Nivel Rojo)
- $\circ$  La documentación está en regla y no corresponde ninguna de las opciones anteriores (Nivel Verde).
- $\circ$  Existe alguna inconsistencia documental por lo cual el MT debe dirigirse a la ZEP (12).

A efectos de su interpretación por el SCG (sistema de Control de Gestión) definiremos como nivel rojo la opción Con Apertura y nivel verde la opción Sin Apertura.

#### **Nivel Verde**

El MT luego de cumplidas las restantes actuaciones de las demás instituciones y el control de cabina y compartimientos, podrá abandonar el recinto sin que la autoridad sanitaria realice ninguna intervención.

#### **Nivel Rojo**

El MT una vez cumplidas las restantes actuaciones en el CDE se dirigirá a las dársenas especializadas de inspección física para realizar la intervención correspondiente.
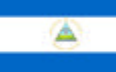

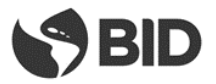

Una vez finalizada esta etapa física del control y habiéndose cumplido las intervenciones dispuestas por las demás instituciones y el control de cabina y compartimientos, el MT podrá abandonar el recinto.

La información sobre el resultado del control se incorporará al SCGCCN-NI.

## **CDE - CONTROL DE ADUANAS**

El oficial de Aduanas en el CDE recibe la documentación de la declaración aduanera y realiza una revisión somera de la misma.

El personal de tierra controla precintos de corresponder y los MT que vienen declarados como VACÍOS para comprobar que efectivamente estén en esa condición.

El sistema de la aduana de Nicaragua procede a asignar el tipo de revisión según criterios de riesgo, cuando corresponda y envía la información al SCGCCN-NI.

Entrega al transportista la documentación recibida anteriormente.

En esta instancia se realiza también el control de ingreso temporal del MT o cancelación, según el sentido de circulación, entrada o salida, respectivamente.

Recibe del conductor la documentación correspondiente para controlar el vehículo y realizar la Importación Temporal cuando es placa extranjera, propiedad, permiso de conductor, seguro, etc.

Si existe alguna irregularidad, deniega la entrada y se asigna el MT a la ZEP (12) hasta que se solucione el problema:

- o Si el problema es documental, se esperará a que el conductor lo solucione.
- o Si no tuviera seguro, se esperará a que el conductor tramite uno nuevo, informando de esta situación al SCGCCN-NI.
- o Si no hay irregularidades, finaliza el trámite de ENTRADA y se autoriza la Importación Temporal.

En el caso de cancelación de Importación Temporal controla en el sistema que no haya transcurrido más plazo del autorizado y lo registra en el Sistema.

Los efectos de este control pueden ser: Con Inspección Física, con Inspección No Intrusiva, con Revisión Documental o sin Inspección - Revisión.

### **Nivel Rojo**

El MT deberá dirigirse a las dársenas de inspección donde será realizado el control físico del cual participarán todas las instituciones que así lo hubiesen requerido.

### **Nivel Azul**

El MT de transporte se dirigirá a lo zona del escáner donde se realizará la inspección correspondiente.

### **Nivel Amarillo**

El MT se dirigirá a la zona de dársenas para aguardar el resultado del control documental.

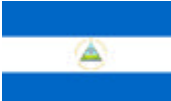

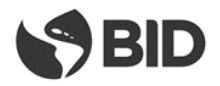

### **Nivel Verde**

Sin control aduanero, el MT podrá continuar hasta la Estación de Revisión de Cabinas y Compartimentos (ERCC).

### **Arco de Derivación**

Una vez finalizado el pasaje por el CDE el transportista llega al Arco de Derivación conde se le comunicará a que sector del CCN-NI se deberá dirigir, según el orden de prelación establecido anteriormente en la descripción del "componente" Arco de Derivación

La información sobre el resultado del control se incorporará al SCGCCN-NI.

### **Aduana: Comprobación Física**

En el caso de la comprobación física de la mercancía, el funcionario de aduana asignado para realizar la comprobación documental y física de la mercancía consulta en el SCG el motivo por el cual el MT fue enviado a esa instancia, si otras instituciones hubieran requerido realizar una inspección física coordina con ellos la misma.

El funcionario de Aduana asignado coordina con el agente de aduana para realizar la comprobación física de la misma, analiza la documentación correspondiente y realiza la comprobación física de la mercancía.

Como resultado de lo actuado se pueden dar dos resultados: **CONFORMIDAD**

Si la verificación física es conforme el funcionario asignado introduce el resultado en el sistema de aduana, el cual alimentará al SCGCCN-NI. Si no hay otros controles pendientes por parte de las demás Instituciones de control, el MT se dirige a la Estación de Revisión de Cabinas y Compartimentos (ERCC).

#### **NO CONFORMIDAD**

Si la verificación física no es conforme, el funcionario asignado introduce el resultado en el sistema de aduana con lo cual notificará al agente de aduana, indicando el monto a abonar por reliquidación de tributos y otros conceptos, cuando corresponda. Si conlleva otro delito, se trasladará el MT al estacionamiento de retenidos (ER).

La información sobre el resultado del control se incorporará al SCGCCN-NI.

#### **Aduana: Control Documental**

En el caso del control documental de la mercancía, el funcionario de aduana asignado para realizar la misma consulta en el SCG el motivo por el cual el MT fue enviado a esa instancia.

El funcionario de Aduana asignado analiza la documentación correspondiente.

Como resultado de lo actuado se pueden dar dos resultados:

#### **CONFORMIDAD**

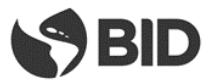

Si el control documental es conforme el funcionario asignado introduce el resultado en el sistema de aduana, el cual alimentará al SCGCCN-NI. Si no hay otros controles pendientes por parte de las demás Instituciones de control, el MT se dirige a la Estación de Revisión de Cabinas y Compartimentos (ERCC).

### **NO CONFORMIDAD**

Si la revisión documental no es conforme, el funcionario asignado podrá determinar revisión física de la mercancía para lo cual indicará el traslado del MT a las dársenas de revisión en la Zona de Revisión de Despacho.

La información sobre el resultado del control se incorporará al SCGCCN-NI.

#### **Control Sanitario**

El funcionario de sanidad consulta en el SCG el motivo por el cual el MT fue enviado a esa instancia y si hay otra institución que requiera realizar la inspección física para coordinar con ellos la misma.

Realizará los controles pertinentes, tomando en cuenta si se trata de una ENTRADA o una SALIDA a territorio nicaragüense.

Realiza la comprobación física de la mercancía para comprobar si corresponde con lo declarado.

Si no hay irregularidades y no es necesaria la extracción de muestras, precinta el MT y autoriza de su parte la salida, ingresando su actuación en el SCG.

Si es necesaria la extracción de muestras procede a la extracción de las mismas.

En el caso de animales que requieran realizar cuarentena, los mismos se descargarán en los corrales para animales vivos.

El funcionario de sanidad correspondiente realiza el análisis de las muestras en el laboratorio del Centro de Control.

En caso de requerir de un análisis en otra localidad, enviará las muestras a dicho laboratorio. Si se permite que las muestras viajen con el MT, se precinta el mismo con las muestras dentro.

Si el MT debe esperar al resultado del análisis para continuar el viaje, le indica al conductor su lugar de estacionamiento en la Zona de Revisión de Despacho a la espera de los resultados.

Si no se detecta ninguna irregularidad, se autorizará la continuación del MT.

Si se detecta alguna irregularidad se procede a realizar el proceso más adecuado según el caso (reexportación, decomiso, reacondicionamiento, destrucción, tratamiento).

La información sobre el resultado del control se incorporará al SCGCCN-NI.

#### **Control Escáner**

El funcionario en el escáner consulta en el SCGCCN-NI el motivo y la institución por el cual el MT fue dirigido al escáner.

El funcionario le indica al conductor del MT donde se tiene que estacionar.

Procede a realizar el escaneo del MT.

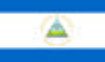

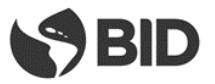

Como resultado del escaneo de imágenes la Policía – o cualquiera otra de las instituciones de control que acceda a compartir las imágenes producidas durante el escaneo - podrá en base a duda razonable, fundada en el proceso de interpretación de imágenes, derivar el MT a una inspección física.

En caso contrario el MT, luego de cumplidas las intervenciones dispuestas por las demás instituciones y el control de cabinas y compartimientos, podrá abandonar el recinto.

La información sobre el resultado del control se incorporará al SCGCCN-NI.

#### **Revisión de Cabina**

El MT deberá dirigirse a la estación de revisión de cabinas y compartimentos (ERCC) (08).

Todas las instituciones que lo requieran podrán realizar la revisión de la cabina y compartimentos.

El resultado de la revisión podrá ser:

- o Sin inconvenientes. En este caso se ingresa la actuación en el SCGCCN-NI con lo cual se generará la autorización de salida del MT del CCN-NI continuando viaje hacia la salida del CCN.
- o Con mercancía a decomisar. Se realizará el proceso de decomiso para luego proceder con la mercadería decomisada de acuerdo a la normativa vigente y se generará la autorización de salida del MT del CCN-NI continuando viaje hacia la salida del CCN.
- o Delito. Si se detecta mercancía que conlleva un delito, el MT será conducido al Estacionamiento de Retenidos (ER) (34).

El conductor del medio recibirá el pase de salida que le permitirá abandonar el recinto una vez cumplidas las actuaciones de las demás instituciones y la revisión de cabina y compartimentos.<sup>6</sup>

Se ingresará al SCGCCN-NI los resultados de la revisión de cabina

#### **Salida del CCN**

1

Los MT que hayan cumplimentados todos los trámites en el CCN-NI se dirigirán hacia el carril de Salida de cargas (32-1).

En el sentido HN-NI, atravesará el Pórtico de Captura de Datos de la rotonda ESTE (32), el cual habilitará la salida a territorio nicaragüense o su retorno si fuera el caso. Al ingresar a territorio nicaragüense atravesará el Arco de Fumigación (39).

En el sentido NI-HN, atravesará el Pórtico de Captura de Datos de la rotonda ESTE (32) el cual habilitará la continuación hacia la rotonda OESTE o su retorno si fuera el caso. Al dirigirse a la rotonda OESTE (02), atravesará el Pórtico de Captura de Datos (04-1) el cual habilitará la salida a territorio hondureño.

<sup>&</sup>lt;sup>6</sup> Se emitirá un comprobante del pase de salida a los efectos de ser utilizado en posteriores controles sobre las rutas

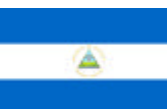

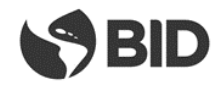

# **2.2.3. PROCESO DE CONTROL DE PASAJEROS**

**2.2.3.1. Diagrama General**

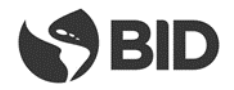

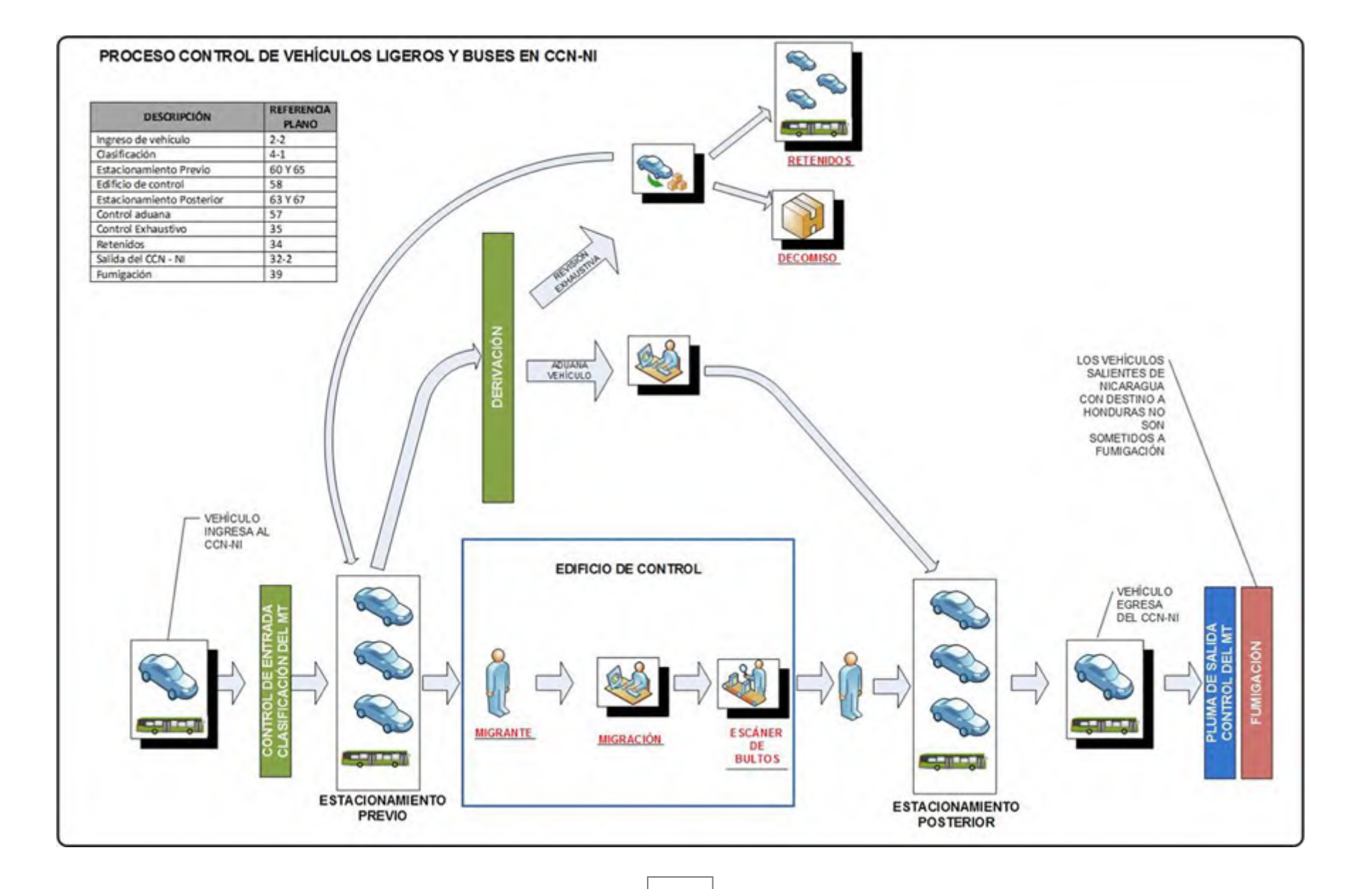

42

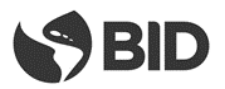

### **2.2.3.2. Descripción del Proceso**

#### **Ingreso al CCN**

En el sentido HN-NI el vehículo (livianos o buses) ingresa desde Honduras por la ruta hasta la rotonda OESTE (02), ingresa al CCN-NI continuando por el carril de acceso de ligeros y buses (02-2) y se dirige al control de entrada.

En el sentido NI-HN el vehículo (livianos o buses) ingresa desde Nicaragua por la ruta hasta la rotonda ESTE (32), ingresa al CCN-NI continuando por el carril de acceso de ligeros y buses (02-2) y se dirige al control de entrada.

Los vehículos que vienen desde Nicaragua no requieren atravesar el Arco de Fumigación. Los que salen del CCN-NI en dirección a Nicaragua pasarán por el Arco de Fumigación luego de circunvalar la rotonda ESTE (32).

El vehículo de pasajeros ingresa al CCN-NI, utilizando el Carril de acceso de ligeros y buses (02-2) y al llegar al punto de control de la EG. (04-1) la atraviesa y ésta adquiere la información que se detalla y la transmite al SCGCCN-NI:

- Fecha y hora de arribo
- Tipología del vehículo, mediante sistema de reconocimiento
- Lectura de placa mediante uso de tecnología de OCR
- Foto del MT y la cabina, mediante cámaras digitales

En función de la información adquirida en el paso anterior y la registrada por las EGs el SCGCCN-NI habilitará el ingreso al estacionamiento previo Estacionamiento de Ligeros Previo a Control (60), si el vehículo es un automóvil o una buseta. Si es un bus de gran porte el sistema le indicará que avance hacia uno de los andenes del Estacionamiento de Buses Previo al Control (65). Si es un Bus Transfer le indicará que avance hacia el Estacionamiento del Servicio de Transferencia de Peatones (71).

Una vez estacionado el vehículo en el parqueo todos los pasajeros y conductores<sup>7</sup> deberán descender del mismo con todo el equipaje y los documentos requeridos para los controles migratorios y aduaneros. Los pasajeros deberán avanzar hacia el Edificio de Control de Pasajeros (58). Para colaborar con el movimiento de equipaje se contará con carros, similares a los del aeropuerto, de uso gratuito para los usuarios.

#### **Control Migratorio**

**.** 

El funcionario de Migración recibe la documentación entregada por el pasajero del vehículo:

- o Cédula (si es ciudadano de Nicaragua o CA4)
- o Pasaporte (para las demás nacionalidades. Los ciudadanos de Nicaragua pueden realizar el trámite con el pasaporte en lugar de la cédula si lo desean)
- o VISA cuando corresponda, en el caso de ingreso a Nicaragua

<sup>&</sup>lt;sup>7</sup> El Bus Transfer no es objeto de revisión por parte de la Aduana. Su conductor no necesita hacer el trámite migratorio

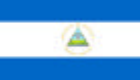

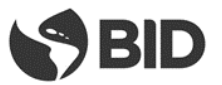

La lectura de documento se hace mediante el SCGCCN-NI quien envía el resultado de la misma al sistema migratorio.

El funcionario de Migración ingresa el número de cédula o escanea el pasaporte en el SCGCCN-NI con lo cual va a poder ver la información de la persona en forma inmediata.

El funcionario de Migración verifica si la persona tiene impedimentos, tiene orden de captura de Interpol u otra institución y si existe alguna irregularidad en la documentación presentada para el trámite migratorio.

Si existe alguno de los casos anteriores, deniega la entrada y/o notifica a las autoridades policiales según el caso.

En el caso de extranjeros que ingresan al país, el funcionario de Migración controla que tenga VISA vigente cuando corresponda: si la tiene continúa con el trámite, caso contrario deniega entrada.

En el caso de extranjeros que salen del país, el funcionario de Migración verifica que haya cumplido los plazos autorizados de permanencia en el país, caso contrario cobra la multa correspondiente.

El funcionario de Migración deniega la ENTRADA o SALIDA, dependiendo de cada situación particular, en los siguientes casos:

- $\circ$  Si el interesado tiene una orden de captura de Interpol, notificando a las autoridades policiales
- o Si el interesado tiene algún impedimento
- o Si la documentación está vencida
- o Si existe alguna irregularidad en la documentación presentada para el trámite migratorio
- o Si no tiene la VISA para ingresar al país, cuando corresponda, para aquellas personas extranjeras que ingresan a Nicaragua
- o Si el ciudadano extranjero excedió el plazo de permanencia en el país y no pagó la multa correspondiente
- o Si no posee documentos

De estar todo correcto, el funcionario de Migración registra el ingreso o egreso de la persona:

- o Si es ciudadano de Nicaragua o CA4, devuelve la cédula o pasaporte sellado
- o Si es de otra nacionalidad, devuelve el pasaporte sellado

Los buses internacionales deberán enviar en forma previa mediante documento electrónico al SCGCCN-NI la lista de pasajeros previo a su arribo. El SCGCCN-NI convalidará que todos los pasajeros de la lista hayan sido objeto del control migratorio como parte de los controles a que se someterá el bus, siendo este un requisito para dar continuidad al viaje.

El control migratorio se realizará para el conductor y cada uno de los pasajeros.

La información sobre el resultado del control se incorporará al SCGCCN-NI.

### **Control Aduanero**

Una vez cumplido el trámite migratorio, los pasajeros avanzarán hacia la zona de escáner de bultos, ubicada dentro del ECP (58), donde todos sus bultos serán sometidos a control. Estarán presentes, en ese lugar, funcionarios de todas las instituciones del país que así lo requieran.

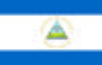

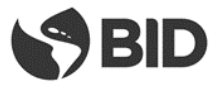

Los bultos que presenten imágenes confusas en su escaneo podrán ser sometidos, por las instituciones, a revisión física en los mesones ubicados a continuación de los escáneres.

Si la persona ingresa mercancía sujeta al pago de tributos deberá comunicarlo al Oficial de Aduanas.

El Oficial de Aduana realizará una liquidación de tributos por la mercancía a importar y entrega la liquidación para que la persona realice el pago de la misma.

Luego de efectuado el pago recibe el comprobante del mismo y autoriza la salida.

Las instituciones de control, basado en sus criterios de riesgo, podrán disponer una revisión física de los pasajeros en espacios habilitados en ECP para este fin. En este sitio a solicitud del país se podrá disponer de un BODY-SCAN.

Los pasajeros y sus bultos luego de escaneo avanzarán hacia la salida del ECP (58) y se dirigirán de acuerdo al vehículo en el que arribaron al Estacionamiento de Ligeros Posterior al Control (63) o al Estacionamiento de Buses Posterior al control (67) o al Estacionamiento del Servicio de Transferencia de Peatones (71).

### **Control compartimentos vehículo**

Cuando el conductor<sup>8</sup> finaliza su trámite migratorio en el Edificio de Control de Pasajeros, obtiene un pase electrónico que le permite regresar al Estacionamiento Previo a Control para realizar la inspección física del vehículo.

En dicha inspección los funcionarios realizarán el control del vehículo para detectar si existen mercancías, equipaje o bultos que no fueron presentados por el conductor o pasajeros en el proceso de control de bultos en el Edificio de Control de Pasajeros ECP.

Finalizada la misma y de no encontrar anomalías o sospechas, se autoriza al conductor a salir con el vehículo del Estacionamiento Previo a Control.

En caso de sospechas sobre el vehículo, se envía el mismo a la Zona de Revisión Exhaustiva para que se realice un control minucioso del mismo.

Los funcionarios que hayan realizado el control del vehículo indicarán al conductor el lugar al cual debe continuar:

- o Caseta del Control Secuencial de Pasajeros (57)
- o Zona de Revisión Exhaustiva ZRE (35) para un control general del vehículo

El resultado del control se incorporará al SCGCCN-NI

#### **Revisión Exhaustiva**

**.** 

En caso que se hubiera determinado la realización de una revisión exhaustiva los funcionarios de las instituciones de control proceden a realizar la misma:

<sup>&</sup>lt;sup>8</sup> El Bus Transfer no es objeto de revisión por parte de la Aduana. Su conductor no necesita hacer el trámite migratorio

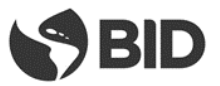

- o Si se detecta alguna irregularidad se procederá al incautación o retención de la mercancía o a dar aviso a la policía según el caso reteniendo el vehículo y haciendo que se movilice hasta el Estacionamiento de Retenidos ER (34)
- o Si no se detectan irregularidades, autoriza la continuación hacia la caseta de Control Secuencial de Pasajeros retomando por el Estacionamiento de ligeros previo a control (60) o Estacionamiento de Buses previo a control (65) según el tipo de vehículo

La información sobre el resultado del control se incorporará al SCGCCN-NI

### **Control Secuencial de Pasajeros (CSP)**

El conductor<sup>9</sup> del vehículo avanzará hasta la caseta del CSP (57) para someter al vehículo a los trámites aduaneros pertinentes.

Los funcionarios leerán el salvoconducto del conductor en lectores ubicados en la caseta y como resultado de la lectura el SCGCCN-NI informará de los datos personales registrados en el salvoconducto a fin de que estos confirmen si los mismos coinciden con el propietario o conductor del vehículo.

Así mismo un sistema de cámaras permitirá a los funcionarios verificar la placa del vehículo y contrastarla contra la documentación presentada, así como verificar que el único pasajero del vehículo es el conductor.

Los conductores realizarán en esta caseta del CSP (57) los trámites aduaneros de ingreso o egreso de sus vehículos según corresponda.

De acuerdo a los controles realizados por el resto de las instituciones en el estacionamiento previo o por el resultado del control aduanero realizado en la caseta del CSP (57), el vehículo continuará con la tramitación siguiendo este orden de prelación:

- o Sin inconvenientes se les permitirá avanzar hacia el Estacionamiento de Ligeros Posterior al Control (63) o al Estacionamiento de Buses Posterior al control (67), según el caso
- o Con inconvenientes, el vehículo se deberá dirigir al Área de Revisión Exhaustiva (35)

El resultado de este control será incorporado al SCGCCN-NI.

#### **Estacionamiento Posterior – ascenso de pasajeros**

El vehículo arribará al Estacionamiento de Ligeros Posterior al Control (63) o al Estacionamiento de Buses Posterior al control (67), según el caso, donde todos los pasajeros que hubieren llegado con este medio ascenderán al mismo este junto con sus bultos. Luego el vehículo se dirigirá a la salida del CCN-NI

### **Salida del CCN**

**.** 

Habiendo concluido los trámites el vehículo se dirige hacia la salida del CCN-NI por el carril de salida de ligeros y buses (32-2).

<sup>&</sup>lt;sup>9</sup> El Bus Transfer no es objeto de revisión por parte de la Aduana. Su conductor no necesita hacer el trámite migratorio

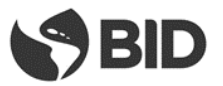

En el sentido NI-HN el vehículo continuará por el carril de salida de ligeros y buses hasta el Pórtico de Captura de Datos (04-1) ubicado en la rotonda OESTE (02) quien habilitará la salida hacia Honduras o el retorno al país de origen. De continuar hacia Honduras, circunvalará la rotonda OESTE (02) y continuará por la ruta en territorio hondureño. El SCGCCN-NI almacenará la fecha y hora de salida del predio del vehículo.

En el sentido HN-NI el vehículo continuará por el carril de salida de ligeros y buses hasta el Pórtico de Captura de Datos (04-1) ubicado en la rotonda ESTE (32) quien habilitará la salida hacia Nicaragua o el retorno al país de origen. De continuar hacia Nicaragua, circunvalará la rotonda ESTE (32), atravesará el arco de Fumigación (39) y continuará por la ruta en territorio nicaragüense. El SCGCCN-NI almacenará la fecha y hora de salida del predio del vehículo.

# **2.3. SAN PANCHO**

# **2.3.1. DETALLE DEL PLANO DE USOS**

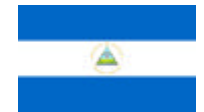

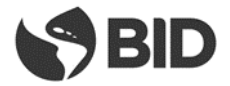

# **2.4. SAN PANCHO**

**2.4.1. DETALLE DEL PLANO DE USOS**

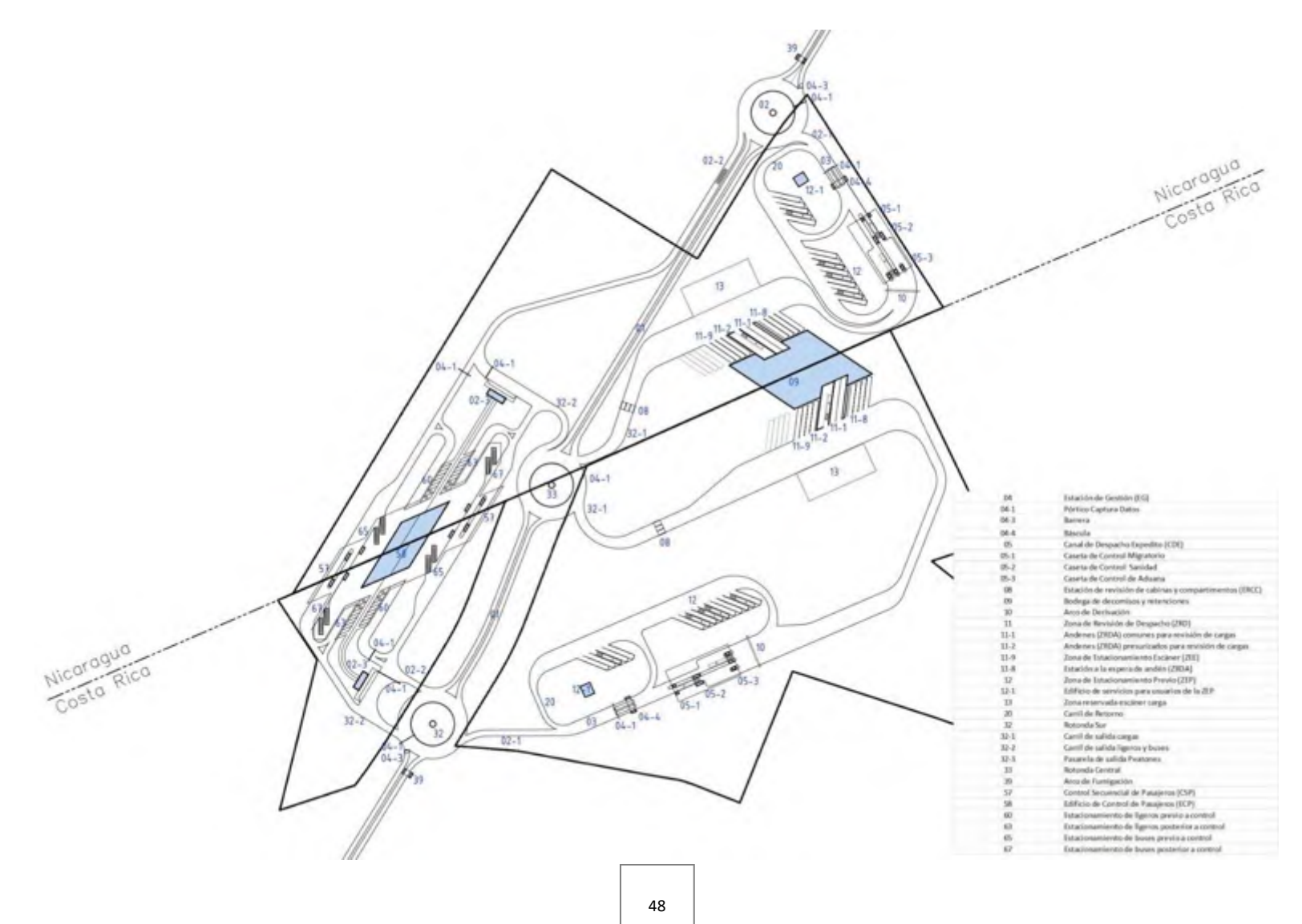

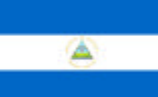

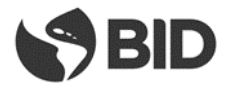

#### **2.4.2. PROCESO DE CONTROL DE CARGAS**

#### **2.4.2.1. Diagrama General**

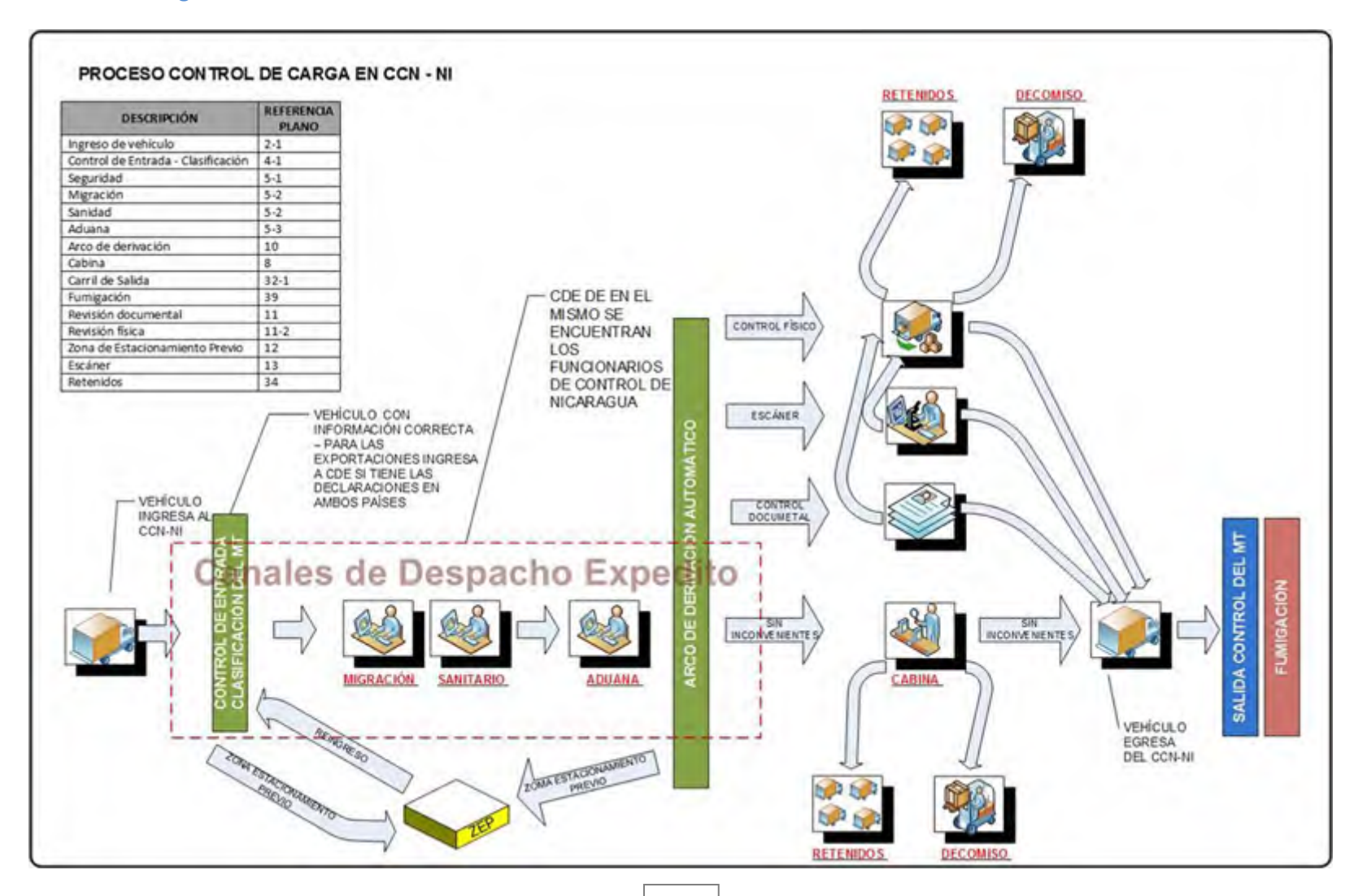

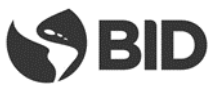

### **2.4.2.2. Descripción del Proceso**

#### **Ingreso al CCN**

El MT ingresa al CCN-NI por el carril de acceso de cargas (02-1), se dirige al control de entrada y atraviesa la Estación de Gestión (EG) (04) donde se adquiere la información que se detalla y la transmite al SCGCCN-NI:

- Fecha y hora de arribo
- Peso del MT, mediante balanza con captura electrónica de pesaje
- Tipología del MT, mediante sistema de reconocimiento
- Lectura de placa de cabezal y plataforma/remolque, mediante uso de tecnología de OCR y radiofrecuencia (RFID)
- Lectura de identificación del contenedor (de corresponder)
- Captación del número de marchamo de radiofrecuencia (RFID) (de corresponder)
- Lectura del carnet del conductor utilizando radiofrecuencia (RFID) (de corresponder)
- Foto del MT y la cabina, mediante cámaras digitales

En base a la información del SCGCCN-NI derivará los MT a los andenes correspondientes.

Si el MT proviene desde el interior de Nicaragua, en sentido hacia Costa Rica, se verificará con los sistemas de todas las instituciones de control intervinientes, de ambos países, que haya presentados todos los documentos necesarios para poder realizar los trámites requeridos en el paso de frontera.

Si cumple con los requisitos anteriores, se deriva el MT a uno de los Canales de Despacho Expedito de egreso (CDE) donde se encuentra en primer orden la caseta de control migratorio (05-1).

Si no cumple con alguno de los requisitos anteriores, se deriva al MT a la Zona de Estacionamiento Previo (ZEP) (12) donde permanecerá para retornar al circuito de ingreso al CCN-NI una vez solucionada la irregularidad.

Si el MT es transfronterizo (atravesó el límite fronterizo), proviene desde Costa Rica en sentido hacia Nicaragua, se verificará con los sistemas de todas las instituciones de control intervinientes, exclusivamente de Nicaragua, que tenga presentados todos los documentos necesarios para poder realizar los trámites requeridos en el paso de frontera.

Si cumple con los requisitos anteriores, se deriva el MT a uno de los Canales de Despacho Expedito de egreso (CDE) donde se encuentra en primer orden la caseta de control de Migración (05-1).

Si no cumple con alguno de los requisitos anteriores, se deriva al MT a la Zona de Estacionamiento Previo (ZEP) (12) donde permanecerá para retornar al circuito de ingreso al CCN-NI una vez solucionada la irregularidad

#### **Canal de Despacho Expedito**

El MT se dirige a las casetas del CDE a realizar los trámites ante las diferentes Instituciones

El MT que está ingresando al CDE lo puede hacer por primera vez, desde el ingreso al CCN-NI, o desde la Zona de Estacionamiento Previo (ZEP), en aquellos casos en que al arribo del MT a la EG de entrada, el SCGCCN-NI determinó la falta de declaración electrónica anticipada o con declaración incompleta, lo que hizo que el MT no realizara el pasaje por el CDE, debiendo ingresar, luego de su

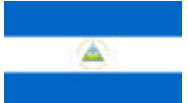

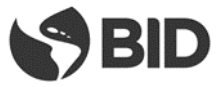

paso por la Estación de Gestión de Ingreso, a estacionarse en la ZEP (Zona de Estacionamiento Previo) para realizar los trámites pendientes.

## **CDE - CONTROL MIGRATORIO**

El oficial en el puesto decide en base a los documentos migratorios si el conductor se encuentra o no habilitado para ingresar o egresar del país.

El funcionario de Migración recibe la documentación por parte del transportista y lee la Tarjeta de Transportista la cual se encuentra integrada a tecnología RFID, la cual es leída por los dispositivos de lectura y validan la información de la misma, o su documento, según el caso, en el SCGCCN-NI con lo cual se enviará el resultado de la lectura al sistema de migración.

El funcionario de Migración verifica si la persona tiene impedimentos, tiene orden de captura de Interpol u otra institución y si existe alguna irregularidad en la documentación presentada para el trámite migratorio.

Si existe alguno de los casos anteriores, deniega la entrada o salida, según el caso, y/o notifica a las autoridades policiales.

En el caso de extranjeros ingresando a Nicaragua, el funcionario de Migración controla que tenga VISA vigente cuando corresponda: si la tiene continúa con el trámite, caso contrario deniega entrada.

En el caso de extranjeros saliendo de Nicaragua, verifica que haya cumplido los plazos autorizados de permanencia en el país, caso contrario deberá cobrarle la multa correspondiente con lo cual indicará al SCGCCN-NI que el MT debe dirigirse a la zona de estacionamiento previo (12) a fin abonar la multa en la oficina correspondiente.

A efectos de su interpretación por el SCG (sistema de Control de Gestión) definiremos como nivel rojo la opción Sin Habilitación y nivel verde la opción Con Habilitación.

### **Nivel Verde**

MT luego de cumplidas las actuaciones de las demás instituciones y el control de cabina y compartimientos podrá abandonar el recinto sin que Migraciones realice ninguna intervención.

### **Nivel Rojo**

El funcionario de Migración deniega la ENTRADA o SALIDA, según el caso, en los siguientes casos:

- $\circ$  Si el interesado tiene una orden de captura de Interpol, notificando a las autoridades policiales
- o Si el interesado tiene algún impedimento
- o Si la información de la Tarjeta de Transportista está vencida
- o Si existe alguna irregularidad en la documentación presentada para el trámite migratorio
- o En el caso de ingreso, si no tiene la VISA para ingresar al país, cuando corresponda
- o En el caso de egreso, si permaneció en el país más tiempo del autorizado
- o Otros

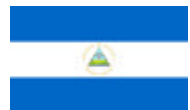

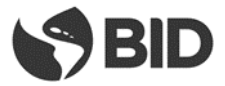

Indicará al SCGCCN-NI que el MT debe dirigirse a la Zona de Estacionamiento Previo (12).

La intervención de Migraciones se producirá luego de completar el pasaje por el CDE.

Si de la actuación de Migraciones en el CDE resultara en una intervención posterior (nivel rojo), la misma se llevará a cabo con independencia de cual fuere el resultado del nivel de intervención final resultante del CDE, conformado con las actuaciones de las demás instituciones que refieren esencialmente al MT y a la carga.

La información sobre el resultado del control se incorporará al SCGCCN-NI.

### **CDE - CONTROL SANITARIO**

El oficial en el puesto decide en base a la administración de Notas Técnicas a través del Sistema de Control de Gestión (SCG) o de la documentación pertinente si el medio debe ser objeto de una intervención fitosanitaria o zoosanitaria o de inocuidad para el consumo, de acuerdo a criterios preestablecidos por la institución, y teniendo en cuenta si se trata de un ingreso o un egreso del país.

El resultado de la revisión documental podrá determinar qué:

- o Se realice una inspección física de la carga por lo cual el MT debe dirigirse a los andenes de revisión de la Zona de Revisión Despacho (ZRD) (11) (Nivel Rojo)
- o La documentación está en regla y no corresponde ninguna de las opciones anteriores (Nivel Verde).
- o Existe alguna inconsistencia documental por lo cual el MT debe dirigirse a la ZEP (12).

A efectos de su interpretación por el SCG (sistema de Control de Gestión) definiremos como nivel rojo la opción Con Apertura y nivel verde la opción Sin Apertura.

### **Nivel Verde**

El MT luego de cumplidas las restantes actuaciones de las demás instituciones y el control de cabina y compartimientos, podrá abandonar el recinto sin que la autoridad sanitaria realice ninguna intervención.

#### **Nivel Rojo**

El MT una vez cumplidas las restantes actuaciones en el CDE se dirigirá a las dársenas especializadas de inspección física para realizar la intervención correspondiente.

Una vez finalizada esta etapa física del control y habiéndose cumplido las intervenciones dispuestas por las demás instituciones y el control de cabina y compartimientos, el MT podrá abandonar el recinto.

La información sobre el resultado del control se incorporará al SCGCCN-NI.

#### **CDE - CONTROL DE ADUANAS**

El oficial de Aduanas en el CDE recibe la documentación de la declaración aduanera y realiza una revisión somera de la misma.

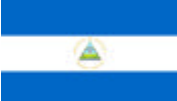

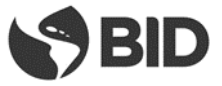

El personal de tierra controla precintos de corresponder y los MT que vienen declarados como VACÍOS para comprobar que efectivamente estén en esa condición.

El sistema de la aduana de Nicaragua procede a asignar el tipo de revisión según criterios de riesgo, cuando corresponda y envía la información al SCGCCN-NI.

Entrega al transportista la documentación recibida anteriormente.

En esta instancia se realiza también el control de ingreso temporal del MT o cancelación, según el sentido de circulación, entrada o salida, respectivamente.

Recibe del conductor la documentación correspondiente para controlar el vehículo y realizar la Importación Temporal cuando es placa extranjera, propiedad, permiso de conductor, seguro, etc.

Si existe alguna irregularidad, deniega la entrada y se asigna el MT a la ZEP (12) hasta que se solucione el problema:

- o Si el problema es documental, se esperará a que el conductor lo solucione.
- o Si no tuviera seguro, se esperará a que el conductor tramite uno nuevo, informando de esta situación al SCGCCN-NI.
- o Si no hay irregularidades, finaliza el trámite de ENTRADA y se autoriza la Importación Temporal.

En el caso de cancelación de Importación Temporal controla en el sistema que no haya transcurrido más plazo del autorizado y lo registra en el Sistema.

Los efectos de este control pueden ser: Con Inspección Física, con Inspección No Intrusiva, con Revisión Documental o sin Inspección - Revisión.

#### **Nivel Rojo**

El MT deberá dirigirse a las dársenas de inspección donde será realizado el control físico del cual participarán todas las instituciones que así lo hubiesen requerido.

#### **Nivel Azul**

El MT de transporte se dirigirá a lo zona del escáner donde se realizará la inspección correspondiente.

#### **Nivel Amarillo**

El MT se dirigirá a la zona de dársenas para aguardar el resultado del control documental.

#### **Nivel Verde**

Sin control aduanero, el MT podrá continuar hasta la Estación de Revisión de Cabinas y Compartimentos (ERCC).

#### **Arco de Derivación**

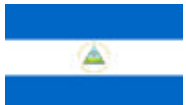

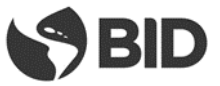

Una vez finalizado el pasaje por el CDE el transportista llega al Arco de Derivación conde se le comunicará a que sector del CCN-NI se deberá dirigir, según el orden de prelación establecido anteriormente en la descripción del "componente" Arco de Derivación.

La información sobre el resultado del control se incorporará al SCGCCN-NI.

# **Aduana: Comprobación Física**

En el caso de la comprobación física de la mercancía, el funcionario de aduana asignado para realizar la comprobación documental y física de la mercancía consulta en el SCG el motivo por el cual el MT fue enviado a esa instancia, si otras instituciones hubieran requerido realizar una inspección física coordina con ellos la misma.

El funcionario de Aduana asignado coordina con el agente de aduana para realizar la comprobación física de la misma, analiza la documentación correspondiente y realiza la comprobación física de la mercancía

Como resultado de lo actuado se pueden dar dos resultados: **CONFORMIDAD**

Si la verificación física es conforme el funcionario asignado introduce el resultado en el sistema de aduana, el cual alimentará al SCGCCN-NI. Si no hay otros controles pendientes por parte de las demás Instituciones de control, el MT se dirige a la Estación de Revisión de Cabinas y Compartimentos (ERCC).

### **NO CONFORMIDAD**

Si la verificación física no es conforme, el funcionario asignado introduce el resultado en el sistema de aduana con lo cual notificará al agente de aduana, indicando el monto a abonar por reliquidación de tributos y otros conceptos, cuando corresponda. Si conlleva otro delito, se trasladará el MT al estacionamiento de retenidos (ER)

La información sobre el resultado del control se incorporará al SCGCCN-NI.

### **Aduana: Control Documental**

En el caso del control documental de la mercancía, el funcionario de aduana asignado para realizar la misma consulta en el SCG el motivo por el cual el MT fue enviado a esa instancia.

El funcionario de Aduana asignado analiza la documentación correspondiente.

Como resultado de lo actuado se pueden dar dos resultados:

### **CONFORMIDAD**

Si el control documental es conforme el funcionario asignado introduce el resultado en el sistema de aduana, el cual alimentará al SCGCCN-NI. Si no hay otros controles pendientes por parte de las demás Instituciones de control, el MT se dirige a la Estación de Revisión de Cabinas y Compartimentos (ERCC).

### **NO CONFORMIDAD**

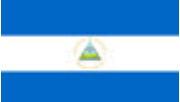

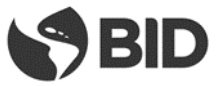

Si la revisión documental no es conforme, el funcionario asignado podrá determinar revisión física de la mercancía para lo cual indicará el traslado del MT a las dársenas de revisión en la Zona de Revisión de Despacho.

La información sobre el resultado del control se incorporará al SCGCCN-NI.

# **Control Sanitario**

El funcionario de sanidad consulta en el SCG el motivo por el cual el MT fue enviado a esa instancia y si hay otra institución que requiera realizar la inspección física para coordinar con ellos la misma.

Realizará los controles pertinentes, tomando en cuenta si se trata de una ENTRADA o una SALIDA a territorio nicaragüense.

Realiza la comprobación física de la mercancía para comprobar si corresponde con lo declarado.

Si no hay irregularidades y no es necesaria la extracción de muestras, precinta el MT y autoriza de su parte la salida, ingresando su actuación en el SCG.

Si es necesaria la extracción de muestras procede a la extracción de las mismas.

En el caso de animales que requieran realizar cuarentena, los mismos se descargarán en los corrales para animales vivos.

El funcionario de sanidad correspondiente realiza el análisis de las muestras en el laboratorio del Centro de Control.

En caso de requerir de un análisis en otra localidad, enviará las muestras a dicho laboratorio. Si se permite que las muestras viajen con el MT, se precinta el mismo con las muestras dentro.

Si el MT debe esperar al resultado del análisis para continuar el viaje, le indica al conductor su lugar de estacionamiento en la Zona de Revisión de Despacho a la espera de los resultados.

Si no se detecta ninguna irregularidad, se autorizará la continuación del MT.

Si se detecta alguna irregularidad se procede a realizar el proceso más adecuado según el caso (reexportación, decomiso, reacondicionamiento, destrucción, tratamiento).

La información sobre el resultado del control se incorporará al SCGCCN-NI.

### **Control Escáner**

El funcionario en el escáner consulta en el SCGCCN-NI el motivo y la institución por el cual el MT fue dirigido al escáner.

El funcionario le indica al conductor del MT donde se tiene que estacionar.

Procede a realizar el escaneo del MT.

Como resultado del escaneo de imágenes la Policía – o cualquiera otra de las instituciones de control que acceda a compartir las imágenes producidas durante el escaneo - podrá en base a duda razonable, fundada en el proceso de interpretación de imágenes, derivar el MT a una inspección física.

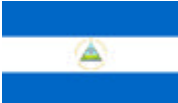

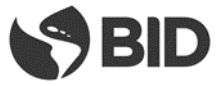

En caso contrario el MT, luego de cumplidas las intervenciones dispuestas por las demás instituciones y el control de cabinas y compartimientos, podrá abandonar el recinto.

La información sobre el resultado del control se incorporará al SCGCCN-NI.

### **Revisión de Cabina**

El MT deberá dirigirse a la estación de revisión de cabinas y compartimentos (ERCC) (08).

Todas las instituciones que lo requieran podrán realizar la revisión de la cabina y compartimentos.

El resultado de la revisión podrá ser:

- o Sin inconvenientes. En este caso se ingresa la actuación en el SCGCCN-NI con lo cual se generará la autorización de salida del MT del CCN-NI continuando viaje hacia la salida del CCN.
- o Con mercancía a decomisar. Se realizará el proceso de decomiso para luego proceder con la mercadería decomisada de acuerdo a la normativa vigente y se generará la autorización de salida del MT del CCN-NI continuando viaje hacia la salida del CCN.
- o Delito. Si se detecta mercancía que conlleva un delito, el MT será conducido al Estacionamiento de Retenidos (ER) (34).

El conductor del medio recibirá el pase de salida que le permitirá abandonar el recinto una vez cumplidas las actuaciones de las demás instituciones y la revisión de cabina y compartimentos.<sup>10</sup>

Se ingresará al SCGCCN-NI los resultados de la revisión de cabina.

#### **Salida del CCN**

1

Los MT que hayan cumplimentados todos los trámites en el CCN-NI se dirigirán hacia el carril de Salida (32-1).

En el sentido CR-NI, el MT circunvalará la rotonda CENTRAL (33) y continuará hacia el norte por la ruta (01). Atravesará el Pórtico de Captura de Datos de la rotonda NORTE (02), el cual habilitará la salida a territorio nicaragüense, atravesando el Arco de Fumigación (19), o su retorno si fuera el caso.

En el sentido NI-CR, el MT se dirigirá a la rotonda CENTRAL (33), ingresando al CCN-CR.

### **2.4.3. PROCESO DE CONTROL PASAJEROS**

**2.4.3.1. Diagrama General** 

 $10$  Se emitirá un comprobante del pase de salida a los efectos de ser utilizado en posteriores controles sobre las rutas

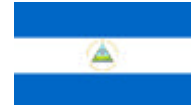

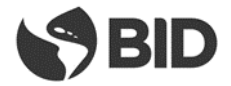

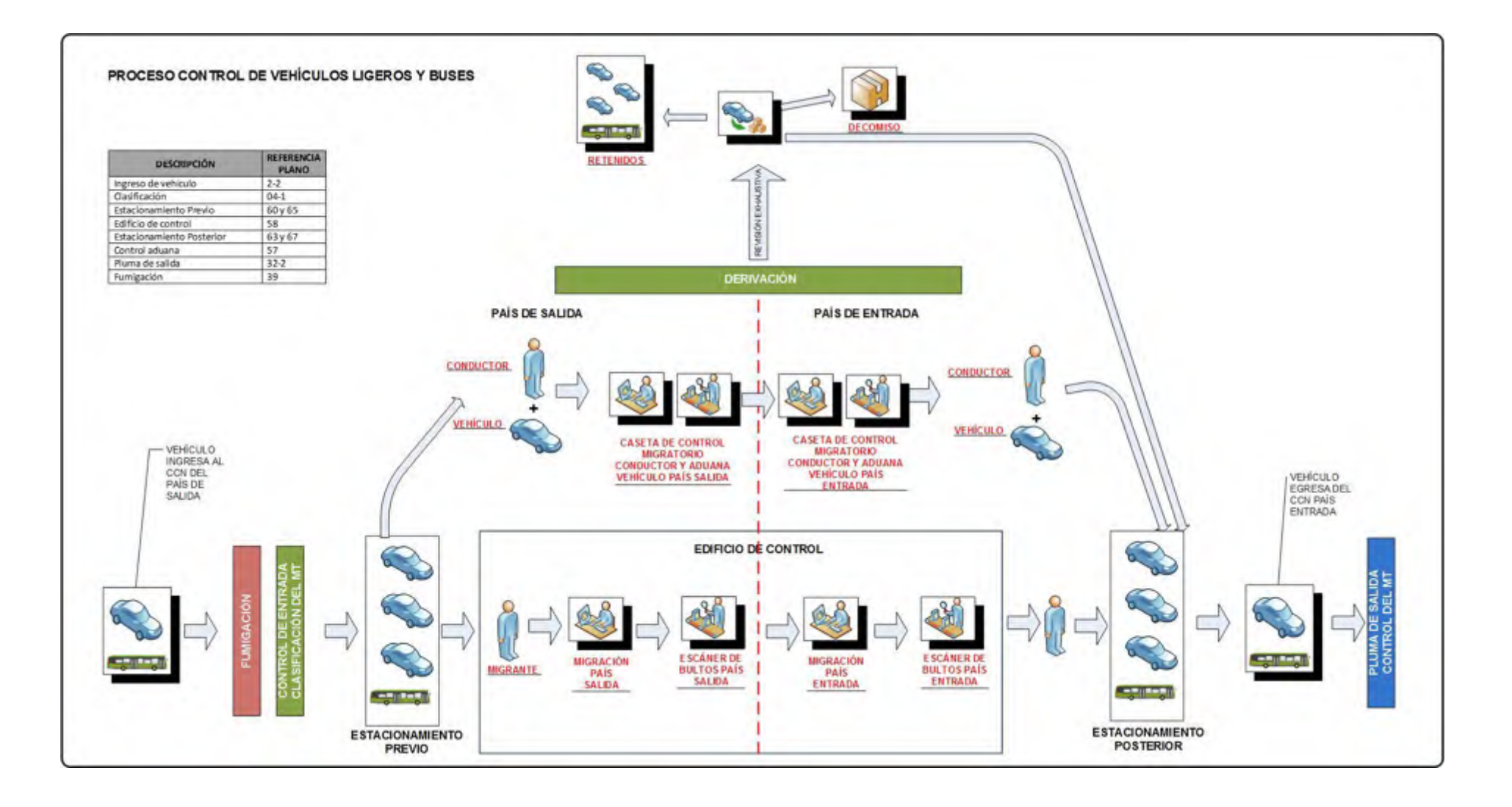

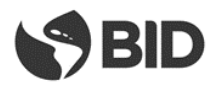

### **2.4.3.2. Descripción del Proceso**

#### **Ingreso al CCN**

En el sentido CR-NI el vehículo (livianos o buses) ingresa desde Costa Rica, atraviesa el Arco de Fumigación (39) y luego circunvala la rotonda SUR (32), ingresa al CCN continuando por el carril de acceso de ligeros y buses (02-2) y se dirige al control de entrada.

En el sentido NI-CR el vehículo (livianos o buses) ingresa desde Nicaragua, atraviesa el Arco de Fumigación (39) y luego circunvala la rotonda NORTE (02), ingresa al CCN continuando por el carril de acceso de ligeros y buses (02-2) y se dirige al control de entrada.

El vehículo de pasajeros ingresa al CCN, utilizando el Carril de acceso de ligeros y buses (02-2) y al llegar al punto de control de la EG. (04-1) la atraviesa y ésta adquiere la información que se detalla y la transmite al SCGCCN:

- Fecha y hora de arribo
- Tipología del vehículo, mediante sistema de reconocimiento
- Lectura de placa mediante uso de tecnología de OCR
- Foto del MT y la cabina, mediante cámaras digitales

En función de la información adquirida en el paso anterior y la registrada por las EGs el SCGCCN habilitará el ingreso al estacionamiento previo Estacionamiento de Ligeros Previo a Control (60), si el vehículo es un automóvil o una buseta. Si es un bus de gran porte el sistema le indicará que avance hacia uno de los andenes del Estacionamiento de Buses Previo al Control (65).

Una vez estacionado el vehículo en el parqueo todos los pasajeros deberán descender del mismo $<sup>11</sup>$ </sup> con todo el equipaje y los documentos requeridos para los controles migratorios y aduaneros. Los pasajeros deberán avanzar hacia el Edificio de Control de Pasajeros (58). Para colaborar con el movimiento de equipaje se contará con carros, similares a los del aeropuerto, de uso gratuito para los usuarios.

El conductor permanecerá junto al vehículo en el Estacionamiento Previo. En el caso que el conductor deba concurrir al Edificio de control de Pasajeros (ECP) por viajar con menores de edad, realizará el trámite migratorio en el ECP y obtendrá un salvoconducto para poder regresar al Estacionamiento Previo a realizar los demás trámites del vehículo.

#### **Control Migratorio**

**.** 

El funcionario de Migración de País de Salida recibe la documentación entregada por el pasajero:

- o Cédula (si es ciudadano del CA4)
- o Pasaporte (para las demás nacionalidades. Los ciudadanos de Nicaragua pueden realizar el trámite con el pasaporte en lugar de la cédula si lo desean)
- o VISA cuando corresponda

<sup>&</sup>lt;sup>11</sup> En el caso de personas con movilidad reducida podrán permanecer en el vehículo y realizarán el trámite migratorio en las casetas del Control Secuencial de Pasajeros (57)

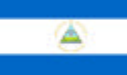

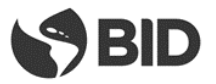

La lectura de documento se hace mediante el SCGCCN quien envía el resultado de la misma al sistema migratorio.

El funcionario de Migración ingresa el número de cédula o escanea el pasaporte en el SCGCCN con lo cual va a poder ver la información de la persona en forma inmediata.

El funcionario de Migración verifica si la persona tiene algún tipo de impedimento u orden de captura de alguna institución de seguridad y si existe alguna irregularidad en la documentación presentada para el trámite migratorio y en los plazos de vigencia de los mismos.

En el caso de extranjeros que salen del país, el funcionario de Migración verifica que haya cumplido los plazos autorizados de permanencia en el país, caso contrario cobra la multa correspondiente.

Si existe alguno de los casos anteriores, deniega la entrada y/o notifica a las autoridades policiales según el caso.

El funcionario de Migración deniega la SALIDA, dependiendo de cada situación particular, en los siguientes casos:

- o Si el interesado tiene una orden de captura de Interpol, notificando a las autoridades policiales
- o Si el interesado tiene algún impedimento
- o Si la documentación está vencida
- o Si existe alguna irregularidad en la documentación presentada para el trámite migratorio
- o Si el ciudadano extranjero excedió el plazo de permanencia en el país y no pagó la multa correspondiente
- o Si no posee documentos

De estar todo correcto, el funcionario de Migración del País de SALIDA registra la salida de la persona:

- o Si es ciudadano del CA4, devuelve la cédula o pasaporte sellado
- o Si es de otra nacionalidad, devuelve el pasaporte sellado

Los buses internacionales deberán enviar en forma previa mediante documento electrónico al SCGCCN la lista de pasajeros previo a su arribo. El SCGCCN convalidará que todos los pasajeros de la lista hayan sido objeto del control migratorio como parte de los controles a que se someterá el bus, siendo este un requisito para dar continuidad al viaje.

La información sobre el resultado del control se incorporará al SCGCCN.

Finalizados los trámites migratorios de SALIDA, las personas deberán realizar el control de equipaje por parte de la Aduana del País de Salida y luego continuar con el trámite Migratorio en el País de Entrada.

El funcionario de Migración de País de ENTRADA recibe la documentación entregada por el pasajero:

- o Cédula (si es ciudadano del CA4)
- o Pasaporte (para las demás nacionalidades. Los ciudadanos de País de Entrada pueden realizar el trámite con el pasaporte en lugar de la cédula si lo desean)
- o VISA cuando corresponda

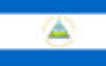

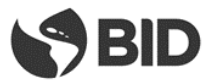

La lectura de documento se hace mediante el SCGCCN quien envía el resultado de la misma al sistema migratorio.

En el caso de extranjeros, el funcionario de Migración controla que tenga VISA vigente cuando corresponda: si la tiene continúa con el trámite, caso contrario deniega entrada.

El funcionario de Migración de País de ENTRADA ingresa el número de cédula o escanea el pasaporte en el SCGCCN pudiendo visualizar la información de la persona en forma inmediata.

El funcionario de Migración verifica si la persona tiene algún tipo de impedimento u orden de captura de alguna institución de seguridad y si existe alguna irregularidad en la documentación presentada para el trámite migratorio y en los plazos de vigencia de los mismos.

Si existe alguno de los casos anteriores, deniega la entrada y/o notifica a las autoridades policiales según el caso.

En el caso de extranjeros, el funcionario de Migración controla, cuando corresponda, que tenga VISA vigente si la tiene continúa con el trámite, caso contrario deniega la entrada.

El funcionario de Migración deniega la ENTRADA, dependiendo de cada situación particular, en los siguientes casos:

- o Si el interesado tiene una orden de captura, notificando a las autoridades policiales
- o Si el interesado tiene algún impedimento
- o Si la documentación está vencida
- o Si existe alguna irregularidad en la documentación presentada para el trámite migratorio
- o Si no tiene la VISA para ingresar al país, cuando corresponda
- o Si no posee documentos

De estar todo correcto, el funcionario de migración registra el ingreso de la persona, devolviendo el documento entregado por el pasajero. Para el caso de pasaporte el mismo será sellado antes de su devolución.

La información sobre el resultado del control se incorporará al SCGCCN.

#### **Control Aduanero**

**.** 

Una vez cumplido el trámite migratorio en el País de SALIDA, los pasajeros avanzarán hacia la zona de escáner de bultos del país de SALIDA<sup>12</sup> ubicada dentro del ECP (58), donde todos sus bultos serán sometidos a control. Estarán presentes, en ese lugar, funcionarios de todas las instituciones del país de salida que así lo requieran.

Los bultos que presenten imágenes confusas en su escaneo podrán ser sometidos, por las instituciones, a revisión física en los mesones ubicados a continuación de los escáneres.

Las instituciones de control, basado en sus criterios de riesgo, podrán disponer una revisión física de los pasajeros en espacios habilitados en ECP para este fin. En este sitio a solicitud del país se podrá disponer de un BODY-SCAN.

 $12$  De acuerdo a las necesidades de control a la salida de las diferentes instituciones del país de salida

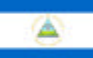

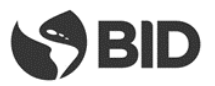

Una vez revisado el equipaje se autoriza la continuidad del control permitiendo el ingreso a las instalaciones de control del país de ENTRADA ubicadas a continuación en el mismo Edificio de Control de Pasajeros (58).

Luego de realizado el trámite migratorio de ENTRADA, se procederá a realizar el control de bultos en el escáner del país de entrada.

El funcionario de Aduanas del país de ENTRADA apostado en el sector del escáner en el área del país de ENTRADA del edificio de control de pasajeros actuará en forma conjunta con los funcionarios de las demás instituciones.

El funcionario de aduana realiza el control de equipaje y bultos en el escáner.

De detectarse productos que requieren el control de otras instituciones, por ejemplo, fito y zoo sanitaras, da aviso a los funcionarios de las mismas que se encuentran en el área de revisión.

De detectarse alguna irregularidad se procederá a revisar el equipaje en forma manual.

Las instituciones de control, basado en sus criterios de riesgo, podrán disponer una revisión física de los pasajeros en espacios habilitados en ECP para este fin. En este sitio a solicitud del país se podrá disponer de un bodyscan.

De detectarse mercancía no declarada, procederá a la incautación o decomiso según el caso.

En el caso de que la persona declara la mercancía a importar, el funcionario de aduana realizará una liquidación de tributos por la mercancía a importar

El funcionario de la aduana entrega la liquidación para que la persona realice el pago de la misma

Luego de efectuado el pago recibe el comprobante del mismo y autoriza a continuar con el proceso.

Una vez revisado el equipaje de todos los acompañantes se autoriza la salida de los mismos al Estacionamiento de Ligeros Posterior al Control (63) o al Estacionamiento de Buses Posterior al control (67), según el caso.

Para aquellos padres, tutores o encargados que viajen con menores y siendo conductores del vehículo deban realizar los controles migratorios y aduaneros en el Edificio de Control de Pasajeros (58), el funcionario de la aduana entregará al conductor un pase electrónico para la búsqueda de su vehículo en el Estacionamiento de ligeros previo a control (60), para que este pueda continuar con los controles faltantes del vehículo.

#### **Control Secuencial de Pasajeros (CSP)**

**.** 

El conductor del vehículo, que permanecía en el Estacionamiento Previo, avanzará hasta la caseta del CSP (57) para realizar su trámite migratorio<sup>13</sup> y someter al vehículo a los trámites aduaneros de SALIDA pertinentes.

Los conductores que siendo acompañantes y encargados de menores hubieran realizado el trámite migratorio en el Edificio de Control de Pasajeros (58), no lo realizarán en este punto (ya lo realizaron

<sup>&</sup>lt;sup>13</sup> Se realizará también el trámite migratorio de aquellas personas con movilidad reducida que hayan permanecido en el vehículo

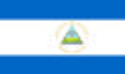

1

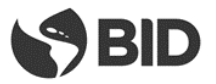

en el Edificio de Control de Pasajeros (ECP) debiendo presentar únicamente el salvoconducto entregado oportunamente.

Presentará la documentación del vehículo a los funcionarios del país de SALIDA. Así mismo un sistema de cámaras permitirá a los funcionarios verificar la placa del vehículo y contrastarla contra la documentación presentada.

Finalizados los trámites, y de estar todo correcto, se autoriza al vehículo a continuar hacia las casetas del Control Secuencial de Pasajeros (57) del país de ENTRADA.

Si hubiera alguna anomalía se impide la continuación, debiendo el vehículo regresar al estacionamiento de ligeros previo a control (60) o estacionamiento de buses previo a control (65), según el caso.

Ya en las casetas del Control Secuencial de Pasajeros (57) del país de ENTRADA, El conductor del vehículo realizará su trámite migratorio<sup>14</sup> y someter al vehículo a los trámites aduaneros de ENTRADA pertinentes.

Los conductores que siendo acompañantes y encargados de menores hubieran realizado el trámite migratorio en el Edificio de Control de Pasajeros (58), no lo realizarán en este punto (ya lo realizaron en el Edificio de Control de Pasajeros (ECP) debiendo presentar únicamente el salvoconducto entregado oportunamente.

Presentará la documentación del vehículo a los funcionarios del país de ENTRADA. Así mismo un sistema de cámaras permitirá a los funcionarios verificar la placa del vehículo y contrastarla contra la documentación presentada.

### **Control compartimentos vehículo<sup>15</sup>**

En forma simultánea, en las casetas del CSP (57) se realizará la inspección física del vehículo.

En dicha inspección se Los funcionarios realizarán el control del vehículo para detectar si existen mercancías, equipaje o bultos que no fueron presentados por el conductor o pasajeros en el proceso de control de bultos en el Edificio de Control de Pasajeros ECP.

Finalizada la misma y de no encontrar anomalías o sospechas, se autoriza al conductor a continuar con el trámite, una vez concluidas las demás actuaciones en las casetas.

En caso de sospechas sobre el vehículo, se envía el mismo a la Zona de Revisión Exhaustiva para que se realiza un control minucioso del mismo.

De acuerdo a los controles realizados en los compartimentos del vehículo, por la aduana y/o demás instituciones que intervengan, o por el resultado del control aduanero realizado, el vehículo continuará con la tramitación siguiendo este orden de prelación:

o Sin inconvenientes se les permitirá avanzar hacia el Estacionamiento de Ligeros Posterior al Control (63) o al Estacionamiento de Buses Posterior al control (67), según el caso

<sup>&</sup>lt;sup>14</sup> Se realizará también el trámite migratorio de aquellas personas con movilidad reducida que hayan permanecido en el vehículo

<sup>&</sup>lt;sup>15</sup> Las instituciones del país de salida determinarán si corresponde realizar este control a la salida del país

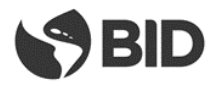

o Con inconvenientes, el vehículo se deberá dirigir al Área de Revisión Exhaustiva (35)

El resultado de este control será incorporado al SCGCCN.

### **Revisión Exhaustiva**

En caso que se hubiera determinado la realización de una revisión exhaustiva los funcionarios de las instituciones de control proceden a realizar la misma:

- o Si se detecta alguna irregularidad se procederá al incautación o retención de la mercancía o a dar aviso a la policía según el caso reteniendo el vehículo y haciendo que se movilice hasta el Estacionamiento de Retenidos ER (34)
- o Si no se detectan irregularidades, autoriza la continuación hacia el Estacionamiento de ligeros posterior a control (63) o Estacionamiento de Buses posterior a control (67) según el tipo de vehículo

La información sobre el resultado del control se incorporará al SCGCCN.

#### **Estacionamiento Posterior – ascenso de pasajeros**

El vehículo arribará al Estacionamiento de Ligeros Posterior al Control (63) o al Estacionamiento de Buses Posterior al control (67), según el caso, donde todos los pasajeros que hubieren llegado con este medio ascenderán al mismo este junto con sus bultos. Luego el vehículo se dirigirá a la salida del CCN.

#### **Salida del CCN**

Habiendo concluido los trámites el vehículo se dirige hacia la salida del CCN por el carril de salida de ligeros y buses (32-2).

En el sentido NI-CR el vehículo continuará por el carril de salida de ligeros y buses (32-2) hasta el Pórtico de Captura de Datos (04-1) ubicado en la rotonda SUR (32) quien habilitará la salida hacia Costa Rica o el retorno al país de origen. De continuar hacia Costa Rica, circunvalará la rotonda SUR (32) y continuará por la ruta en territorio costarricense. El SCGCCN almacenará la fecha y hora de salida del predio del vehículo.

En el sentido CR-NI el vehículo continuará por el carril de salida de ligeros y buses (32-2) hasta la rotonda CENTRAL (33), la circunvala y continúa por la ruta (01) hasta el Pórtico de Captura de Datos (04-1) ubicado en la rotonda NORTE (02) quien habilitará la salida hacia Nicaragua o el retorno al país de origen. De continuar hacia Nicaragua, circunvalará la rotonda NORTE (02) y continuará por la ruta en territorio nicaragüense. El SCGCCN almacenará la fecha y hora de salida del predio del vehículo.

# **3. EL CONTROL DE GESTIÓN EN LOS PASOS**

# **3.1. PEÑA BLANCA**

**3.1.1. ESTACIONES DE GESTIÓN EXTERNAS (EGE)**

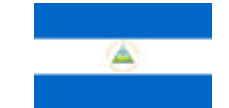

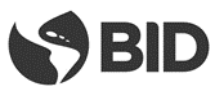

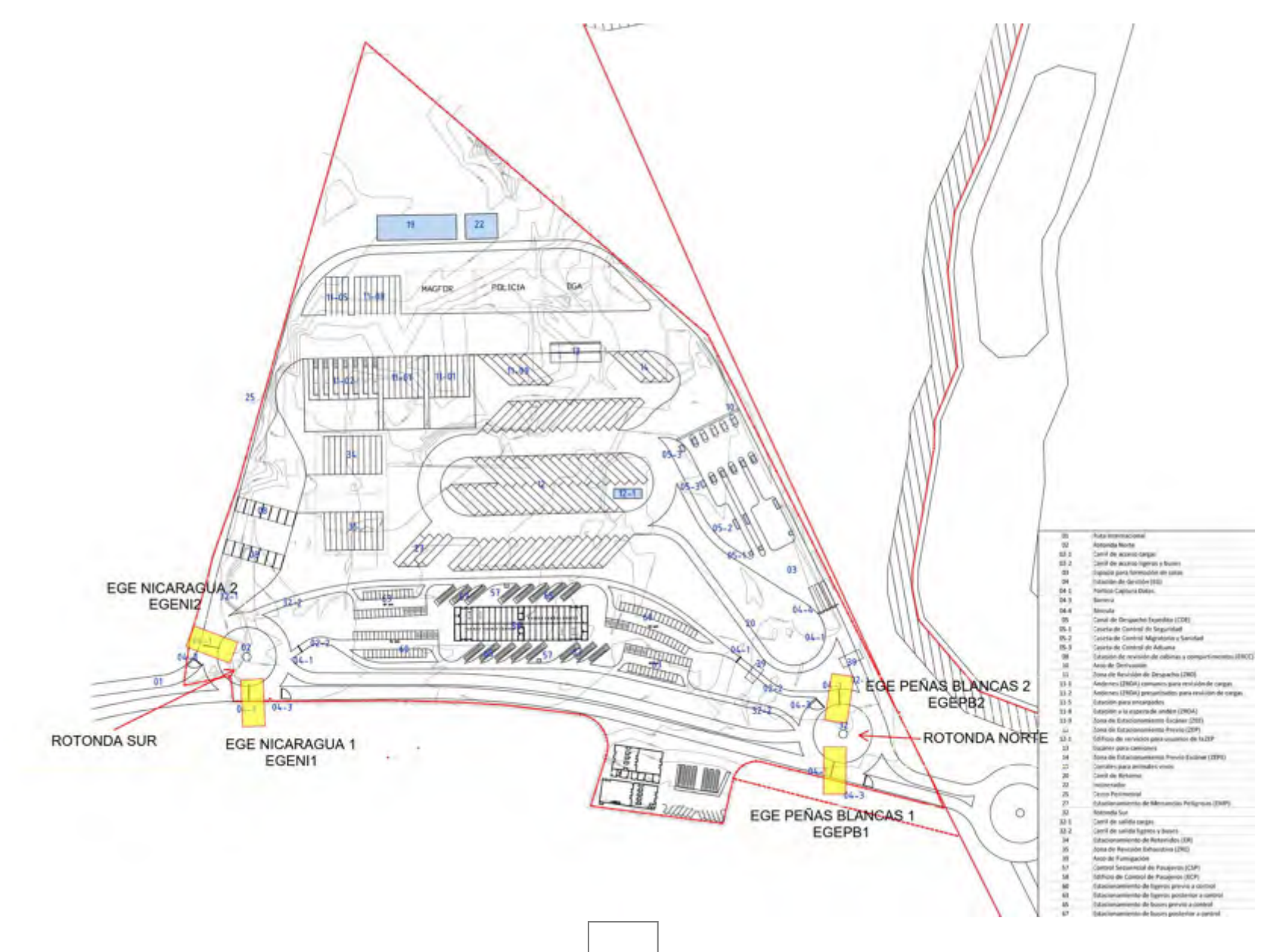

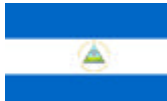

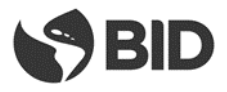

### **3.1.2. DETALLE DE LAS ESTACIONES DE GESTIÓN EXTERNAS**

#### **3.1.2.1. Estación de Gestión Nicaragua 1 (EGENI1).**

- Se encuentra ubicada en sobre la rotonda Sur en sentido Nicaragua hacia Costa Rica
- Debe controlar todo tipo de MT (cargas y pasajeros) que la atraviesen
- Posee una vía o puesto de atención
- Tomará los siguientes datos de los MT que la atraviesen
	- $\Rightarrow$  Fecha y hora
	- $\Rightarrow$  Placa vehículo/tractor
	- $\Rightarrow$  Tipo de vehículo
- El procedimiento a ejecutar por la EG será el siguiente:
	- $\Rightarrow$  Para los MT de cargas
		- $\checkmark$  Habilitará la continuidad de viaje hacia la rotonda Norte para todos los MT de carga, provenientes de Nicaragua, a los MT de exportación de NI con trámites concluidos en el CCN-NI, los tránsitos hacia CR o a terceros países que atraviesen CR y los MT de exportación de CR que hayan sido rechazados en el CCN-NI y deban regresar al país de origen.
	- $\Rightarrow$  Para los vehículos de Pasajeros
		- $\checkmark$  Habilitará la continuidad de viaje hacia la rotonda Norte para los vehículos de pasajeros que habiendo ingresado desde Costa Rica fueron rechazados en el CCN-NI.

#### **3.1.2.2. Estación de Gestión Nicaragua 2 (EGENI2)**

- Se encuentra ubicada en sobre la rotonda Sur en sentido Costa Rica hacia Nicaragua
- Debe controlar todo tipo de MT (cargas y pasajeros) que la atraviesen
- Posee una vía o puesto de atención
- Tomará los siguientes datos de los MT que la atraviesen
	- $\Rightarrow$  Fecha y hora
	- $\Rightarrow$  Placa vehículo/tractor
	- $\Rightarrow$  Tipo de vehículo
- El procedimiento a ejecutar por la EG será el siguiente:
	- $\Rightarrow$  Para los MT de cargas
		- $\checkmark$  Cerrará en el SCGCCN-NI los trámites realizados por los MTs de carga en el CCN-NI, almacenando en el sistema la fecha y la hora de salida del predio.
		- $\checkmark$  Habilitará la continuidad de viaje hacia Nicaragua para todos los MT de carga, que hayan realizado los controles correspondientes en el CCN-NI y que cuyo resultado sea una importación o un tránsito con destino a NI o terceros países que atraviesen NI, o un rechazo de una exportación nicaragüense.
	- $\Rightarrow$  Para los vehículos de Pasajeros

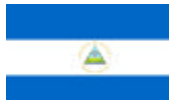

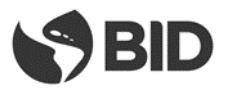

 $\checkmark$  Habilitará la continuidad de viaje hacia la Nicaragua para los vehículos de pasajeros que habiendo ingresado desde Costa Rica hayan realizado sus trámites en forma correcta en el CCN-NI, o bien para aquellos provenientes de Nicaragua que hayan sido rechazados.

# **3.1.2.3. Estación de Gestión Peña Blanca 1 (EGEPB1)**

- Se encuentra ubicada en sobre la rotonda Norte sobre la ruta Panamericana en sentido Nicaragua  $\rightarrow$  Costa Rica
- Debe controlar todo tipo de MT (cargas y pasajeros) que la atraviesen
- Posee una vía o puesto de atención
- Tomará los siguientes datos de los MT que la atraviesen
	- $\Rightarrow$  Fecha y hora
	- $\Rightarrow$  Placa vehículo/tractor
	- $\Rightarrow$  Tipo de vehículo
- El procedimiento a ejecutar por la EG será el siguiente:
	- $\Rightarrow$  Para los MT de cargas
		- $\checkmark$  Habilitará la continuidad de viaje hacia Costa Rica para todos los MT de carga, que hayan realizado los controles correspondientes en el CCN-NI y que cuyo resultado sea una exportación o un tránsito con destino a CR o a terceros países que atraviesen CR, o un rechazo de una importación costarricense.
	- $\Rightarrow$  Para los vehículos de Pasajeros
		- $\checkmark$  Habilitará la continuidad de viaje hacia Costa Rica para los vehículos en sentido Nicaragua - Costa Rica que hayan concluido correctamente sus trámites en el CCN-NI o aquellos que proviniendo de Costa Rica hayan sido rechazados.
		- $\checkmark$  Para el resto de los vehículos no habilitará la barrera obligando al vehículo a que avance hacia el ingreso al control de pasajeros o la EGEPB2

### **3.1.2.4. Estación de Gestión Peña Blanca 2 (EGEPB2)**

- Se encuentra ubicada en sobre la rotonda Norte sobre la ruta Panamericana en sentido Costa Rica  $\rightarrow$  Nicaragua
- Debe controlar todo tipo de MT (cargas y pasajeros) que la atraviesen
- Posee una vía o puesto de atención
- Tomará los siguientes datos de los MT que la atraviesen
	- $\Rightarrow$  Fecha y hora
	- $\Rightarrow$  Placa vehículo/tractor
	- $\Rightarrow$  Tipo de vehículo
- El procedimiento a ejecutar por la EG será el siguiente:
	- $\Rightarrow$  Para los MT de cargas
		- $\checkmark$  Habilitará la continuidad de viaje de todos los MT de cargas.

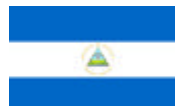

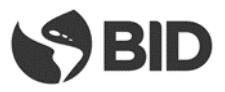

- $\Rightarrow$  Para los vehículos de Pasajeros
	- $\checkmark$  No habilitará la continuidad de viaje de los vehículos de pasajeros

## **3.1.3. MODELO DE CONTROL VEHICULAR**

# **3.1.3.1. Control de vehículos de carga**

### **3.1.3.1.1. Interior de Nicaragua hacia Costa Rica**

- El MT arriba desde NI, avanza hacia la rotonda SUR y atraviesa la EGENI1.
- Al atravesar la EGENI1 se captura la información y se verifica que el MT provenga de NI, que sea una exportación de NI con trámites concluidos en el CCN-NI, tránsito hacia CR o terceros países o una exportación de CR que haya sido rechazadas en el CCN-NI, en esos casos se activa la barrera de forma tal que el vehículo solo pueda seguir viaje hacia la rotonda NORTE.
- Avanza hacia la rotonda NORTE atraviesa la EGEPB1. Al atravesarla esta verifica que sea un MT proveniente de NI y que haya atravesado la EGENI1 y que no sea un rechazo o una exportación hacia CR, en esos casos la EGEPB1 activa las barreras de forma tal que el vehículo solo pueda seguir viaje hacia el CCN-NI, impidiendo su ingreso a CR.
- El vehículo ingresa al CCN-NI donde se le realizan los controles de seguridad, migración, aduana y sanidad correspondientes de acuerdo al tipo de mercadería que trasporta y a su condición (vacío o lleno).
- Al salir del CCN-NI en la rotonda SUR atraviesa la EGENI2, esta verifica que el MT es de exportación o un tránsito hacia Costa Rica o un rechazo de una exportación originada en CR, en ese caso activa la barrera de forma tal que el vehículo no pueda continuar viaje hacia el interior de Nicaragua.
- Al atravesar la EGENI1, luego de haber atravesado la EGENI2, la EGENI1 activa las barreras de forma tal que el vehículo solo pueda seguir viaje hacia la rotonda NORTE.
- Al atravesar, nuevamente, la EGEPB1, esta verifica que el MT es de exportación o un tránsito hacia CR o terceros países, o un rechazo de una exportación de CR, en ese caso da de baja el vehículo en el SCG y activa la barrera de forma de permitir que el vehículo continúe viaje hacia Costa Rica

#### **3.1.3.1.2. Interior de Costa Rica hacia Nicaragua**

- Desde CR, el MT avanza hacia la rotonda NORTE e ingresa al CCN-NI, si no lo hace la EGEPB2 le permitirá continuar viaje hacia la EGEPB1 que no habilitará la barrera obligándolo a continuar en sentido al CCN-NI
- Ingresa al CCN-NI, como no atravesó ninguna EG externa el SCGP reconoce que es un MT de importación o tránsito hacia Nicaragua.
- El vehículo ingresa al CCN-NI donde se le realizan los controles de seguridad, migración, aduana y sanidad correspondientes de acuerdo al tipo de mercadería que trasporta y a su condición (vacío o lleno).

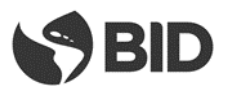

 Al salir del CCN-N, avanza hacia la rotonda SUR atraviesa la EGENI2, esta verifica si el vehículo ha cumplido con todos los trámites y si el vehículo es de importación o un tránsito hacia Nicaragua o terceros países, o un rechazo de una exportación de NI, en esos casos activa la barrera de forma tal que el vehículo se dirija hacia el interior de Nicaragua y da de baja el vehículo en el SCGP

# **3.1.3.2. Control de Vehículos ligeros y buses<sup>16</sup>**

### **3.1.3.2.1. Interior de Nicaragua hacia Costa Rica**

- Desde el interior de NI, avanza hacia la rotonda SUR, atraviesa la EGENI1 que obliga a continuar hacia el ingreso al CCN-NI, e impide que continúe hacia CR.
- El vehículo ingresa al CCN-NI donde la EG interna le indica que ingrese al estacionamiento previo de ligeros, en el CCN-NI se le realizan los controles de seguridad, migración, aduana y sanidad correspondientes.
- Al salir del CCN-NI en la rotonda NORTE atraviesa la EGEPB1, esta verifica si el vehículo ha cumplido con todos los trámites y si el vehículo es saliente en ese caso activa la barrera de forma tal que el vehículo pueda dirigirse hacia el interior de Costa Rica y da de baja el vehículo en el SCGP, caso contrario obliga al vehículo a retornar a Nicaragua.

# **3.1.3.2.2. Interior de Costa Rica hacia Nicaragua**

- Desde CR, avanza hacia la rotonda NORTE, atraviesa la EGEPB2 que obliga al vehículo a ingresar al CCN-NI, cerrando la posibilidad de continuar por la ruta hacia NI.
- El vehículo ingresa al CCN-NI donde la EG interna le indica que ingrese al estacionamiento previo de ligeros, en el CCN-NI se le realizan los controles de seguridad, migración, aduana y sanidad correspondientes.
- Al salir del CCN-NI en la rotonda SUR atraviesa la EGENI2, esta verifica si el vehículo ha cumplido con todos los trámites y si el vehículo es entrante en ese caso activa la barrera de forma tal que el vehículo pueda dirigirse hacia el interior de Nicaragua y da de baja el vehículo en el SCGP, caso contrario obliga al vehículo a retornar a CR.

### **3.1.4. ESTACIONES DE GESTIÓN INTERNAS(EGI)**

1

<sup>&</sup>lt;sup>16</sup> Para el traslado de pasajeros entre los predios de Nicaragua y Costa Rica y entre el Tiangue y el predio de Nicaragua existirán buses denominados Bus Transfer estos serán detectados por las EG externas permitiendo su ingreso hacia la zona de descenso de los pasajeros y luego su regreso al país de origen o hacia el Tiangue según corresponda, no se realizarán sobre el vehículo o sus conductores controles migratorios o aduaneros.

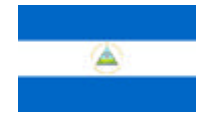

**Base para la Validación del Proceso de Control y del Sistema de Control de Gestión**

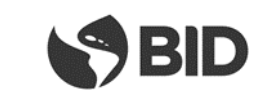

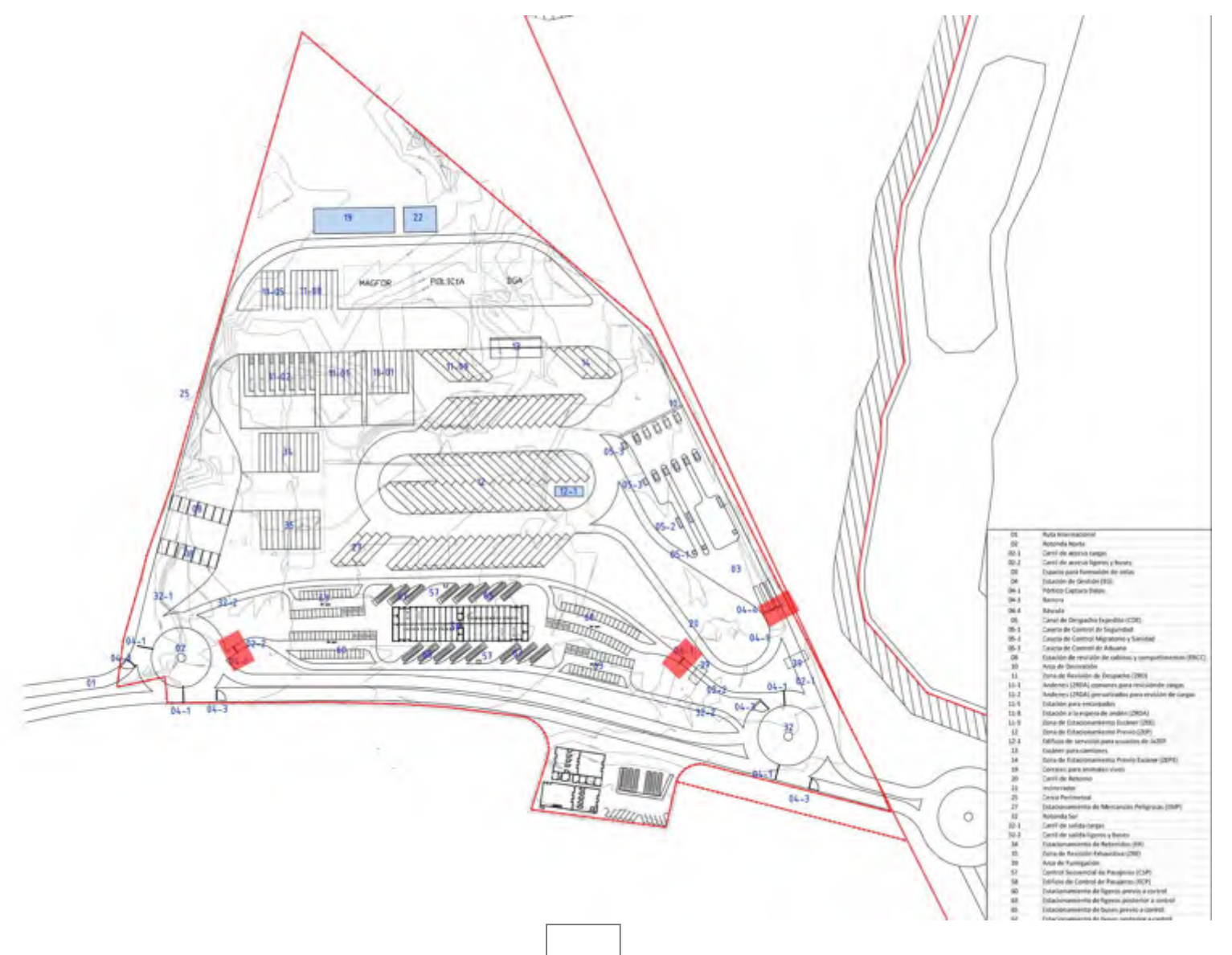

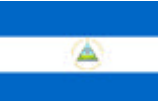

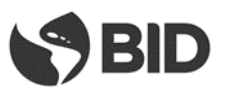

### **3.1.5. SISTEMA DE CONTROL DE GESTIÓN INTERNO EN EL CCN-NI**

#### **3.1.5.1. Proceso de Control de Cargas**

- a) El Medio de Transporte (MT) ingresa al CCN-NI desde el interior de NI o proveniente desde CR por el carril de acceso de cargas (02-1), previo a su ingreso atraviesa el Arco de Fumigación (39) y luego la EG correspondiente.
- b) Los MT que hayan sido enviados de acuerdo a los procedimientos a la ZEP (12), podrán reingresar por el mismo punto, atravesando la EG.
- c) En este punto la EG (04-1) adquiere la información que se detalla y la transmite al SCGCCN-NI
	- Fecha y hora de arribo
	- Peso del MT, mediante balanza con captura electrónica de pesaje
	- Tipología del MT, mediante sistema de reconocimiento
	- Lectura de placa de cabezal y plataforma/remolque, mediante uso de tecnología de OCR y radiofrecuencia (RFID)
	- Lectura de identificación del contenedor (de corresponder)
	- Captación del número de marchamo de radiofrecuencia (RFID) (de corresponder)
	- Lectura del carnet del conductor utilizando radiofrecuencia (RFID) (de corresponder)
	- Foto del MT y la cabina, mediante cámaras digitales
- d) En función de información capturada por la EG interna en el paso anterior y de la capturada por las EG externas, el SCGCCN-NI comparará estas con la suministrada por los sistemas informáticos de la aduana verificando si el MT está ingresando o saliendo de Nicaragua o si es un reingreso proveniente de la ZEP.
- e) Para las importaciones se verificará en el sistema aduanero de NI y de las instituciones concernidas en el proceso de control si el MT tiene aceptadas y registradas todas las declaraciones electrónicas y condiciones necesarias para avanzar en las tramitaciones, y si la información contenida en los mismos se corresponde con la capturada en la Paso c).

Para las exportaciones de NI a CR, el SCGCCN-NI realizará las mismas verificaciones que para las importaciones, pero en este caso lo hará en los sistemas de las instituciones de ambos países (NI + CR). En caso que la información coincida con la de las declaraciones electrónicas:

- V. Se permitirá el avance hacia el CDE (05) comenzando por las Casetas de control de seguridad (5-1).
- VI. Se informará a los sistemas de los entes de control el arribo del MT.
- VII. Se indicará al conductor cual vía debe tomar de las habilitadas.
- VIII. En caso de que el MT no se encuentre previamente declarado en el sistema aduanero se lo direccionará a la ZEP para que perfeccione su trámite
- f) Si las declaraciones electrónicas o las condiciones necesarias para la realización de los trámites no se encontraran en regla el MT deberá ingresar a la ZEP (12), donde deberá permanecer hasta solucionar los inconvenientes documentales. Se registrará la fecha y hora de ingreso a la ZEP, se asignará un espacio específico de parqueo y se entregará al conductor un ticket con esta información, continuando el procedimiento con el Paso q).
- g) En caso de un reingreso desde la ZEP el SCGCCN-NI indicará al conductor a cual vía debe dirigirse y a qué institución de control debe presentarse teniendo en cuenta las actuaciones resueltas en su anterior pasaje por el CDE. Si el peso del vehículo de reingreso desde la ZEP fuera diferente al peso obtenido en el primer ingreso al CCN-NI se informará a las instituciones de control de esta situación.
- h) El MT avanza hasta la caseta indicada donde el MT y el conductor serán sometidos al control de seguridad (5-1), en este punto el funcionario podrá determinar la necesidad de:

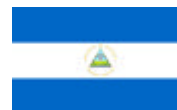

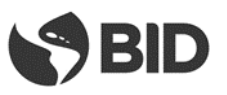

- I. Aplicar un escaneo al MT, la que se realizará en el escáner (13).
- II. No realizar ninguna revisión

La información sobre la actuación se incorporará al SCGCCN-NI.

- i) El conductor avanza hacia la siguiente caseta del CDE (5-2) donde realizará las tramitaciones correspondientes a Migraciones y Sanidad.
- j) Al llegar a la caseta entregará su Tarjeta de Transportista que lo habilita al trámite migratorio, o en caso de no poseerla su documento personal. El documento es leído por el SCGCCN-NI mediante el uso de lectores de documentos con capacidad para leer códigos ICAO, este enviará el resultado de la lectura al sistema migratorio de Nicaragua, y contrastará el dato con lo informado en la DUT. El sistema migratorio informará el resultado de la consulta realizada al SCGCCN-NI y en caso que no existan impedimentos se ejecutarán los trámites migratorios correspondientes.

Si el conductor poseyera una tarjeta de radiofrecuencia, que fue leída en el Paso c) por la EG y transmitida al SCGCCN-NI, entonces el funcionario migratorio constatará que la foto cargada en el sistema, que será presentada en la pantalla del equipo PC del funcionario migratorio, perteneciente al propietario de la tarjeta de radiofrecuencia, coincida con el conductor del MT.

Si el conductor viajara acompañado deberá en este punto presentar la documentación migratoria de todos sus acompañantes.

Si existiera algún inconveniente, tanto para el conductor como para cualquiera de sus acompañantes, el MT será direccionado a la ZEP (12), y se informará de esta situación al SCGCCN-NI.

k) El conductor se presentará en la caseta (5-2) ante las autoridades de control sanitario, siempre que corresponda en función de la mercadería transportada, sino avanza hasta la próxima caseta continuando con el Paso m).

En este punto el funcionario de sanidad determinará, en función la información presentada y la contenida en los sistemas de la Institución, si se requiere:

- I. Resolver alguna inconsistencia documental, por lo que indicará al SCGCCN-NI que el MT debe ser derivado a la ZEP (12).
- II. Revisar físicamente la carga, la que se realizará en los andenes de revisión de la Zona Revisión Despacho (11-2)
- III. No realizar ninguna revisión

La información sobre la decisión se incorporará al SCGCCN-NI.

- l) Mientras el MT se encuentra estacionado en esta caseta personal en tierra, con la ayuda de tabletas electrónicas o PDA, verificará los números de marchamos y la condición de vacío del MT. Esta información se incorporará al SCGCCN-NI para ser contrastados con los declarados. Si el MT circula con marchamos de radiofrecuencia estos ya fueron capturados por la EG e informados al SCGCCN-NI en el Punto c).
- m) El MT avanza hacia la caseta de control aduanero (5-3) donde los funcionarios determinarán, de acuerdo a la información suministrada y la existente en el sistema aduanero, si se requiere:
	- I. Resolver alguna inconsistencia documental, por lo que derivará al MT hacia la ZEP (12)
	- II. Realizar una revisión documental la que se realizará en las oficinas de la Zona Revisión Despacho, debiendo el MT estacionarse en el estacionamiento de las Zona Revisión Despacho (11-8)
	- III. Realizar un escaneo del MT (13)
	- IV. Revisar físicamente la carga, la que se realizará en los andenes de revisión de la Zona Revisión Despacho (11)
	- V. No realizar ninguna revisión

La información sobre la decisión se incorporará al SCGCCN-NI.

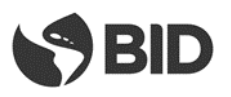

- n) Concluidas las actuaciones de las instituciones de control del MT, que fueron realizadas en el CDE, el vehículo atravesará el Arco de Derivación (10), este le indicará al conductor mediante un sistema de señalética inteligente hacia donde debe avanzar el MT, siguiendo el siguiente orden de prelación:
	- I. Si alguna institución lo derivó a escáner (13), se le indicará que avance hacia el lugar donde se encuentra instalado el escáner, continuando con el Paso s).
	- II. Si alguna institución lo derivó a control físico o documental, se le indicará el lugar de estacionamiento en Zona Revisión Despacho (11) donde debe estacionarse de acuerdo al tipo de mercadería que el MT transporte, continuando con el Paso r).
	- III. Si alguna institución lo derivó a la ZEP (12), se registrará la fecha y hora de ingreso a la ZEP, se asignará un espacio específico de parqueo en la misma y se le entregará al conductor un ticket con esta información, continuando con el Paso q).
	- IV. Si no fue derivado por ninguna institución a un sector específico, continuará hacia la Estación de Revisión de Cabinas y Compartimentos - ERCC (08), continuando con el próximo Paso.
- o) El MT avanza hasta la ERCC, donde todas las instituciones que lo requieran podrán en este sector realizar los controles de cabinas y compartimentos que consideren necesarios, con los medios que crean convenientes. El sector contará con cámaras de visión superiores e inferiores (visión tipo fosa) para control del MT y con tablets o PDAs conectadas al SCGCCN-NI para los funcionarios. Los controles que se pudieran realizar en esta Etapa se corresponden con mercadería de menor cuantía transportada en cabinas y compartimentos del MT y no están relacionados con los que pudieran eventualmente realizarse a las cargas transportadas por el MT.

El resultado de la revisión podrá ser:

- I. Sin inconvenientes, en este caso se generará la autorización de salida del MT del CCN-NI continuando viaje hacia el país de destino, continuando con el Paso q)
- II. Con mercadería a decomisar, en estos casos se realizará el proceso de decomiso para su posterior destrucción y se generará la autorización de salida del MT del CCN-NI continuando viaje hacia el interior del país de destino, continuando con el Paso q).
- III. Con mercadería que conlleve la eventual existencia de un delito, en cuyo caso el MT será remitido al Estacionamiento de Retenidos (34)

El resultado del control se incorporará al SCGCCN-NI.

- p) Los MT que hayan cumplimentados todos los trámites en el CCN-NI se dirigirán hacia el carril de Salida (32-1) y avanzará hacia la rotonda Sur donde atravesará las Estaciones de Control Externas, las que de acuerdo a lo definido en el Punto 1.2.1.2 de este documento dirigirán el MT hacia su destino.
- q) Los MTs que ingresan a la ZEP (12) deberán resolver los inconvenientes por los cuales fueron derivados a este sector. Los conductores y auxiliares podrán consultar al SCGCCN-NI en las oficinas de las instituciones privadas ubicadas en el Edificio de Servicios (12-1) a fin de verificar si su MT se encuentra habilitado como para reingresar en el circuito de control del CCN-NI. Una vez habilitados los MT se podrán dirigir a portón de ingreso desde la ZEP y regresando a la Etapa c).
- r) Los MTs que hayan sido derivados a revisión física y/o documental se estacionarán en los espacios asignados por el SCGCCN-NI en las playas de la Zona Revisión Despacho (11). Luego de su arribo se presentarán ante la agencia/s que hayan solicitado la revisión. Si esta fuera documental el medio permanecerá estacionado en el espacio asignado hasta la culminación del control, si fuera física el SCGCCN-NI indicará en qué momento y en que andén (11-2) se realizará el control debiendo el MT trasladarse al mismo.
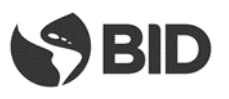

El SCGCCN-NI avisará a todas las instituciones de control el arribo al andén de un MT con revisión física para que las que lo crean necesario participen de la misma.

Un MT que tiene exclusivamente revisión documental, puede como resultado de esta:

- I. Requerir modificación de la documentación y el pago de los tributos correspondientes.
- II. No requerir más intervenciones, permitiendo la continuación viaje hacia el interior del país de destino continuando con el Paso o).

Como resultado de una revisión física para los MT puede:

- I. Decomisar la mercadería, alojándola en las bodegas
- II. Requerir modificación de la documentación y el pago de los tributos correspondientes.
- III. Determinar un ilícito que requiera intervención judicial derivando el MT con la mercadería al Estacionamiento de Retenidos (34)
- IV. Decidir un retorno de la mercadería al país de origen realizando un trámite de Cumplido sin Efecto de la declaración del país de salida. En estos casos la mercadería debe retornar al país de origen con el MT marchamado continuando con el Paso o).
- V. No requerir más intervenciones, generando la autorización de salida del MT del CCN-NI y continuando viaje hacia el interior del país de destino continuando con el Paso o).

Como soporte tecnológico de las tareas a realizar en el MT se utilizarán, tabletas o PDA para los funcionarios, cámaras de video para control y los sistemas informáticos de las Instituciones involucradas en el control.

El resultado del control impactará sobre los sistemas informáticos de las diferentes Instituciones y se incorporará al SCGCCN-NI.

- s) Los MTs que hayan sido derivados hacia el escáner (13) avanzarán hacia este para ser sometidos al proceso de escaneo. Del resultado del proceso se podrá:
	- I. Someter al MT a Revisión Física, continuando con el Paso r).
	- II. Someter al MT a una revisión documental si hubiera sido solicitada previamente por la Aduana, continuando por el Paso r).
	- III. No requerir más intervenciones, debiendo dirigirse el MT hacia la ERCC continuado por el Paso o)
	- El resultado del control se incorporará al SCGCCN-NI.

# **3.1.5.2. Procesos de Control de Pasajeros que arriban en vehículos**

- a) El vehículo ingresante desde CR atravesará el Arco de Fumigación (39) y luego la EG correspondiente. Los vehículos ingresantes desde NI no requieren atravesar el Arco de Fumigación.
- b) El vehículo de pasajeros ingresa desde el viaducto al CCN-NI, utilizando el Carril de acceso de ligeros y buses (02-2). En este punto atraviesa la EG (04-1) adquiere la información que se detalla y la transmite al SCGCCN-NI
	- Fecha y hora de arribo
	- Tipología del MT, mediante sistema de reconocimiento
	- Lectura de placa, mediante uso de tecnología de OCR.
	- Foto del MT y la cabina, mediante cámaras digitales
- c) En función de la información adquirida en el paso anterior y la registrada por las EGs el SCGCCN-NI habilitará el ingreso al estacionamiento previo Estacionamiento de Ligeros Previo a Control (60), si el vehículo es un automóvil o una buseta. Si es un bus de gran porte el sistema le indicará que avance hacia uno de los andenes del Estacionamiento de Buses Previo al Control (65)

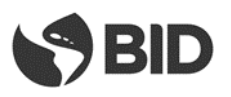

- d) Una vez estacionado el vehículo en el parqueo todos los pasajeros deberán descender del mismo con todo el equipaje y los documentos requeridos para los controles migratorios y aduaneros. Los pasajeros deberán avanzar hacia el Edificio de Control de Pasajeros (58). Para colaborar con el movimiento de equipaje se contará con carros, similares a los del aeropuerto, de uso gratuito para los usuarios.
- e) Todas las instituciones que lo requieran podrán en el Estacionamiento de Ligeros Previo a Control (60), o en el Estacionamiento de Buses Previo a Control (65) realizar los controles de cabinas y compartimentos que consideren necesarios, con los medios que crean convenientes. El resultado de la revisión podrá ser:
	- I. Sin inconvenientes.
	- II. Con mercadería a decomisar, en estos casos se realizará el proceso de decomiso para su posterior destrucción previo a la continuación del viaje del vehículo.
	- III. Requiera una revisión exhaustiva por lo que será derivado al Área de Revisión Exhaustiva (35)
	- IV. Con mercadería que revista un delito, en ese caso el vehículo será remitido al Estacionamiento de Retenidos (34)

La información sobre el resultado del control será incorporada al SCGCCN-NI por los funcionarios mediante el uso de tablets o PDA.

- f) Una vez dentro del Edificio de Control de Pasajeros ECP (58) los propietarios de los vehículos entrantes a NI deberán adquirir el seguro obligatorio – en caso que fuera necesario- y abonar la fumigación en los boxes habilitados para tal fin.
- g) Los pasajeros arribados ECP (58), deberán someterse a los controles migratorios. Migratoriamente los pasajeros podrán pertenecer a 2 conjuntos diferenciados:
	- a. Ingresantes: son aquellos que atravesaron las fronteras provenientes del interior de Costa Rica quienes deben realizar los trámites migratorios de ingreso a Nicaragua.
	- b. Salientes: son aquellos que provienen del interior de Nicaragua con destino a Costa Rica, estos serán sometidos al control migratorio de egreso por parte de Nicaragua.
- h) Cada pasajero realizará su trámite migratorio en forma personal, la lectura de los documentos que presenten la realizará el SCGCCN-NI mediante el uso de lectores con capacidad de leer documentos siguiendo normas internacionales establecidas (ICAO), este derivará los datos de la lectura a la institución migratoria nicaragüense, la que determinará la situación del pasajero.
- i) Los buses internacionales deberán enviar en forma previa mediante documento electrónico al SCGCCN-NI la lista de pasajeros previo a su arribo. El SCGCCN-NI convalidará que todos los pasajeros de la lista hayan sido objeto del control migratorio como parte de los controles a que se someterá el bus, siendo este un requisito para dar continuidad al viaje.
- j) Los pasajeros con inconveniente serán retenidos y puestos a disposición de las instituciones de seguridad o bien obligados a retornar al país de origen.
- k) Una vez cumplido el trámite migratorio, los pasajeros avanzarán hacia la zona de escáner de bultos, ubicada dentro del ECP (58), donde todos sus bultos serán sometidos a control. Estarán presentes, en ese lugar, funcionarios de todas las instituciones del país así lo requieran. Los bultos que presenten imágenes confusas en su escaneo podrán ser sometidos, por las instituciones, a revisión física en los mesones ubicados a continuación de los escáneres.
- l) Asimismo, las instituciones de control, basado en sus criterios de riesgo, podrán disponer una revisión física de los pasajeros en espacios habilitados en ECP para este fin. En este sitio a solicitud del país se podrá disponer de un bodyscan.
- m) Los pasajeros y sus bultos luego de escaneo avanzarán hacia la salida del ECP (58) y se dirigirán de acuerdo al vehículo en el que arribaron al Estacionamiento de Ligeros Posterior al Control (63) o al Estacionamiento de Buses Posterior al control (67).

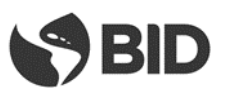

- n) El conductor de un vehículo ligero o de un bus luego de haber realizado los controles migratorios y la verificación de sus bultos acompañados en el Edificio de Control de Pasajeros (58), deberá solicitar un pase electrónico el que le permitirá regresar a la búsqueda de su vehículo en el Estacionamiento Previo respectivo y avanzar con el mismo hasta la Caseta de Control Secuencial de Pasajeros (57).
- o) El conductor del vehículo avanzará hasta la caseta (57) para someter al vehículo a los trámites aduaneros pertinentes. El conductor presentará en la caseta (57) el salvoconducto electrónico entregado en el Paso anterior. Los funcionarios leerán el salvoconducto en lectores ubicados en la caseta y como resultado de la lectura el SCGCCN-NI informará de los datos personales registrados en el salvoconducto a fin de que estos confirmen si los mismos coinciden con el propietario o conductor del vehículo. Asimismo, un sistema de cámaras permitirá a los funcionarios verificar la placa del vehículo y contrastarla contra la documentación presentada, así como verificar que el único pasajero del vehículo es el conductor
- p) Los conductores realizarán en esta caseta del CSP (57) los trámites aduaneros de ingreso o egreso de sus vehículos según corresponda.

De acuerdo a los controles realizados por el resto de las instituciones en el estacionamiento previo – Paso e) o por el resultado del control aduanero realizado en la caseta (57), el vehículo continuará con la tramitación siguiendo este orden de prelación:

- I. Sin inconvenientes se les permitirá avanzar hacia el Estacionamiento Posterior (63-67), continuando con el Paso siguiente.
- II. Con inconvenientes, el vehículo se deberá dirigir al Área de Revisión Exhaustiva (35) continuando con el Paso s).

El resultado de este control será incorporado al SCGCCN-NI.

- q) El vehículo arribará al Estacionamiento Posterior (63 67) donde todos los pasajeros que hubieren llegado con este medio ascenderán al mismo este junto con sus bultos. Luego el vehículo se dirigirá a la salida del CCN-NI
- r) Habiendo concluido los trámites el vehículo se dirige hacia la salida del CCN-NI, el SCGCCN-NI, utilizando las EGE habilitará la continuación del viaje al país de destino siempre que este haya cumplimentado todos los controles, en caso contrario solo permitirá el retorno al país de origen. El SCGCCN-NI almacenará la fecha y hora de salida del predio del MT.
- s) Los vehículos que hayan sido derivados a revisión exhaustiva se estacionarán en la Zona disponible para tal fin (35)

Como resultado de una revisión exhaustiva puede:

- I. Decomisarse mercadería, alojándola en las bodegas y permitir que el vehículo regrese al Estacionamiento Previo (60 - 65) continuado con el Paso f) para la continuación de los trámites.
- II. Determinar un ilícito que requiera intervención judicial derivando el vehículo al Estacionamiento de Retenidos (34)
- III. No requerir más intervenciones, permitiendo que el vehículo regrese al Estacionamiento Previo (60-65) continuado con el Paso f) para la continuación de los trámites.

La información sobre el resultado del control se incorporará al SCGCCN-NI.

# **3.2. EL GUASAULE**

# **3.2.1. ESTACIONES DE GESTIÓN EXTERNAS (EGE)**

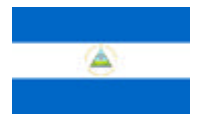

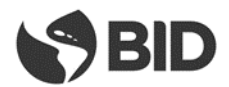

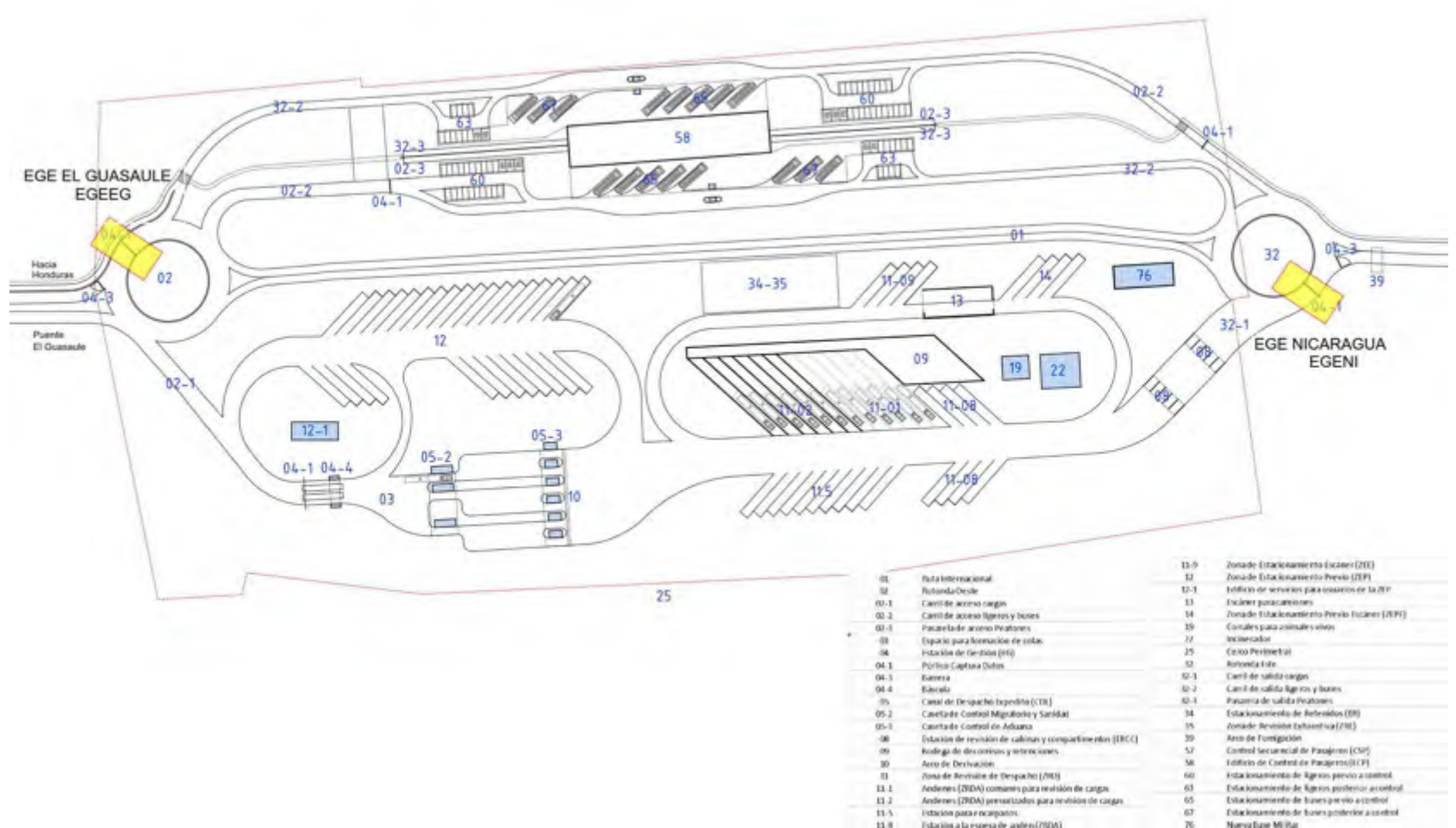

Estacionamiento de bases posterior a control<br>Norva fuse Militar

 $\mathcal{R}$ 

Estación a la especiale andere (280A)

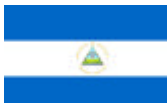

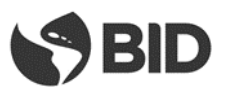

### **3.2.1.1. Detalle de las Estaciones de Gestión Externas**

### **3.2.1.1.1. Estación de Gestión El Guasaule (EGEEG).**

- Se encuentra ubicada en sobre la rotonda Oeste (02) en cercanías del puente internacional que une a NI con HN, en sentido NI-> HN
- Debe controlar todo tipo de MT (cargas y pasajeros) que la atraviesen
- Posee una vía o puesto de atención
- Tomará los siguientes datos de los MT que la atraviesen
	- $\Rightarrow$  Fecha y hora
	- $\Rightarrow$  Placa vehículo/tractor
	- $\Rightarrow$  Tipo de vehículo
- El procedimiento a ejecutar por la EG será el siguiente:
	- $\Rightarrow$  Para los MT de cargas
		- $\checkmark$  Verifica en el SCG que hayan realizado los controles correspondientes en el CCN-NI y que los trámites realizados hayan sido de exportaciones de Nicaragua o importaciones de Honduras que retornan o han sido rechazadas, o tránsitos hacia Honduras o terceros países. Si cumple con alguna de las condiciones anteriores permite que el vehículo continúe viaje hacia Honduras
	- $\Rightarrow$  Para los vehículos de Pasajeros
		- $\checkmark$  Verifica en el SCG que hayan realizado los trámites correspondientes en el CCN-NI y sean vehículos salientes de Nicaragua, o entrantes rechazados. Si cumple con alguna de las condiciones anteriores permite que el vehículo continúe viaje hacia Honduras

### **3.2.1.1.2. Estación de Gestión Nicaragua 2 (EGENI)**

- Se encuentra ubicada en sobre la rotonda Este (32) en sentido HN  $\rightarrow$  NI
- Se encuentra ubicada en sobre la rotonda Sur en sentido Costa Rica hacia Nicaragua
- Debe controlar todo tipo de MT (cargas y pasajeros) que la atraviesen
- Posee una vía o puesto de atención
- Tomará los siguientes datos de los MT que la atraviesen
	- $\Rightarrow$  Fecha y hora
	- $\Rightarrow$  Placa vehículo/tractor
	- $\Rightarrow$  Tipo de vehículo
- El procedimiento a ejecutar por la EG será el siguiente:
	- $\Rightarrow$  Para los MT de cargas
		- $\checkmark$  Verifica en el SCG que hayan realizado los controles correspondientes en el CCN-NI y que los trámites realizados hayan sido de importaciones para Nicaragua, exportaciones de Nicaragua que retornan o han sido rechazadas, o tránsitos hacia Nicaragua o terceros países que atraviesen Nicaragua. Si cumple con alguna de las condiciones anteriores permite que el vehículo continúe viaje hacia NI.

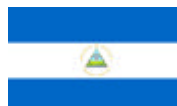

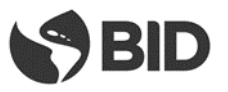

- $\Rightarrow$  Para los vehículos de Pasajeros
	- $\checkmark$  Verifica en el SCG que hayan realizado los trámites correspondientes en el CCN-NI y sean vehículos entrantes a Nicaragua, o salientes rechazados. Si cumple con alguna de las condiciones anteriores permite que el vehículo continúe viaje hacia Nicaragua

# **3.2.1.2. Control de vehículos de carga**

# **3.2.1.2.1. Interior de Honduras hacia Nicaragua**

- El MT avanza desde HN, hacia la rotonda Oeste (02) e ingresa al CCN-NI
- Al ingresar al CCN-NI no habiendo atravesado ninguna EG externa el SCGCCN-NI reconoce a un vehículo de importación o tránsito hacia Nicaragua.
- El vehículo ingresa al CCN-NI donde se le realizan los controles de migración, aduana y sanidad correspondientes de acuerdo al tipo de mercancía que trasporta y a su condición (vacío o lleno).
- Al salir del CCN-NI en la rotonda Este (32) atraviesa la EGENI, esta verifica si el vehículo ha cumplido con todos los trámites y si el vehículo es de importación o un tránsito hacia Nicaragua o un rechazo de una exportación, activa la barrera de forma tal que el vehículo pueda dirigirse hacia el interior de Nicaragua y da de baja el vehículo en el SCGCCN-NI.
- Caso contrario impide la continuidad de viaje hacia el interior de Nicaragua

# **3.2.1.2.2. Interior de Nicaragua hacia Honduras**

- El MT avanza desde el interior de NI hacia la rotonda Este (32), la circunvala y avanza hacia la rotonda Oeste (02), atraviesa la EGEEG, circunvala la rotonda Oeste e ingresa al CCN-NI,
- Al atravesar la EGEEG y verificar que no tiene trámites realizados en el CCN-NI ni ha atravesado la EGENI, la EGEEG activa las barreras de forma tal que el vehículo solo pueda seguir viaje hacia el interior de NI – impide continuidad de viaje hacia HN - , asimismo se incorpora la información registrada por la EG, indicando que es un vehículo proveniente de Nicaragua (exportación o tránsito).
- El vehículo ingresa al CCN-NI donde se le realizan los controles de migración, aduana y sanidad correspondientes de acuerdo al tipo de mercancía que trasporta y a su condición (vacío o lleno).
- Al salir del CCN-NI en la rotonda Este (32) atraviesa la EGENI, esta verifica si el vehículo ha cumplido con todos los trámites y es de exportación o un tránsito hacia Honduras o un rechazo de una importación en ese caso cierra la barrera de forma tal que el vehículo pueda dirigirse hacia Honduras.
- El vehículo circunvala la rotonda Este (32) y se dirige en dirección a Honduras llega a la rotonda Oeste (02) donde debe atravesar nuevamente la EGEEG la que verifica que haya realizado los trámites en forma correcta en el CCN-NI, que haya atravesado la EGENI y que el vehículo sea de exportación de NI, tránsito hacia Honduras o terceros países o rechazo de exportación de HN, en ese caso da de baja el vehículo en el SCGCCN-NI y activa la barrera de forma de permitir que el vehículo continúe viaje hacia HN.

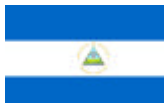

1

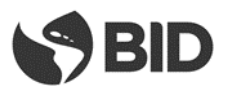

### **3.2.1.3. Control de Vehículos ligeros y buses<sup>17</sup>**

### **3.2.1.3.1. Interior de Nicaragua hacia Honduras**

- El vehículo avanza desde el interior de NI hacia la rotonda Este (32) ingresa al CCN-NI
- Al ingresar al CCN-NI no habiendo atravesado ninguna EG externa el SCGCCN-NI reconoce a un vehículo saliente de Nicaragua.
- El vehículo ingresa al CCN-NI donde la EG interna le indica que ingrese al estacionamiento previo de ligeros para vehículos salientes, en el CCN-NI se le realizan los controles de migración, aduana y sanidad correspondientes.
- Al salir del CCN-NI en la rotonda Oeste atraviesa la EGEEG, esta verifica si el vehículo ha cumplido con todos los trámites y si el vehículo es saliente o un entrante rechazado en ese caso activa la barrera de forma tal que el vehículo pueda dirigirse hacia el interior de Honduras y da de baja el vehículo en el SCGCCN-NI

# **3.2.1.3.2. Interior de Honduras hacia Nicaragua**

- El vehículo avanza desde el interior de HN, hacia la rotonda Oeste (02), ingresa al CCN-NI,
- El vehículo ingresa al CCN-NI donde la EG interna le indica que ingrese al estacionamiento previo de ligeros para vehículos entrantes, en el CCN-NI se le realizan los controles de migración, aduana y sanidad correspondientes
- Al salir del CCN-NI en la rotonda Este (32) atraviesa la EGENI, esta verifica si el vehículo ha cumplido con todos los trámites y es entrante o un saliente rechazado, en ese caso activa la barrera de forma tal que el vehículo pueda dirigirse hacia el interior de Nicaragua y da de baja el vehículo en el SCGCCN-NI

### **3.2.2. ESTACIONES DE GESTIÓN INTERNAS(EGI)**

 $17$  El traslado de pasajeros entre los predios de Nicaragua y Honduras se realiza mediante triciclos estos serán detectados por las EG externas permitiendo su ingreso hacia la zona de descenso de los pasajeros y luego su regreso al país de origen, no se realizarán sobre el vehículo o sus conductores controles migratorios o aduaneros.

 $\bullet$ 

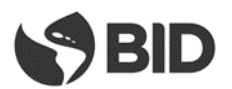

54

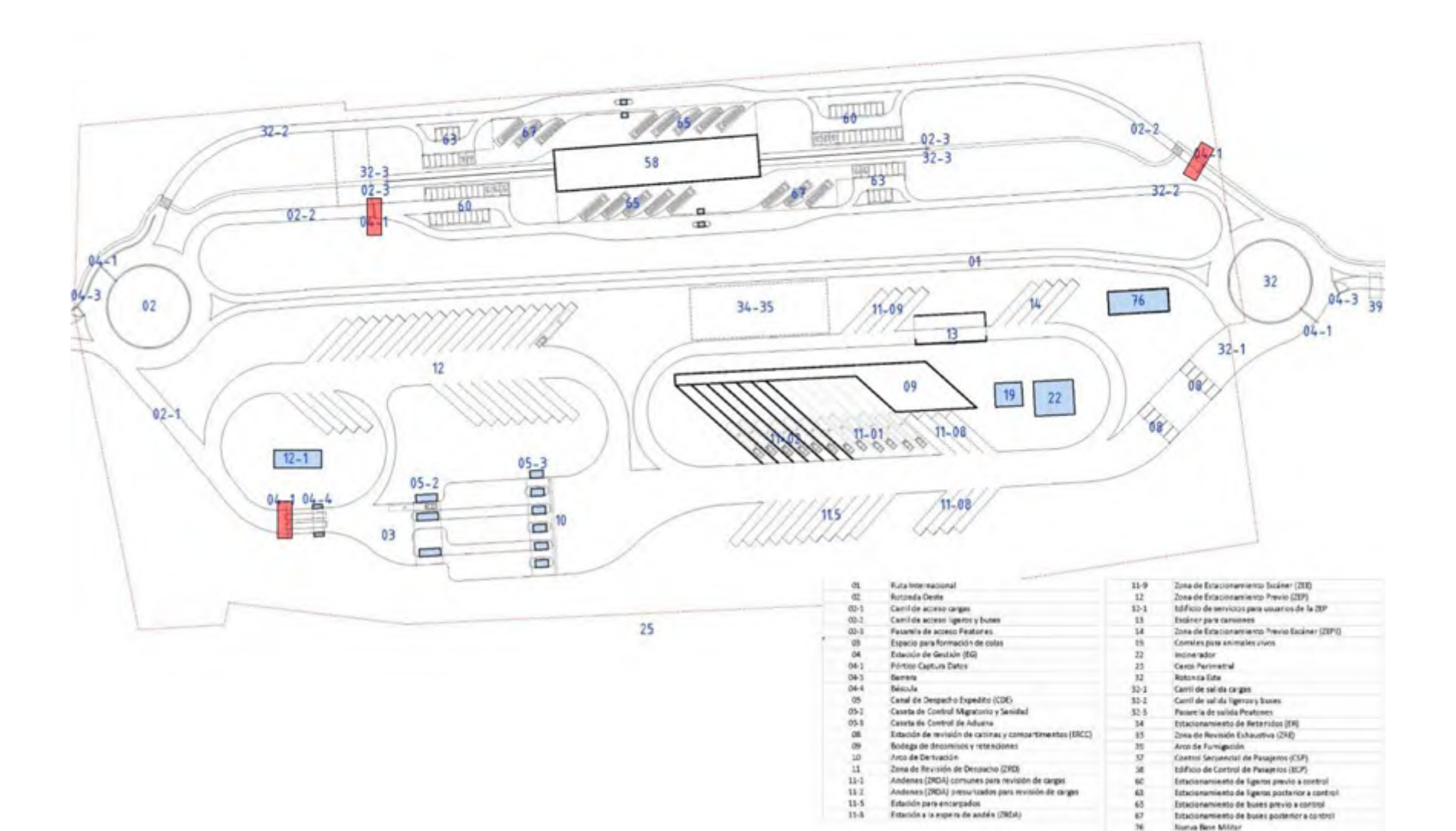

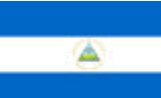

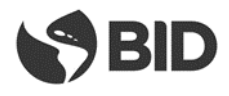

### **3.2.3. SISTEMA DE CONTROL DE GESTIÓN INTERNO EN EL CCN-NI**

### **3.2.3.1. Proceso de Control de Cargas**

- a) El Medio de Transporte (MT) ingresa al CCN-NI desde el interior de NI o proveniente desde HN por el carril de acceso de cargas (02-1), previo a su ingreso atraviesa la EG correspondiente.
- b) Los MT que hayan sido enviados de acuerdo a los procedimientos a la ZEP (12), podrán reingresar por el mismo punto, atravesando la EG.
- c) En este punto la EG (04-1) adquiere la información que se detalla y la transmite al SCGCCN-NI
	- Fecha y hora de arribo
	- Peso del MT, mediante balanza con captura electrónica de pesaje
	- Tipología del MT, mediante sistema de reconocimiento
	- Lectura de placa de cabezal y plataforma/remolque, mediante uso de tecnología de OCR y radiofrecuencia (RFID)
	- Lectura de identificación del contenedor (de corresponder)
	- Captación del número de marchamo de radiofrecuencia (RFID) (de corresponder)
	- Lectura del carnet del conductor utilizando radiofrecuencia (RFID) (de corresponder)
	- Foto del MT y la cabina, mediante cámaras digitales
- d) En función de información capturada por la EG interna en el paso anterior y de la capturada por las EG externas, el SCGCCN-NI comparará estas con la suministrada por los sistemas informáticos de la aduana verificando si el MT está ingresando o saliendo de Nicaragua o si es un reingreso proveniente de la ZEP.
- e) Para las importaciones se verificará en el sistema aduanero de NI y de las instituciones concernidas en el proceso de control si el MT tiene aceptadas y registradas todas las declaraciones electrónicas y condiciones necesarias para avanzar en las tramitaciones, y si la información contenida en los mismos se corresponde con la capturada en la Paso c).

Para las exportaciones de NI a HN, el SCGCCN-NI realizará las mismas verificaciones que para las importaciones pero en este caso lo hará en los sistemas de las instituciones de ambos países (NI + HN). En caso que la información coincida con la de las declaraciones electrónicas:

- I. Se permitirá el avance hacia el CDE (05) comenzando por las Casetas de control migratorio (5-2).
- II. Se informará a los sistemas de los entes de control el arribo del MT.
- III. Se indicará al conductor cual vía debe tomar de las habilitadas.
- IV. En caso de que el MT no se encuentre previamente declarado en el sistema aduanero se lo direccionará a la ZEP para que perfeccione su trámite
- f) Si las declaraciones electrónicas o las condiciones necesarias para la realización de los trámites no se encontraran en regla el MT deberá ingresar a la ZEP (12), donde deberá permanecer hasta solucionar los inconvenientes documentales. Se registrará la fecha y hora de ingreso a la ZEP, se asignará un espacio específico de parqueo y se entregará al conductor un ticket con esta información, continuando el procedimiento con el Paso p).
- g) En caso de un reingreso desde la ZEP el SCGCCN-NI indicará al conductor a cual vía debe dirigirse y a qué institución de control debe presentarse teniendo en cuenta las actuaciones resueltas en su anterior pasaje por el CDE. Si el peso del vehículo de reingreso desde la ZEP fuera diferente al peso obtenido en el primer ingreso al CCN-NI se informará a las instituciones de control de esta situación.
- h) El conductor avanza hacia la caseta del CDE (5-2) donde realizará las tramitaciones correspondientes a Migraciones y Sanidad.

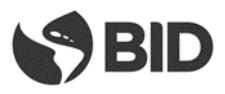

i) Al llegar a la caseta entregará su Tarjeta de Transportista que lo habilita al trámite migratorio, o en caso de no poseerla su documento personal. El documento es leído por el SCGCCN-NI mediante el uso de lectores de documentos con capacidad para leer códigos ICAO, este enviará el resultado de la lectura al sistema migratorio de Nicaragua, y contrastará el dato con lo informado en la DUT. El sistema migratorio informará el resultado de la consulta realizada al SCGCCN-NI y en caso que no existan impedimentos se ejecutarán los trámites migratorios correspondientes.

Si el conductor poseyera una tarjeta de radiofrecuencia, que fue leída en el Paso c) por la EG y transmitida al SCGCCN-NI, entonces el funcionario migratorio constatará que la foto cargada en el sistema, que será presentada en la pantalla del equipo PC del funcionario migratorio, perteneciente al propietario de la tarjeta de radiofrecuencia, coincida con el conductor del MT.

Si el conductor viajara acompañado deberá en este punto presentar la documentación migratoria de todos sus acompañantes.

Si existiera algún inconveniente, tanto para el conductor como para cualquiera de sus acompañantes, el MT será direccionado a la ZEP (12), y se informará de esta situación al SCGCCN-NI.

j) El conductor se presentará en la caseta (5-2) ante las autoridades de control sanitario, siempre que corresponda en función de la mercadería transportada, sino avanza hasta la próxima caseta continuando con el Paso l).

En este punto el funcionario de sanidad determinará, en función la información presentada y la contenida en los sistemas de la Institución, si se requiere:

- I. Resolver alguna inconsistencia documental, por lo que indicará al SCGCCN-NI que el MT debe ser derivado a la ZEP (12).
- II. Revisar físicamente la carga, la que se realizará en los andenes de revisión de la Zona Revisión Despacho (11-2)
- III. No realizar ninguna revisión
- La información sobre la decisión se incorporará al SCGCCN-NI.
- k) Mientras el MT se encuentra estacionado en esta caseta personal en tierra, con la ayuda de tabletas electrónicas o PDA, verificará los números de marchamos y la condición de vacío del MT. Esta información se incorporará al SCGCCN-NI para ser contrastados con los declarados. Si el MT circula con marchamos de radiofrecuencia estos ya fueron capturados por la EG e informados al SCGCCN-NI en el Punto c).
- l) El MT avanza hacia la caseta de control aduanero (5-3) donde los funcionarios determinarán, de acuerdo a la información suministrada y la existente en el sistema aduanero, si se requiere:
	- I. Resolver alguna inconsistencia documental, por lo que derivará al MT hacia la ZEP (12)
	- II. Realizar una revisión documental la que se realizará en las oficinas de la Zona Revisión Despacho, debiendo el MT estacionarse en el estacionamiento de las Zona Revisión Despacho (11-8)
	- III. Realizar un escaneo del MT (13)
	- IV. Revisar físicamente la carga, la que se realizará en los andenes de revisión de la Zona Revisión Despacho (11)
	- V. No realizar ninguna revisión

La información sobre la decisión se incorporará al SCGCCN-NI.

m) Concluidas las actuaciones de las instituciones de control del MT, que fueron realizadas en el CDE, el vehículo atravesará el Arco de Derivación (10), este le indicará al conductor mediante un sistema de señalética inteligente hacia donde debe avanzar el MT, siguiendo el siguiente orden de prelación:

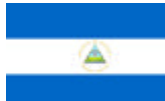

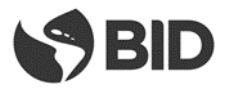

- I. Si alguna institución lo derivó a escáner (13), se le indicará que avance hacia el lugar donde se encuentra instalado el escáner, continuando con el Paso r).
- II. Si alguna institución lo derivó a control físico o documental, se le indicará el lugar de estacionamiento en Zona Revisión Despacho (11) donde debe estacionarse de acuerdo al tipo de mercadería que el MT transporte, continuando con el Paso q).
- III. Si alguna institución lo derivó a la ZEP (12), se registrará la fecha y hora de ingreso a la ZEP, se asignará un espacio específico de parqueo en la misma y se le entregará al conductor un ticket con esta información, continuando con el Paso p).
- IV. Si no fue derivado por ninguna institución a un sector específico, continuará hacia la Estación de Revisión de Cabinas y Compartimentos - ERCC (08), continuando con el próximo Paso.
- n) El MT avanza hasta la ERCC, donde todas las instituciones que lo requieran podrán en este sector realizar los controles de cabinas y compartimentos que consideren necesarios, con los medios que crean convenientes. El sector contará con cámaras de visión superiores e inferiores (visión tipo fosa) para control del MT y con tablets o PDAs conectadas al SCGCCN-NI para los funcionarios. Los controles que se pudieran realizar en esta Etapa se corresponden con mercadería de menor cuantía transportada en cabinas y compartimentos del MT y no están relacionados con los que pudieran eventualmente realizarse a las cargas transportadas por el MT.

El resultado de la revisión podrá ser:

- I. Sin inconvenientes, en este caso se generará la autorización de salida del MT del CCN-NI continuando viaje hacia el país de destino, continuando con el Paso p)
- II. Con mercadería a decomisar, en estos casos se realizará el proceso de decomiso para su posterior destrucción y se generará la autorización de salida del MT del CCN-NI continuando viaje hacia el interior del país de destino, continuando con el Paso p).
- III. Con mercadería que conlleve la eventual existencia de un delito, en cuyo caso el MT será remitido al Estacionamiento de Retenidos (34)

El resultado del control se incorporará al SCGCCN-NI.

o) Los MT que hayan cumplimentados todos los trámites en el CCN-NI se dirigirán hacia el carril de Salida (32-1) y avanzará hacia la rotonda Este (32) donde atravesará las Estaciones de Control Externas, las que de acuerdo a lo definido en el Punto 1.8.2.1 de este documento dirigirán el MT hacia su destino.

Los MT que se dirijan desde HN hacia NI atravesarán el Arco de Fumigación (39) ubicado sobre la ruta de acceso.

El SCGCCN-NI almacenará la fecha y hora de salida del predio del MT.

- p) Los MTs que ingresan a la ZEP (12) deberán resolver los inconvenientes por los cuales fueron derivados a este sector. Los conductores y auxiliares podrán consultar al SCGCCN-NI en las oficinas de las instituciones privadas ubicadas en el Edificio de Servicios (12-1) a fin de verificar si su MT se encuentra habilitado como para reingresar en el circuito de control del CCN-NI. Una vez habilitados los MT se podrán dirigir a portón de ingreso desde la ZEP y regresando a la Etapa c).
- q) Los MTs que hayan sido derivados a revisión física y/o documental se estacionarán en los espacios asignados por el SCGCCN-NI en las playas de la Zona Revisión Despacho (11). Luego de su arribo se presentarán ante la agencia/s que hayan solicitado la revisión. Si esta fuera documental el medio permanecerá estacionado en el espacio asignado hasta la culminación del control, si fuera física el SCGCCN-NI indicará en qué momento y en que andén (11-2) se realizará el control debiendo el MT trasladarse al mismo.

El SCGCCN-NI avisará a todas las instituciones de control el arribo al andén de un MT con revisión física para que las que lo crean necesario participen de la misma.

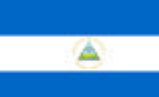

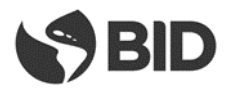

Un MT que tiene exclusivamente revisión documental, puede como resultado de esta:

- I. Requerir modificación de la documentación y el pago de los tributos correspondientes.
- II. No requerir más intervenciones, permitiendo la continuación viaje hacia el interior del país de destino continuando con el Paso n).

Como resultado de una revisión física para los MT puede:

- I. Decomisar la mercadería, alojándola en las bodegas
- II. Requerir modificación de la documentación y el pago de los tributos correspondientes.
- III. Determinar un ilícito que requiera intervención judicial derivando el MT con la mercadería al Estacionamiento de Retenidos (34)
- IV. Decidir un retorno de la mercadería al país de origen realizando un trámite de Cumplido sin Efecto de la declaración del país de salida. En estos casos la mercadería debe retornar al país de origen con el MT marchamado continuando con el Paso n).
- V. No requerir más intervenciones, generando la autorización de salida del MT del CCN-NI y continuando viaje hacia el interior del país de destino continuando con el Paso n).

Como soporte tecnológico de las tareas a realizar en el MT se utilizarán, tabletas o PDA para los funcionarios, cámaras de video para control y los sistemas informáticos de las Instituciones involucradas en el control.

El resultado del control impactará sobre los sistemas informáticos de las diferentes Instituciones y se incorporará al SCGCCN-NI.

- r) Los MTs que hayan sido derivados hacia el escáner (13) avanzarán hacia este para ser sometidos al proceso de escaneo. Del resultado del proceso se podrá:
	- I. Someter al MT a Revisión Física, continuando con el Paso q).
	- II. Someter al MT a una revisión documental si hubiera sido solicitada previamente por la Aduana, continuando por el Paso q).
	- III. No requerir más intervenciones, debiendo dirigirse el MT hacia la ERCC continuado por el Paso o)

El resultado del control se incorporará al SCGCCN-NI.

# **3.2.3.2. Procesos de Control de Pasajeros que arriban en vehículos**

- a) El vehículo puede ingresar al CCN-NI en cualquiera de las dos direcciones (HN $\rightarrow$ NI, o N $\rightarrow$ HN).
- b) El vehículo de pasajeros ingresa desde el viaducto al CCN-NI, utilizando el Carril de acceso de ligeros y buses (02-2). En este punto atraviesa la EG (04-1) adquiere la información que se detalla y la transmite al SCGCCN-NI
	- Fecha y hora de arribo
	- Tipología del MT, mediante sistema de reconocimiento
	- Lectura de placa, mediante uso de tecnología de OCR.
	- Foto del MT y la cabina, mediante cámaras digitales
- c) En función de la información adquirida en el paso anterior y la registrada por las EGs el SCGCCN-NI habilitará el ingreso al estacionamiento previo Estacionamiento de Ligeros Previo a Control (60), si el vehículo es un automóvil o una buseta. Si es un bus de gran porte el sistema le indicará que avance hacia uno de los andenes del Estacionamiento de Buses Previo al Control (65)
- d) Una vez estacionado el vehículo en el parqueo todos los pasajeros deberán descender del mismo con todo el equipaje y los documentos requeridos para los controles migratorios y aduaneros. Los pasajeros deberán avanzar hacia el Edificio de Control de Pasajeros (58). Para colaborar con el movimiento de equipaje se contará con carros, similares a los del aeropuerto, de uso gratuito para los usuarios.

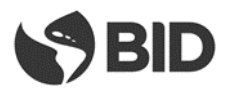

- e) Todas las instituciones que lo requieran podrán en el Estacionamiento de Ligeros Previo a Control (60), o en el Estacionamiento de Buses Previo a Control (65) realizar los controles de cabinas y compartimentos que consideren necesarios, con los medios que crean convenientes. El resultado de la revisión podrá ser:
	- I. Sin inconvenientes.
	- II. Con mercadería a decomisar, en estos casos se realizará el proceso de decomiso para su posterior destrucción previo a la continuación del viaje del vehículo.
	- III. Requiera una revisión exhaustiva por lo que será derivado al Área de Revisión Exhaustiva (35)
	- IV. Con mercadería que revista un delito, en ese caso el vehículo será remitido al Estacionamiento de Retenidos (34)

La información sobre el resultado del control será incorporada al SCGCCN-NI por los funcionarios mediante el uso de tablets o PDA.

- f) Una vez dentro del Edificio de Control de Pasajeros ECP (58) los propietarios de los vehículos entrantes a NI deberán adquirir el seguro obligatorio – en caso que fuera necesario- y abonar la fumigación en los boxes habilitados para tal fin.
- g) Los pasajeros arribados ECP (58), deberán someterse a los controles migratorios. Migratoriamente los pasajeros podrán pertenecer a 2 conjuntos diferenciados:
	- a. Ingresantes: son aquellos que atravesaron las fronteras provenientes del interior de Honduras quienes deben realizar los trámites migratorios de ingreso a Nicaragua.
	- b. Salientes: son aquellos que provienen del interior de Nicaragua con destino a Honduras, estos serán sometidos al control migratorio de egreso por parte de Nicaragua.
- h) Cada pasajero realizará su trámite migratorio en forma personal, la lectura de los documentos que presenten la realizará el SCGCCN-NI mediante el uso de lectores con capacidad de leer documentos siguiendo normas internacionales establecidas (ICAO), este derivará los datos de la lectura a la institución migratoria nicaragüense, la que determinará la situación del pasajero.
- i) Los buses internacionales deberán enviar en forma previa mediante documento electrónico al SCGCCN-NI la lista de pasajeros previo a su arribo. El SCGCCN-NI convalidará que todos los pasajeros de la lista hayan sido objeto del control migratorio como parte de los controles a que se someterá el bus, siendo este un requisito para dar continuidad al viaje.
- j) Los pasajeros con inconveniente serán retenidos y puestos a disposición de las instituciones de seguridad o bien obligados a retornar al país de origen.
- k) Una vez cumplido el trámite migratorio, los pasajeros avanzarán hacia la zona de escáner de bultos, ubicada dentro del ECP (58), donde todos sus bultos serán sometidos a control. Estarán presentes, en ese lugar, funcionarios de todas las instituciones del país así lo requieran. Los bultos que presenten imágenes confusas en su escaneo podrán ser sometidos, por las instituciones, a revisión física en los mesones ubicados a continuación de los escáneres.
- l) Asimismo, las instituciones de control, basado en sus criterios de riesgo, podrán disponer una revisión física de los pasajeros en espacios habilitados en ECP para este fin. En este sitio a solicitud del país se podrá disponer de un bodyscan.
- m) Los pasajeros y sus bultos luego de escaneo avanzarán hacia la salida del ECP (58) y se dirigirán de acuerdo al vehículo en el que arribaron al Estacionamiento de Ligeros Posterior al Control (63) o al Estacionamiento de Buses Posterior al control (67).
- n) El conductor de un vehículo ligero o de un bus luego de haber realizado los controles migratorios y la verificación de sus bultos acompañados en el Edificio de Control de Pasajeros (58), deberá solicitar un pase electrónico el que le permitirá regresar a la búsqueda de su vehículo en el Estacionamiento Previo respectivo y avanzar con el mismo hasta la Caseta de Control Secuencial de Pasajeros (57).

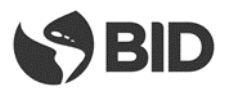

- o) El conductor del vehículo avanzará hasta la caseta (57) para someter al vehículo a los trámites aduaneros pertinentes. El conductor presentará en la caseta (57) el salvoconducto electrónico entregado en el Paso anterior. Los funcionarios leerán el salvoconducto en lectores ubicados en la caseta y como resultado de la lectura el SCGCCN-NI informará de los datos personales registrados en el salvoconducto a fin de que estos confirmen si los mismos coinciden con el propietario o conductor del vehículo. Asimismo, un sistema de cámaras permitirá a los funcionarios verificar la placa del vehículo y contrastarla contra la documentación presentada, así como verificar que el único pasajero del vehículo es el conductor
- p) Los conductores realizarán en esta caseta (57) los trámites aduaneros de ingreso o egreso de sus vehículos según corresponda.

De acuerdo a los controles realizados por el resto de las instituciones en el estacionamiento previo – Paso e) o por el resultado del control aduanero realizado en la caseta (57), el vehículo continuará con la tramitación siguiendo este orden de prelación:

- I. Sin inconvenientes se les permitirá avanzar hacia el Estacionamiento Posterior (63-67), continuando con el Paso siguiente.
- II. Con inconvenientes, el vehículo se deberá dirigir al Área de Revisión Exhaustiva (35) continuando con el Paso s).

El resultado de este control será incorporado al SCGCCN-NI.

- q) El vehículo arribará al Estacionamiento Posterior (63 67) donde todos los pasajeros que hubieren llegado con este medio ascenderán al mismo este junto con sus bultos. Luego el vehículo se dirigirá a la salida del CCN-NI
- r) Habiendo concluido los trámites el vehículo se dirige hacia la salida del CCN-NI, el SCGCCN-NI, utilizando las EGE habilitará la continuación del viaje al país de destino siempre que este haya cumplimentado todos los controles, en caso contrario solo permitirá el retorno al país de origen. Los vehículos ingresantes en NI atravesarán el Arco de Fumigación (39) previo a su ingreso al país.

El SCGCCN-NI almacenará la fecha y hora de salida del predio del MT.

s) Los vehículos que hayan sido derivados a revisión exhaustiva se estacionarán en la Zona disponible para tal fin (35)

Como resultado de una revisión exhaustiva puede:

- I. Decomisarse mercadería, alojándola en las bodegas y permitir que el vehículo regrese al Estacionamiento Previo (60 - 65) continuado con el Paso f) para la continuación de los trámites.
- II. Determinar un ilícito que requiera intervención judicial derivando el vehículo al Estacionamiento de Retenidos (34)
- III. No requerir más intervenciones, permitiendo que el vehículo regrese al Estacionamiento Previo (60-65) continuado con el Paso f) para la continuación de los trámites.

La información sobre el resultado del control se incorporará al SCGCCN-NI.

# **3.3. SAN PANCHO**

**3.3.1. ESTACIONES DE GESTIÓN EXTERNAS (EGE)**

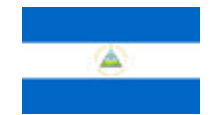

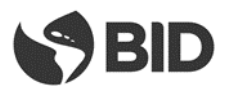

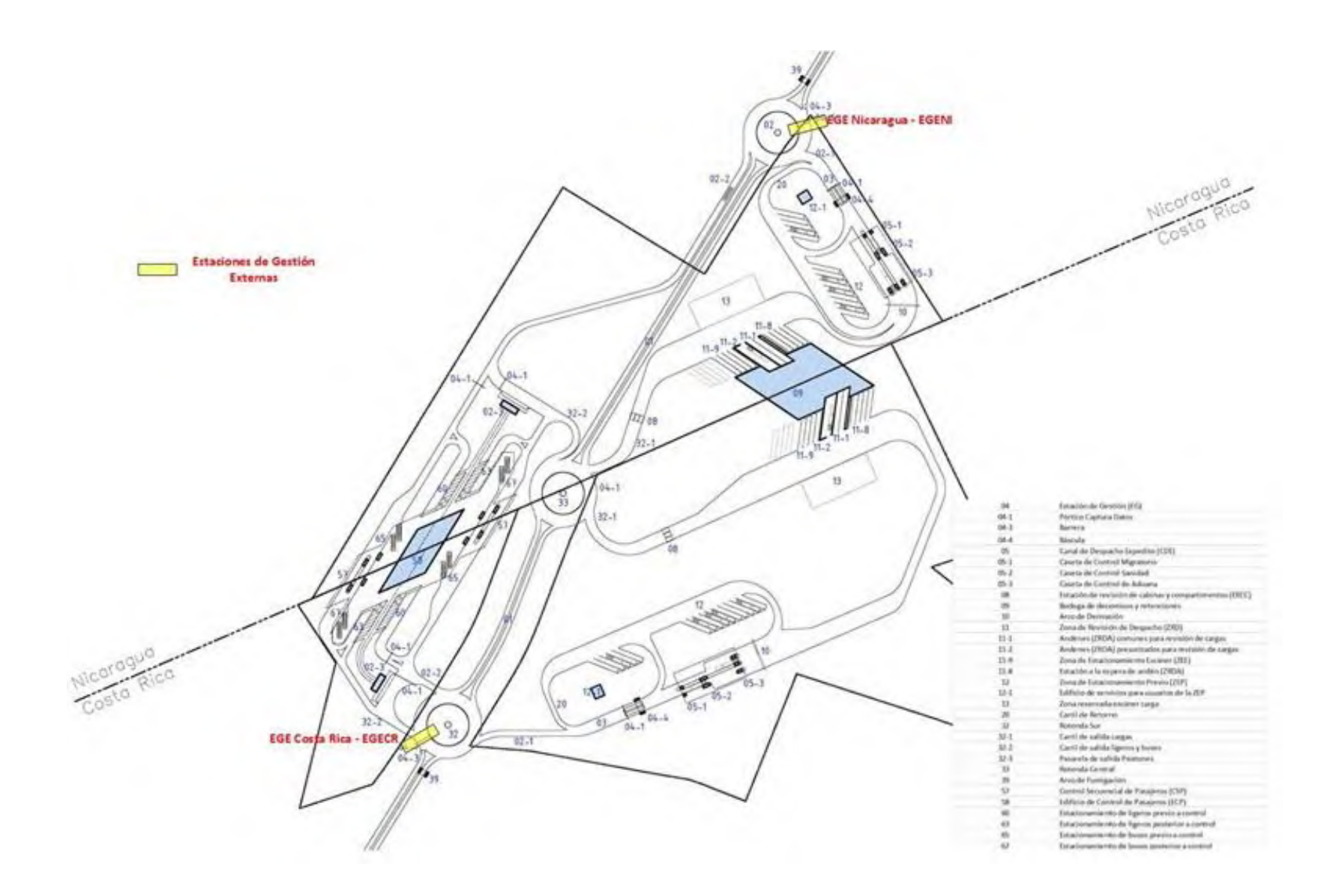

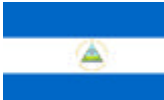

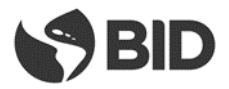

### **3.3.2. DETALLE DE LAS ESTACIONES DE GESTIÓN EXTERNAS**

**Aclaración:** El diseño del paso de frontera se ha desarrollado sobre la base de una única unidad edilicia aunque manteniendo la identidad de cada país en la cuota parte del edificio implantada en el respectivo territorio nacional de cada país limítrofe y de un modelo de control único para el corredor que une las instalaciones de control de los dos países sustentado principalmente en tecnología e intercambio sistémico de datos, por esta condición, el SCG que controla el flujo vehicular en el corredor es un elemento de uso común a ambos países, el que deberá intercambiar información en forma constante con los SCG propios de cada CCN. Asimismo, el modelo de control de pasajeros corresponde a un esquema de centro único con modalidad secuencial donde primero se realizan los trámites del país de salida y luego los de entrada.

### **3.3.2.1. Estación de Gestión Nicaragua (EGENI).**

- Se encuentra ubicada en sobre la rotonda Norte en sentido Costa Rica hacia Nicaragua
- Debe controlar todo tipo de MT (cargas y pasajeros) que la atraviesen
- Posee una vía o puesto de atención
- Tomará los siguientes datos de los MT que la atraviesen
	- $\Rightarrow$  Fecha y hora
	- $\Rightarrow$  Placa vehículo/tractor
	- $\Rightarrow$  Tipo de vehículo
- El procedimiento a ejecutar por la EG será el siguiente:
	- $\Rightarrow$  Para los MT de cargas
		- $\checkmark$  Son MT que circulan en sentido Costa Rica  $\hat{\to}$  Nicaragua, por lo que antes de llegar a esta EG debieron realizar sus trámites en el CCN de Costa Rica y a la salida de este en el CCN de Nicaragua.
		- $\checkmark$  La EGENI verifica en el SCGP que hayan realizado con éxito los controles requeridos en ambos CCN y que los trámites realizados hayan sido importaciones a Nicaragua o exportaciones de Nicaragua que retornan o han sido rechazadas, o tránsitos hacia Nicaragua o terceros países que atraviesen Nicaragua. Si cumple con alguna de las condiciones anteriores permite que el vehículo continúe viaje hacia Nicaragua
	- $\Rightarrow$  Para los vehículos de Pasajeros
		- $\checkmark$  Son vehículos que circulan en sentido Costa Rica  $\hat{\to}$  Nicaragua, por lo que antes de llegar a esta EG debieron realizar sus trámites en el CCN de Costa Rica y a la salida de este en el CCN de Nicaragua.
		- $\checkmark$  Verifica en el SCGP que hayan realizado los trámites correspondientes en ambos CCN y sean vehículos salientes de Costa Rica, o salientes de Nicaragua rechazados, o taxis, buses o vehículos particulares locales, que han ingresado al predio para dejar peatones. Si cumple con alguna de las condiciones anteriores permite que el vehículo continúe viaje hacia Nicaragua

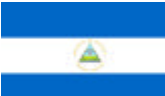

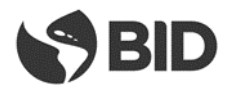

# **3.3.2.2. Estación de Gestión Costa Rica (EGECR)**

- Se encuentra ubicada en sobre la rotonda Sur en sentido Nicaragua  $\rightarrow$  Costa Rica
- Debe controlar todo tipo de MT (cargas y pasajeros) que la atraviesen
- Posee una vía o puesto de atención
- Tomará los siguientes datos de los MT que la atraviesen
	- $\Rightarrow$  Fecha y hora
	- $\Rightarrow$  Placa vehículo/tractor
	- $\Rightarrow$  Tipo de vehículo
- El procedimiento a ejecutar por la EG será el siguiente:
	- $\Rightarrow$  Para los MT de cargas
		- $\checkmark$  Son MT que circulan en sentido Nicaragua  $\hat{\to}$  Costa Rica, por lo que antes de llegar a esta EG debieron realizar sus trámites en el CCN de Nicaragua y a la salida de este en el CCN de Costa Rica.
		- $\checkmark$  La EGECR verifica en el SCGP que hayan realizado con éxito los controles requeridos en ambos CCN y que los trámites realizados hayan sido importaciones a Costa Rica o exportaciones de Costa Rica que retornan o han sido rechazadas, o tránsitos hacia Costa Rica o terceros países que atraviesen Costa Rica. Si cumple con alguna de las condiciones anteriores permite que el vehículo continúe viaje hacia Costa Rica
	- $\Rightarrow$  Para los vehículos de Pasajeros
		- $\checkmark$  Son vehículos que circulan en sentido Nicaragua  $\hat{\to}$  Costa Rica, por lo que antes de llegar a esta EG debieron realizar sus trámites en el CCN de Nicaragua y a la salida de este en el CCN de Costa Rica.
		- $\checkmark$  Verifica en el SCGP que hayan realizado los trámites correspondientes en ambos CCN y sean vehículos salientes de Nicaragua, o salientes de Costa Rica rechazados, o taxis, buses o vehículos particulares locales que han ingresado al predio para dejar peatones. Si cumple con alguna de las condiciones anteriores permite que el vehículo continúe viaje hacia Costa Rica

### **3.3.3. MODELO DE CONTROL VEHICULAR**

### **3.3.3.1. Control de vehículos de carga**

### **3.3.3.1.1. Interior de Nicaragua hacia Costa Rica**

- El MT desde NI, avanza hacia la rotonda Norte (02), la circunvala parcialmente e ingresa al CCN-NI no habiendo atravesado ninguna EG externa.
- El MT ingresa al CNC-NI no habiendo atravesado ninguna EG externa el SCGCCN-NI (mediante la lectura de la EG interna) reconoce a un MT de exportación de NI o tránsito saliente de NI.

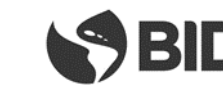

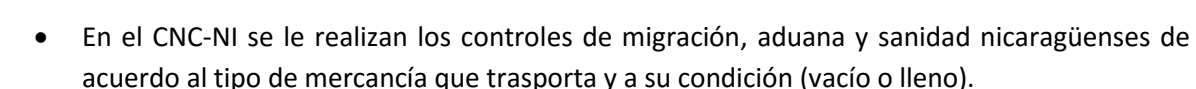

- Al salir de la CNC-NI y no siendo un MT rechazado, avanza hacia la rotonda Central y desde allí hacia la rotonda Sur donde ingresa al CCN-CR. Previo a su ingreso al CNC-CR atraviesa la EGECR que no activa la barrera dado que reconoce en el SCGP que este MT no ha realizado sus controles en el CCN-CR.
- En el CCN-CR el SCGCCN-CR (mediante la lectura de la EG interna) reconoce a un MT proveniente del CCN-NI que ha culminado, en este, exitosamente sus controles y que se corresponde con una importación para CR o un tránsito entrante en CR.
- El MT ingresa al CCN-CR donde se le realizan los controles de migración, aduana y sanidad costarricenses de acuerdo al tipo de mercancía que trasporta y a su condición (vacío o lleno). Si el que ingresa es un MT que ha sido rechazado en el CNC – NI el sistema dará un aviso para obligar al mismo a retornar a su país de origen
- Al salir de la CCN-CR avanza hacia la rotonda CENTRAL y desde allí por la Ruta Internacional (01) hacia la rotonda SUR atraviesa la EGECR, esta verifica si el MT ha cumplido con todos los trámites en ambos CCN y es una importación o un tránsito hacia Costa Rica o terceros países en ese caso activa la barrera de forma tal que el MT pueda dirigirse hacia Costa Rica y da de baja el MT en el SCGP. Caso contrario impide la continuidad de viaje hacia Costa Rica, obligándolo a continuar en dirección a NI.
- En caso de que el MT proveniente de NI fuera rechazado en alguno de dos CCN, este saldrá del CCN correspondiente utilizando la rotonda CENTRAL y avanzará por la Ruta Internacional hacia la rotonda NORTE donde la EGENI verificará que es un rechazo de un MT proveniente de NI y le permitirá continuar viaje hacia el interior de NI.

# **3.3.3.1.2. Interior de Costa Rica hacia Nicaragua**

- El MT avanza desde CR hacia la Rotonda Sur (32), e ingresa al CCN-CR
- El MT ingresa al CCN-CR no habiendo atravesado ninguna EG externa el SCGPCCN-CR (mediante la lectura de la EG interna) reconoce a un MT de exportación de CR o tránsito saliente de CR.
- En el CCN-CR se le realizan los controles de migración, aduana y sanidad costarricenses de acuerdo al tipo de mercancía que trasporta y a su condición (vacío o lleno).
- Al salir de la CCN-CR y no siendo un MT rechazado, avanza hacia la rotonda Central y desde allí hacia la rotonda Norte donde ingresa al CCN-NI.
- En el CCN-NI el SCGPCCN-NI (mediante la lectura de la EG interna) reconoce a un MT proveniente del CCN-CR que ha culminado, en este, exitosamente sus controles y que se corresponde con una importación para NI o un tránsito entrante en NI.
- El MT ingresa al CCN-NI donde se le realizan los controles de migración, aduana y sanidad nicaragüenses de acuerdo al tipo de mercancía que trasporta y a su condición (vacío o lleno). Si el que ingresa es un MT que ha sido rechazado en el CCN – CR el sistema dará un aviso para obligar al mismo a retornar a su país de origen.

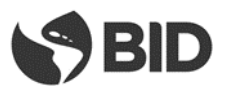

- Al salir de la CCN-NI avanza hacia la rotonda Central y desde allí por la Ruta Internacional (01) hacia la rotonda Norte atraviesa la EGENI, esta verifica si el MT ha cumplido con todos los trámites en ambas CCN y es una importación o un tránsito hacia Nicaragua o terceros países, en ese caso activa la barrera de forma tal que el MT pueda dirigirse hacia Nicaragua y da de baja el MT en el SCGP. Caso contrario impide la continuidad de viaje hacia Nicaragua.
- En caso de que el MT proveniente de CR fuera rechazado en alguno de dos CCN, este saldrá del CCN correspondiente utilizando la rotonda Central y avanzará por la Ruta Internacional hacia la rotonda Sur donde la EGECR verificará que es un rechazo de un MT proveniente de CR y le permitirá continuar viaje hacia el interior de CR.

# **3.3.3.2. Control de Vehículos ligeros y buses**

# **3.3.3.2.1. Interior de Nicaragua hacia Costa Rica**

- El vehículo avanza desde NI hacia la rotonda Norte (02), ingresa al CCN-NI, se estaciona en el estacionamiento previo correspondiente donde se les realizan a los pasajeros los controles de migración y aduana nicaragüenses y costarricenses.
- Concluidos estos el vehículo avanza en forma interna desde el CCN-NI al CCN-CR donde realiza los controles vehiculares y de migración del conductor nicaragüenses y costarricenses.
- Concluidos los controles en ambos CCN y de no existir inconvenientes el vehículo avanza hacia la rotonda SUR y atraviesa la EGECR, esta verifica si el vehículo ha cumplido con todos los trámites en ambos CCN y si el vehículo es entrante a Costa Rica, o un saliente rechazado, activa la barrera de forma tal que el vehículo pueda dirigirse hacia el interior de Costa Rica y da de baja el vehículo en el SCGP. Caso contrario obliga al vehículo a dirigirse en dirección a Nicaragua.

# **3.3.3.2.2. Interior de Costa Rica hacia Nicaragua**

- El vehículo avanza desde CR hacia la rotonda Sur (32) e ingresa al CNP–CR donde se estaciona en el estacionamiento previo correspondiente, en el CCN-CR se le realizan a los pasajeros los controles de migración y aduana costarricenses y nicaragüenses.
- Concluidos estos el vehículo avanza en forma interna desde el CCN-CR al CCN-NI donde realiza los controles vehiculares y de migración del conductor nicaragüenses y costarricenses.
- Concluidos los controles en ambos CCN y de no existir inconvenientes el vehículo avanza hacia la rotonda Central y desde allí por la Ruta Internacional a la rotonda Norte donde atraviesa la EGENI esta verifica si el vehículo ha cumplido con todos los trámites en ambos CCN y si el vehículo es entrante a Nicaragua, o un saliente rechazado, activa la barrera de forma tal que el vehículo pueda dirigirse hacia el interior de Nicaragua y da de baja el vehículo en el SCGP. Caso contrario obliga al vehículo a dirigirse en dirección a Costa Rica.

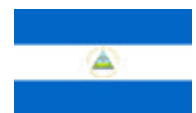

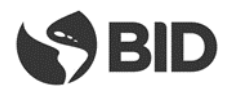

**3.3.4. ESTACIONES DE GESTIÓN INTERNAS(EGI)**

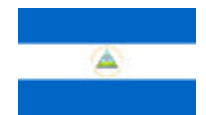

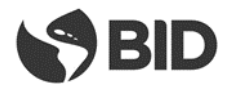

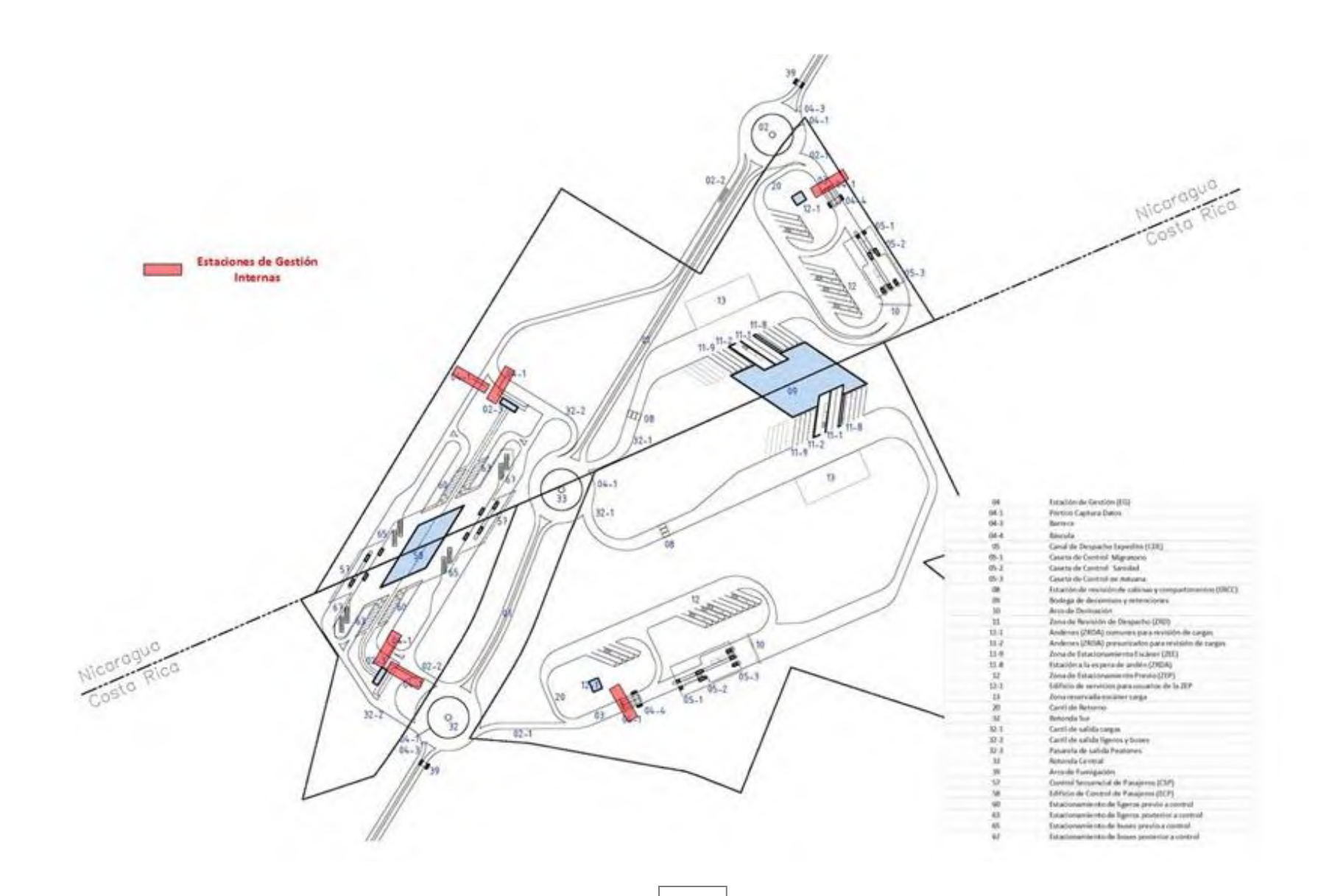

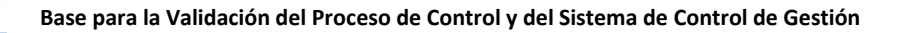

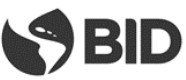

### **3.3.5. SISTEMA DE CONTROL DE GESTIÓN INTERNO EN EL CCN-NI**

### **3.3.5.1. Proceso de Control de Cargas**

- a) El Medio de Transporte (MT) ingresa al CCN-NI desde el interior de NI o proveniente desde CR por el carril de acceso de cargas (02-1), previo a su ingreso atraviesa el Arco de Fumigación (39) y luego la EG correspondiente.
- b) Los MT que hayan sido enviados de acuerdo a los procedimientos a la ZEP (12), podrán reingresar por el mismo punto, atravesando la EG.
- c) En este punto la EG (04-1) adquiere la información que se detalla y la transmite al SCGCCN-NI
	- Fecha y hora de arribo
	- Peso del MT, mediante balanza con captura electrónica de pesaje
	- Tipología del MT, mediante sistema de reconocimiento
	- Lectura de placa de cabezal y plataforma/remolque, mediante uso de tecnología de OCR y radiofrecuencia (RFID)
	- Lectura de identificación del contenedor (de corresponder)
	- Captación del número de marchamo de radiofrecuencia (RFID) (de corresponder)
	- Lectura del carnet del conductor utilizando radiofrecuencia (RFID) (de corresponder)
	- Foto del MT y la cabina, mediante cámaras digitales
- d) En función de información capturada por la EG interna en el paso anterior y de la capturada por las EG externas, el SCGCCN-NI comparará estas con la suministrada por los sistemas informáticos de la aduana verificando si el MT está ingresando o saliendo de Nicaragua o si es un reingreso proveniente de la ZEP.
- e) Se verificará con el sistema aduanero y de las instituciones concernidas en el proceso de control si el MT tiene aceptadas y registradas todas las declaraciones electrónicas y condiciones necesarias para avanzar en las tramitaciones, y si la información contenida en los mismos se corresponde con la capturada en la Paso c).

Para las exportaciones de NI a CR, el SCGCCN-NI realizará las mismas verificaciones que para las importaciones pero en este caso lo hará en los sistemas de las instituciones de ambos países (NI + CR).En caso que la información coincida con la de las declaraciones electrónicas:

- I. Se permitirá el avance hacia el CDE (05) comenzando por las Casetas de control de seguridad (5-1).
- II. Se informará a los sistemas de los entes de control el arribo del MT.
- III. Se indicará al conductor cual vía debe tomar de las habilitadas.
- IV. En caso de que el MT no se encuentre previamente declarado en el sistema aduanero se lo direccionará a la ZEP para que perfeccione su trámite
- f) Si las declaraciones electrónicas o las condiciones necesarias para la realización de los trámites no se encontraran en regla el MT deberá ingresar a la ZEP (12), donde deberá permanecer hasta solucionar los inconvenientes documentales. Se registrará la fecha y hora de ingreso a la ZEP, se asignará un espacio específico de parqueo y se entregará al conductor un ticket con esta información, continuando el procedimiento con el Paso q).
- g) En caso de un reingreso desde la ZEP el SCGCCN-NI indicará al conductor a cuál vía debe dirigirse y a qué institución de control debe presentarse teniendo en cuenta las actuaciones resueltas en su anterior pasaje por el CDE. Si el peso del vehículo de reingreso desde la ZEP fuera diferente al peso obtenido en el primer ingreso al CCN-NI se informará a las instituciones de control de esta situación.
- h) El MT avanza hasta la caseta indicada donde el MT y el conductor serán sometidos al control de seguridad (5-1), en este punto el funcionario podrá determinar la necesidad de:

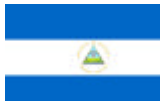

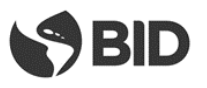

- I. Aplicar un escaneo al MT, la que se realizará en el escáner (13).
- II. No realizar ninguna revisión

La información sobre la actuación se incorporará al SCGCCN-NI.

- i) El conductor avanza hacia la siguiente caseta del CDE (5-2) donde realizará las tramitaciones correspondientes a Migraciones y Sanidad.
- j) Al llegar a la caseta entregará su Tarjeta de Transportista que lo habilita al trámite migratorio, o en caso de no poseerla su documento personal. El documento es leído por el SCGCCN-NI mediante el uso de lectores de documentos con capacidad para leer códigos ICAO, este enviará el resultado de la lectura al sistema migratorio de Nicaragua, y contrastará el dato con lo informado en la DUT. El sistema migratorio informará el resultado de la consulta realizada al SCGCCN-NI y en caso que no existan impedimentos se ejecutarán los trámites migratorios correspondientes.

Si el conductor poseyera una tarjeta de radiofrecuencia, que fue leída en el Paso c) por la EG y transmitida al SCGCCN-NI, entonces el funcionario migratorio constatará que la foto cargada en el sistema, que será presentada en la pantalla del equipo PC del funcionario migratorio, perteneciente al propietario de la tarjeta de radiofrecuencia, coincida con el conductor del MT.

Si el conductor viajara acompañado deberá en este punto presentar la documentación migratoria de todos sus acompañantes.

Si existiera algún inconveniente, tanto para el conductor como para cualquiera de sus acompañantes, el MT será direccionado a la ZEP (12), y se informará de esta situación al SCGCCN-NI.

k) El conductor se presentará en la caseta (5-2) ante las autoridades de control sanitario, siempre que corresponda en función de la mercadería transportada, sino avanza hasta la próxima caseta continuando con el Paso m).

En este punto el funcionario de sanidad determinará, en función la información presentada y la contenida en los sistemas de la Institución, si se requiere:

- I. Resolver alguna inconsistencia documental, por lo que indicará al SCGCCN-NI que el MT debe ser derivado a la ZEP (12).
- II. Revisar físicamente la carga, la que se realizará en los andenes de revisión de la Zona Revisión Despacho (11-2)
- III. No realizar ninguna revisión

La información sobre la decisión se incorporará al SCGCCN-NI.

- l) Mientras el MT se encuentra estacionado en esta caseta personal en tierra, con la ayuda de tabletas electrónicas o PDA, verificará los números de marchamos y la condición de vacío del MT. Esta información se incorporará al SCGCCN-NI para ser contrastados con los declarados. Si el MT circula con marchamos de radiofrecuencia estos ya fueron capturados por la EG e informados al SCGCCN-NI en el Punto c).
- m) El MT avanza hacia la caseta de control aduanero (5-3) donde los funcionarios determinarán, de acuerdo a la información suministrada y la existente en el sistema aduanero, si se requiere:
	- I. Resolver alguna inconsistencia documental, por lo que derivará al MT hacia la ZEP (12)
	- II. Realizar una revisión documental la que se realizará en las oficinas de la Zona Revisión Despacho, debiendo el MT estacionarse en el estacionamiento de las Zona Revisión Despacho (11-8)
	- III. Realizar un escaneo del MT (13)
	- IV. Revisar físicamente la carga, la que se realizará en los andenes de revisión de la Zona Revisión Despacho (11)
	- V. No realizar ninguna revisión

La información sobre la decisión se incorporará al SCGCCN-NI.

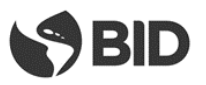

- n) Concluidas las actuaciones de las instituciones de control del MT, que fueron realizadas en el CDE, el vehículo atravesará el Arco de Derivación (10), este le indicará al conductor mediante un sistema de señalética inteligente hacia donde debe avanzar el MT, siguiendo el siguiente orden de prelación:
	- I. Si alguna institución lo derivó a escáner (13), se le indicará que avance hacia el lugar donde se encuentra instalado el escáner, continuando con el Paso s).
	- II. Si alguna institución lo derivó a control físico o documental, se le indicará el lugar de estacionamiento en Zona Revisión Despacho (11) donde debe estacionarse de acuerdo al tipo de mercadería que el MT transporte, continuando con el Paso r).
	- III. Si alguna institución lo derivó a la ZEP (12), se registrará la fecha y hora de ingreso a la ZEP, se asignará un espacio específico de parqueo en la misma y se le entregará al conductor un ticket con esta información, continuando con el Paso q).
	- IV. Si no fue derivado por ninguna institución a un sector específico, continuará hacia la Estación de Revisión de Cabinas y Compartimentos - ERCC (08), continuando con el próximo Paso.
- o) El MT avanza hasta la ERCC, donde todas las instituciones que lo requieran podrán en este sector realizar los controles de cabinas y compartimentos que consideren necesarios, con los medios que crean convenientes. El sector contará con cámaras de visión superiores e inferiores (visión tipo fosa) para control del MT y con tablets o PDAs conectadas al SCGCCN-NI para los funcionarios. Los controles que se pudieran realizar en esta Etapa se corresponden con mercadería de menor cuantía transportada en cabinas y compartimentos del MT y no están relacionados con los que pudieran eventualmente realizarse a las cargas transportadas por el MT.

El resultado de la revisión podrá ser:

- I. Sin inconvenientes, en este caso se generará la autorización de salida del MT del CCN-NI continuando viaje hacia el país de destino, continuando con el Paso q)
- II. Con mercadería a decomisar, en estos casos se realizará el proceso de decomiso para su posterior destrucción y se generará la autorización de salida del MT del CCN-NI continuando viaje hacia el interior del país de destino, continuando con el Paso q).
- III. Con mercadería que conlleve la eventual existencia de un delito, en cuyo caso el MT será remitido al Estacionamiento de Retenidos (34)

El resultado del control se incorporará al SCGCCN-NI.

p) Los MT que hayan cumplimentados todos los trámites en el CCN-NI se dirigirán hacia el carril de Salida (32-1) y avanzará hacia la rotonda Central (33) para luego dirigirse hacia NI, si fuera una importación para NI, o tránsitos hacia NI o terceros países, dirigiéndose por la carretera (01) hacia la rotonda Norte (32), donde atravesará la EGENI, la que habilitará el paso del MT en dirección a NI.

En caso de que se tratara de una exportación de NI o un tránsito hacia CR o terceros países, el MT deberá dirigirse hacia el CCN-CR, para continuar los trámites previo a su ingreso a ese país, en este caso desde la rotonda Central (33) avanzará hasta la rotonda Sur (02), atravesará la EGECR la que verificará la necesidad de continuidad del trámite en las CCN-CR, por lo que no habilitará la barrera obligando a que el MT se dirija hacia el predio de control costarricense.

q) Los MTs que ingresan a la ZEP (12) deberán resolver los inconvenientes por los cuales fueron derivados a este sector. Los conductores y auxiliares podrán consultar al SCGCCN-NI en las oficinas de las instituciones privadas ubicadas en el Edificio de Servicios (12-1) a fin de verificar si su MT se encuentra habilitado como para reingresar en el circuito de control del CCN-NI. Una vez habilitados los MT se podrán dirigir a portón de ingreso desde la ZEP y regresando a la Etapa c).

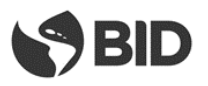

r) Los MTs que hayan sido derivados a revisión física y/o documental se estacionarán en los espacios asignados por el SCGCCN-NI en las playas de la Zona Revisión Despacho (11). Luego de su arribo se presentarán ante la agencia/s que hayan solicitado la revisión. Si esta fuera documental el medio permanecerá estacionado en el espacio asignado hasta la culminación del control, si fuera física el SCGCCN-NI indicará en qué momento y en que andén (11-2) se realizará el control debiendo el MT trasladarse al mismo.

El SCGCCN-NI avisará a todas las instituciones de control el arribo al andén de un MT con revisión física para que las que lo crean necesario participen de la misma.

Un MT que tiene exclusivamente revisión documental, puede como resultado de esta:

- I. Requerir modificación de la documentación y el pago de los tributos correspondientes.
- II. No requerir más intervenciones, permitiendo la continuación viaje hacia el interior del país de destino continuando con el Paso o).

Como resultado de una revisión física para los MT puede:

- I. Decomisar la mercadería, alojándola en las bodegas
- II. Requerir modificación de la documentación y el pago de los tributos correspondientes.
- III. Determinar un ilícito que requiera intervención judicial derivando el MT con la mercadería al Estacionamiento de Retenidos (34)
- IV. Decidir un retorno de la mercadería al país de origen realizando un trámite de Cumplido sin Efecto de la declaración del país de salida. En estos casos la mercadería debe retornar al país de origen con el MT marchamado continuando con el Paso o).
- V. No requerir más intervenciones, generando la autorización de salida del MT del CCN-NI y continuando viaje hacia el interior del país de destino continuando con el Paso o).

Como soporte tecnológico de las tareas a realizar en el MT se utilizarán, tabletas o PDA para los funcionarios, cámaras de video para control y los sistemas informáticos de las Instituciones involucradas en el control.

El resultado del control impactará sobre los sistemas informáticos de las diferentes Instituciones y se incorporará al SCGCCN-NI.

- s) Los MTs que hayan sido derivados hacia el escáner (13) avanzarán hacia este para ser sometidos al proceso de escaneo. Del resultado del proceso se podrá:
	- I. Someter al MT a Revisión Física, continuando con el Paso r).
	- II. Someter al MT a una revisión documental si hubiera sido solicitada previamente por la Aduana, continuando por el Paso r).
	- III. No requerir más intervenciones, debiendo dirigirse el MT hacia la ERCC continuado por el Paso o)

El resultado del control se incorporará al SCGCCN-NI.

### **3.3.5.2. Procesos de Control de Pasajeros que arriban en vehículos**

- a) Los vehículos previo a su ingreso al CCN-NI atravesarán los correspondientes Arcos de Fumigación (39) ubicados en las cercanías de las rotondas Sur y Norte
- b) El vehículo de pasajeros puede ingresar desde el viaducto al CCN-NI, utilizando el Carril de acceso de ligeros y buses (02-2), o bien provenir desde el CCN-CR, luego de haber concluido con los trámites en CR. Los vehículos al ingresar por cualquiera de los dos accesos externos atraviesan la EG (04-1) la que adquiere la información que se detalla y la transmite a los SCG de NI y CR.
	- Fecha y hora de arribo
	- Tipología del MT, mediante sistema de reconocimiento

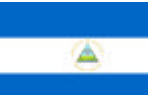

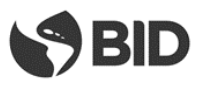

- Lectura de placa, mediante uso de tecnología de OCR.
- Foto del MT y la cabina, mediante cámaras digitales
- c) En función de la información adquirida en el paso anterior y la registrada por las EGs el SCGCCN-NI habilitará el ingreso al estacionamiento previo Estacionamiento de Ligeros Previo a Control (60), si el vehículo es un automóvil o una buseta. Si es un bus de gran porte el sistema le indicará que avance hacia uno de los andenes del Estacionamiento de Buses Previo al Control (65)

Si es un taxi, bus o vehículo particular local que ingresa al CCN para dejar peatones, deberá estacionarse en el estacionamiento ubicado en la zona de Pasarela de Acceso a Peatones (02-3). Estos vehículos no atravesarán la EG interna de vehículos internacionales ya que su circuito está diferenciado del resto de los vehículos. Podrán permanecer estacionados en la zona de la pasarela a la espera de pasajeros que habiendo realizado los trámites como peatones quieran ingresar al país de origen del vehículo local. Previo al arribo a la pasarela atravesarán una EG que tomará los datos del vehículo con el fin de controlar mediante el SCG que estos vehículos no ingresen al otro país.

- d) Una vez estacionado el vehículo en el parqueo correspondiente al país de salida, todos los pasajeros, excepto el conductor, deberán descender del mismo con todo el equipaje y los documentos requeridos para los controles migratorios y aduaneros. Los pasajeros deberán avanzar hacia el Edificio de Control de Pasajeros (58). Para colaborar con el movimiento de equipaje se contará con carros, similares a los del aeropuerto, de uso gratuito para los usuarios.
- e) Todas las instituciones del país de salidas que lo requieran podrán en el Estacionamiento de Ligeros Previo a Control (60), o en el Estacionamiento de Buses Previo a Control (65) realizar los controles de cabinas y compartimentos que consideren necesarios, con los medios que crean convenientes.

El resultado de la revisión podrá ser:

- I. Sin inconvenientes.
- II. Con mercadería a decomisar, en estos casos se realizará el proceso de decomiso para su posterior destrucción previo a la continuación del viaje del vehículo.
- III. Requiera una revisión exhaustiva por lo que será derivado al Área de Revisión Exhaustiva (35)
- IV. Con mercadería que revista un delito, en ese caso el vehículo será remitido al Estacionamiento de Retenidos (34)

La información sobre el resultado del control será incorporada al SCGCCN-NI por los funcionarios mediante el uso de tablets o PDA.

- f) En el Edificio de Control de Pasajeros ECP (58) los propietarios de los vehículos extranjeros entrantes a NI deberán adquirir el seguro obligatorio y abonar la fumigación en los boxes habilitados para tal fin.
- g) Los pasajeros arribados ECP (58), deberán someterse a los controles migratorios y aduaneros de ambos países siguiendo la secuencia país de salida  $\rightarrow$  país de entrada.

Migratoriamente los pasajeros podrán pertenecer a 2 conjuntos diferenciados:

- a. Ingresantes: son aquellos que atravesaron las fronteras provenientes del interior de Costa Rica quienes deben realizar los trámites migratorios de ingreso a Nicaragua.
- b. Salientes: son aquellos que provienen del interior de Nicaragua con destino a Costa Rica, estos serán sometidos al control migratorio de egreso por parte de Nicaragua.
- h) Cada pasajero realizará su trámite migratorio en forma personal, la lectura de los documentos que presenten la realizará el SCGCCN mediante el uso de lectores con capacidad de leer documentos siguiendo normas internacionales establecidas (ICAO), este derivará los datos de la lectura a la institución migratoria nicaragüense, la que determinará la situación del pasajero.

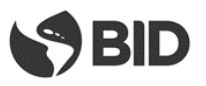

- i) Los buses internacionales deberán enviar en forma previa mediante documento electrónico al SCGCCN la lista de pasajeros previo a su arribo. El SCGCCN convalidará que todos los pasajeros de la lista hayan sido objeto del control migratorio como parte de los controles a que se someterá el bus, siendo este un requisito para dar continuidad al viaje.
- j) Los pasajeros con inconvenientes, en cualquiera de los dos países, serán retenidos y puestos a disposición de las instituciones de seguridad o bien obligados a retornar al país de origen.
- k) Una vez cumplido el trámite migratorio, los pasajeros avanzarán hacia la zona de escáner de bultos, ubicada dentro del ECP (58), donde todos sus bultos serán sometidos a control. Estarán presentes, en ese lugar, funcionarios de todas las instituciones del país así lo requieran. Los bultos que presenten imágenes confusas en su escaneo podrán ser sometidos, por las instituciones, a revisión física en los mesones ubicados a continuación de los escáneres.
- l) Asimismo las instituciones de control, basado en sus criterios de riesgo, podrán disponer una revisión física de los pasajeros en espacios habilitados en ECP para este fin. En este sitio a solicitud del país se podrá disponer de un bodyscan.
- m) Los pasajeros y sus bultos luego de realizados los controles migratorios y aduaneros de ambos países, avanzarán hacia la salida del ECP (58) y se dirigirán de acuerdo al vehículo en el que arribaron al Estacionamiento de Ligeros Posterior al Control (63) o al Estacionamiento de Buses Posterior al control (67).
- n) El conductor del vehículo ligero o del bus que permaneció en el vehículo luego de dejar al resto de los pasajeros en el Estacionamiento Previo correspondiente al país de salida, avanzará hasta la caseta (57) para someterse a los controles migratorios correspondientes y a los trámites aduaneros del vehículo que correspondan de ambos países. Para ello presentará en cada caseta la documentación respaldatoria correspondiente la que será controlada por los funcionarios migratorios y aduaneros de ambos países. Un sistema de cámaras permitirá a los funcionarios verificar la placa del vehículo y contrastarla contra la documentación presentada, así como verificar que el único pasajero del vehículo es el conductor

De acuerdo a los controles realizados por el resto de las instituciones en el estacionamiento previo – Paso e) o por el resultado del control aduanero realizado en la caseta (57), el vehículo continuará con la tramitación siguiendo este orden de prelación:

- I. Sin inconvenientes se les permitirá avanzar hacia el Estacionamiento Posterior (63-67), continuando con el Paso q).
- II. Con inconvenientes, el vehículo se deberá dirigir al Área de Revisión Exhaustiva (35) continuando con el Paso s).

El resultado de este control será incorporado al SCGCCN-NI.

- o) El vehículo arribará al Estacionamiento Posterior (63 67) donde todos los pasajeros que hubieren llegado con este medio ascenderán al mismo este junto con sus bultos. Luego el vehículo se dirigirá a la salida del CCN.
- p) Habiendo concluido los trámites el vehículo se dirige hacia la salida del CCN, en dirección al país de destino, el SCGCCN, utilizando las EGE habilitará la continuación del viaje al país de destino siempre que este haya cumplimentado todos los controles, en caso contrario solo permitirá el retorno al país de origen. El SCGCCN almacenará la fecha y hora de salida del predio del MT.
- q) Los vehículos que hayan sido derivados a revisión exhaustiva se estacionarán en la Zona disponible para tal fin (35)

Como resultado de una revisión exhaustiva puede:

I. Decomisarse mercadería, alojándola en las bodegas y permitir que el vehículo regrese al Estacionamiento Posterior (60 - 65) continuado con el Paso o) para la continuación de los trámites.

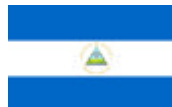

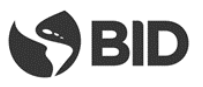

- II. Determinar un ilícito que requiera intervención judicial derivando el vehículo al Estacionamiento de Retenidos (34)
- III. No requerir más intervenciones, permitiendo que el vehículo regrese al Estacionamiento Posterior (60-65) continuado con el Paso o) para la continuación de los trámites.

La información sobre el resultado del control se incorporará al SCGCCN.

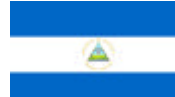

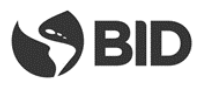

# **4. TECNOLOGÍA**

Se describen a continuación los principales componentes tecnológicos requeridos para las tareas de control en los CCN de acuerdo a los modelos anteriormente descriptos en este documento. No se han considerado en este detalle los elementos tecnológicos básicos tales como computadoras personales, impresoras, lectores de documentos, etc., los que se consideran serán aportados por las instituciones, que realicen controles en los CCN, de acuerdo a los estándares tecnológicos que cada una de estas posea.

# **4.1. COMPONENTES DEL SISTEMA DE CONTROL DE GESTIÓN**

El SCG es un conjunto de componentes físicos (hardware) y lógicos (software) que funcionando en forma coordinada e interactuando con los sistemas de control y gestión internos de cada una de las agencias de ambos países que operan en la frontera permite controlar el efectivo cumplimiento de los procedimientos dentro de los CCN y controlar a los MT dentro del área de influencia del Paso de Frontera.

Los componentes principales del SCG son los siguientes:

- $\rightarrow$  Físicos
	- o Estaciones de Gestión
	- o Servidores de soporte para el funcionamiento del sistema
	- o PDAs o tablets para la realización de tareas de control en espacios abiertos de los CCN
	- o Cartelería inteligente
- $\rightarrow$  Lógicos
	- o El Sistema de Control de Gestión
	- o Software de BPM -Business\_Process Management
	- o Motor de base de datos.

Adicionalmente a estos elementos existen otros complementarios o que pueden trabajar en más de una función: redes, PCs, lectores.

### **4.1.1. COMPONENTES FÍSICOS**

### **4.1.1.1.Estaciones de Gestión**

Los componentes típicos de una EG fueron detallados en el Punto 1.1.1 del presente documento Las EG de acuerdo a su ubicación y funciones se dividen en externas e internas. Las internas asociadas a los CCN de cargas poseen balanzas y lectores de RFID, mientras que los de pasajeros no poseen estos elementos.

Las EG externas poseen barreras y cámaras de video para control de las placas.

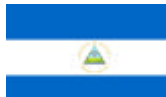

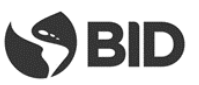

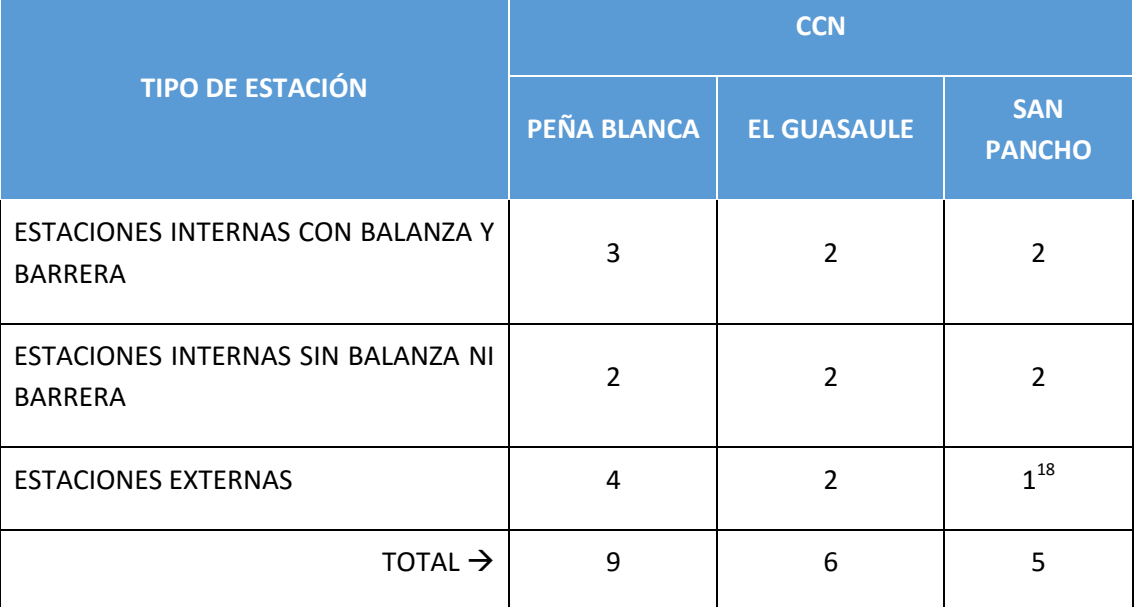

El cuadro a continuación muestra las cantidades de cada una de ellas en los diferentes CCN

### **4.1.1.2. Servidores**

Se requiere para el adecuado funcionamiento de los CCN de una granja o cluster de servidores de última generación y alto rendimiento con capacidad para instalar más de un procesador por servidor. Deberán estar conectados a una red de área de almacenamiento (SAN – Storage Area Network), de alta disponibilidad, con capacidad para soportar los datos del SCG y su historial, así como los sistemas de recuperación y backup de datos.

Estarán conectados a la red de datos de los CCN mediante una interface del tipo Ethernet funcionando a 1Gb.

Los servidores y todos sus componentes (placas de conexión, fuentes de alimentación, ventiladores, etc.) deberán estar duplicados y bajo un modelo de funcionamiento de alta disponibilidad o Non Stop, considerando que los CCN deberán funcionar sin interrupciones en un esquema de atención 24x7.

### **4.1.1.3. PDAs o tablets**

**.** 

Terminales portátiles (PDA) o tablets con capacidad para trabajar a la intemperie, resistentes a las caídas y selladas contra el ingreso de polvo y agua. Con amplio rango de trabajo en condiciones extremas de temperatura y humedad. La pantalla deberá ser touch screen, retroalimentada con capacidad para trabajar en ambientes luminosos. Capacidad de funcionamiento sin recarga por largos períodos de tiempo. Comunicación WI FI

<sup>18</sup> Sólo se considera en el cuadro la EG externa ubicada en la rotonda Norte dentro del territorio nicaragüense.

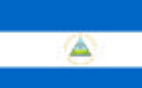

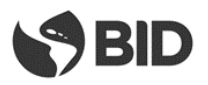

### **4.1.1.4. Cartelería inteligente**

Estará compuesta por una serie de carteles luminosos alfanuméricos de mensaje variable con zonas gráficas, a emplazar a lo largo del corredor y dentro de los CCN, interconectados al SCGCCN instalado en el Centro de Cómputos.

El subsistema permitirá dar a conocer condiciones de tipo informativa o restrictiva acerca del estado de la vía a los usuarios del corredor, informar acerca de la condición, ubicación y características de las instalaciones , mostrar información acerca de situaciones especiales que involucren alertar a los conductores en forma anticipada sobre las mismas y generar indicaciones internas en los CCN como el lugar de estacionamiento de los vehículos de carga o la casetas libres para las vías de control.

Dentro del CCN-NI, estarán instalados en los Arcos de Derivación para cargas (10), en las plumas de ingreso de cargas (02-1) y de pasajeros (02-2) y en la ZEP donde indicarán a los MTs a que zona de las instalaciones deben dirigirse en función a lo determinado por el SCGCCN.

### **4.1.1.5. EL SCG Y SUS COMPONENTES LÓGICOS**

El Sistema de Control de Gestión tendrá por objetivo la administración y control de los procesos que se llevan adelante en cada uno de los CCN que formen parte del Paso de Frontera integrando a éstos como una única unidad a controlar.

El Sistema de Control de Gestión, permitirá verificar las distintas instancias de los controles que se realizan siguiendo el flujo de los distintos procesos, capturando los datos que permitan conocer el tiempo que insumió en cada etapa de esos procesos; determinando la correcta ejecución de los mismos, controlando las incidencias y generando información de control y estadística para la toma de decisión

Básicamente el sistema permitirá:

- conocer con precisión el inventario sectorizado de vehículos que se encuentran en todo momento en el Paso de Frontera
- controlar que se haya perfeccionado la ejecución de los controles fronterizos que corresponda antes de que los objetos de control abandonen los CCN,
- controlar que todos los usuarios y vehículos que atraviesen la frontera ingresen al recinto de control respectivo y efectúen los controles previstos de acuerdo a sus características y procedencia,
- generar información estadística y de gestión de calidad apta para toma de decisiones por parte de los coordinadores de los complejos fronterizos y de los supervisores de las instituciones de control y su respectivo personal técnico.

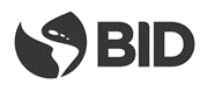

El SCG del CCN deberá desarrollarse utilizando un esquema basado en tecnologías BPM-SOA, (gestión de procesos de negocio con orientación a servicios), este permitirá la integración de las actividades de los procesos del CCN. El SCG (al que podemos dividir en el módulo de control de cargas y el de pasajeros) funcionará en los servidores del CCN y se encontrará totalmente integrado, a través de la red de datos, a todos los espacios del CCN donde se generen datos o se requieran datos para el control y la gestión, uno de estos espacios, de particular importancia para el control, son las EG.

La herramienta de desarrollo o soporte para el modelo informático planteado se asocia a las herramientas denominadas de "Administración de flujo de trabajo" o "Workflow". Estas herramientas permiten "Administrar procesos de negocio" o "Business Project Management" (BPM), incluyendo todo el ciclo desde el diseño del proceso, su desarrollo, soporte y mantenimiento; permitiendo además una rápida adecuación a las modificaciones que se vayan requiriendo, existiendo en el mercado comercial informático varias herramientas de este tipo.

En cuanto al SW de base para soportar el SCG deberán considerarse los sistemas operativos y la base de datos (motores relacionales) sobre los que se decidirá "correr" la aplicación, resulta de importancia considerar los probables estándares que sobre estos temas se encuentren diseñados y en uso en las diferentes instituciones.

El SCG será la herramienta de consulta central para los coordinadores de los CCN, los supervisores de las instituciones que forman parte del Proceso de Control y los funcionarios técnicos de los organismos de control de los dos países.

Si bien las funcionalidades generales de los SCGCCN para todos los complejos fronterizos son similares, la diferente caracterización de cada uno de ellos podrá requerir de adaptaciones específicas.

Debe considerarse que el SCG interactuará con los diferentes sistemas informáticos de las instituciones que ejerzan algún tipo de control en el paso de frontera e intercambiará información básica con las instituciones del otro país, en este contexto debe considerarse la necesidad de generar adaptaciones de los sistemas centrales de las instituciones a fin de establecer una adecuada interacción con el SCG.

# **4.2. ARQUITECTURA DE COMUNICACIONES Y HARDWARE DE SOPORTE**

### **4.2.1. REDES INTERNAS**

La distribución de tecnología abarca la totalidad de los predios, y todos estos elementos deben entrelazarse en una única red física a fin de permitir el intercambio de voz, datos y videos entre los diversos componentes.

Los cableados a realizar deberán seguir las normas de cableado estructurado (ANSI/TIA-568-B.2-1) para un tendido de UTP (Unshielded Twisted Pair, Par trenzado sin blindaje) de nivel 6A, considerando el tendido, cuando fuere necesario, de fibras multifilares de alta capacidad para enlazar los diferentes

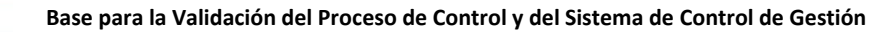

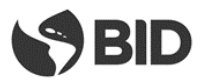

espacios de control y oficinas de los predios que se encuentran a distancias mayores a los 90 metros. De esta forma se logra establecer una red con capacidad de 10Gb de velocidad de transferencia.

Dada la característica de los predios y sus dimensiones resulta imposible lograr un cableado que pueda concentrarse en un único punto en cada predio, es por eso que a partir del Datacenter de cada predio se enlazarán mediante fibra óptica racks ubicados en las diferentes construcciones. Estos racks así como los ubicados en el Datacenter contendrán las acometidas de los cables UTP de su zona de influencia, la acometida de los cables de fibra que los conecten con el Datacenter y los elementos activos correspondientes.

Los componentes activos de la red serán switches estackeables y administrables de fibra óptica y UTP de alto rendimiento, estos deberán funcionar en forma similar a los servidores bajo un esquema de alta disponibilidad a fin de evitar posibles caídas en la conexión y el procesamiento de los datos.

Debe implementarse, además, un sistema de Infraestructura de comunicaciones inalámbricas en el predio para voz y datos que posibilite la utilización, en cualquier espacio de los predios, de PDA, tablets, o teléfonos interconectados a los sistemas centrales.

# **4.2.2. COMUNICACIONES EXTERNAS**

La Interconexión Externa tiene como objetivo comunicar las agencias que funcionan en el Paso de Frontera con el exterior y en particular con sus casas matrices a nivel de datos, voz y video y con el otro país a través de la virtualización del control del SCG. Para ello se utilizarán canales con VPNs (redes privadas virtuales) seguras, que garanticen adecuado intercambio de datos y sin que sea necesaria la instalación de clientes especiales en cada equipo informático que acceda a estas interconexiones.

Las comunicaciones externas se encontrarán integradas en un Puerto Integral de Comunicaciones (datos, voz y video), conectado al Data Center, con un adecuado ancho de banda y que abarque a todas las instituciones que realicen operaciones de control en el Paso de Frontera y la conexión con el país vecino.

De esta forma las comunicaciones externas de las agencias se realizarían desde cada uno de los componentes hasta el puerto integral utilizando el sistema de interconexión interna (cableado estructurado) del Paso de Frontera.

Dada la criticidad de los sistemas de control en los procesos del paso de frontera y la continuidad operativa requerida por los servicios se requiere de implementar vínculos alternativos que puedan tomar control de la operación frente a la caída del vínculo principal.

Estos vínculos podrán implementarse mediante el uso de redes propias de cada uno de las instituciones o bien utilizando redes públicas, provistas por proveedores privados, que cumplan con las adecuadas garantías de seguridad y privacidad para los datos transportados.

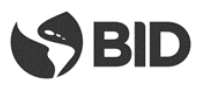

### **4.2.3. TELEFONÍA**

Para las comunicaciones de voz se instalarán centrales telefónicas inteligentes de telefonía IP que permitan establecer comunicaciones internas con todos los puestos de atención (cabinas, oficinas, etc.) instalados y la posibilidad de comunicarse con las oficinas centrales de las instituciones, u otras delegaciones, así como la facilidad de realizar llamadas externas.

Las centrales telefónicas IP estarán integradas física y lógicamente, mediante la red de cableado estructurado interno, con el resto de los puestos de trabajo del predio.

### **4.2.4. DATA CENTER**

Se debe prever el acondicionamiento de las sala de comunicaciones y servidores (Datacenter) en todos predios, el mismo estará diseñado para albergar la infraestructura tecnológica de la entidad; compuesta de servicios internos de red, interconexión backbone fibra óptica entre los predios, la acometida de los servicios de comunicaciones externos, los servidores, sistemas eléctricos con derivación automática a baterías (UPS) y generadores, sistemas de Iluminación, sistemas de aire acondicionado, sistemas de monitoreo de temperatura y humedad, sistemas de alarmas, sistemas de control de accesos, sistemas de detección y extinción de incendios, Sistemas de cableado estructurado de Voz y Datos y Sistemas integrales de control de accesos.

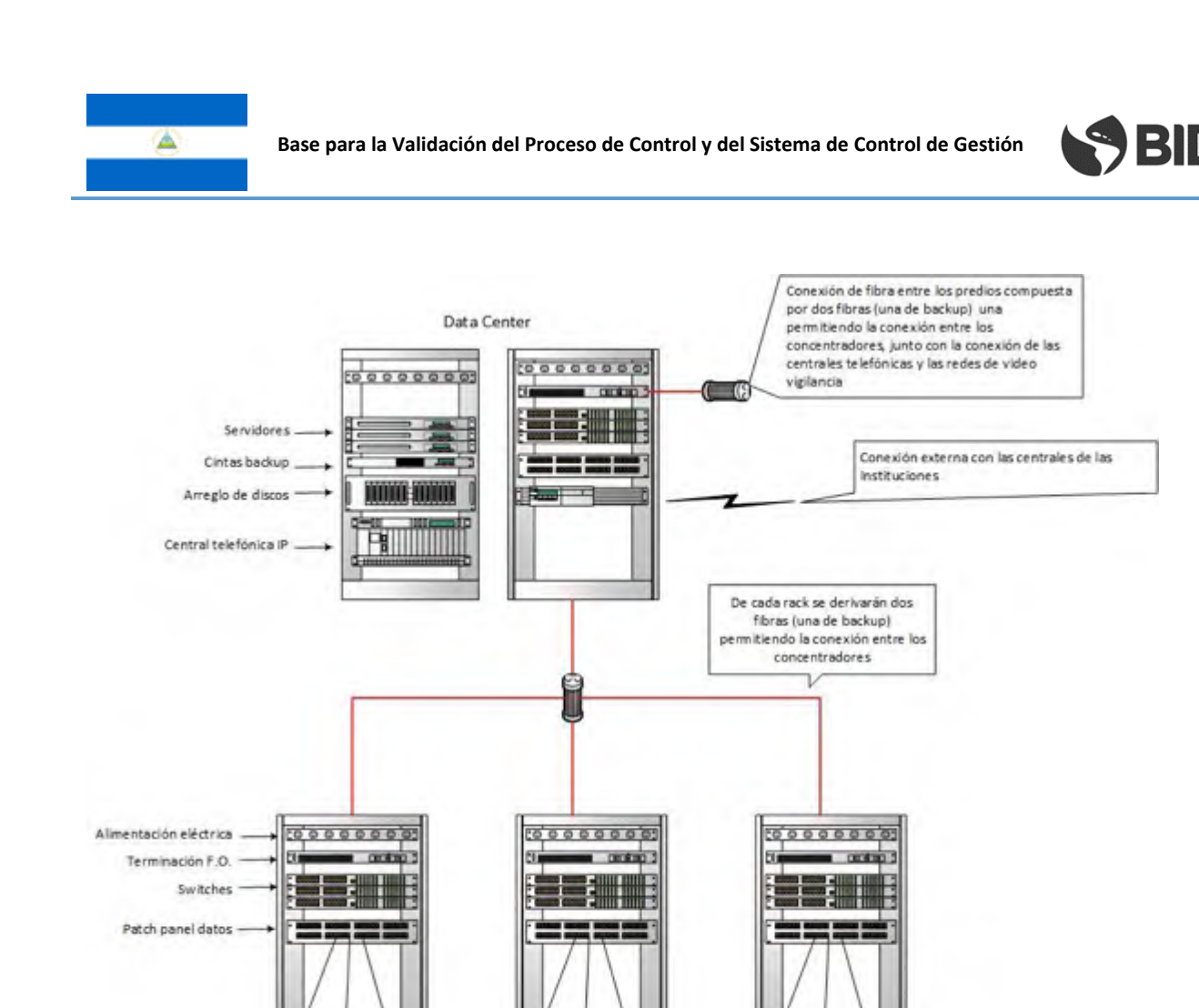

# **4.3. OTROS ELEMENTOS TECNOLÓGICOS REQUERIDOS PARA EL CONTROL**

### **4.3.1. SISTEMAS DE INSPECCIÓN NO INTRUSIVA**

Con la denominación de Sistemas de Inspección no Intrusiva (INI) se hace referencia a métodos no invasivos de inspeccionar e identificar las mercancías en los medios de transporte y en los equipajes o bultos acompañados de los pasajeros.

Las tecnologías de inspección existentes incluyen varios tipos y técnicas entre las que se destacan las correspondientes a:

- La tecnología de imágenes basadas en sistemas de detección mediante rayos gamma o X comúnmente llamados escáneres, los que de acuerdo a sus características y tamaño pueden inspeccionar desde pequeños bultos o equipaje hasta grandes volúmenes como contenedores y camiones o para personas como los BODY-SCAN.
- La tecnología de detectores pasivos o automáticos entre los que se encuentran los portales de rayos gamma o neutrones generalmente orientados a la detección de material radioactivo, o los detectores de agentes biológicos, rastros de vapor y espectrometría de

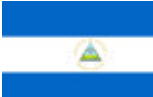

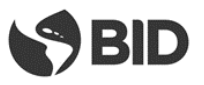

gases orientados a detectar pequeñas cantidades de drogas o de residuos de explosivos, los que generalmente son utilizados en conjunto con la tecnología con imágenes.

En particular para los CCN se ha considerado la instalación de tecnología no invasiva de imágenes (escáner) orientada al control de los vehículos de carga y el control de bultos.

Escáner de bultos: se prevé la necesidad de tener en funcionamiento al menos un escáner de bulto por predio, 3 en la zona de control de vehículos ligeros y 3 en la zona de buses. Teniendo en cuenta las condiciones de los escáneres actuales se recomienda la adquisición de un nuevo conjunto con tecnología actualizada.

### **4.3.2. SISTEMA DE CONTROL DE ACCESO Y SEGURIDAD**

Se considera la instalación de un sistema de control de acceso y seguridad que impida el acceso a personas no autorizadas a áreas de oficina o sectores restringidos y que permitan verificar la presencia en estos sectores del personal autorizado. Como soporte de identificación se utilizarán sistemas de identificación por huella dactilar combinados con una tarjeta del tipo inteligente sin contacto (RFID) en donde se almacene la información sustantiva del usuario, en particular sus datos biométricos como la huella dactilar

### **4.3.3. SISTEMA DE VIDEOVIGILANCIA**

Estará compuesto de cámaras fijas y móviles de alto rendimiento, de tecnología IP, color, dotadas de los elementos necesarios para asegurar una imagen libre de defectos, nítida y de brillo uniforme y tonalidad adecuada, protegidas para soportar las condiciones climáticas del área y con capacidad de visión nocturna.

El sistema proveerá a los funcionarios de una visualización continua y directa del estado del tránsito en las calzadas de toda la traza del corredor, así como en cada uno de sus componentes de control, y sus instalaciones (CCN-NI y EGs).

Las cámaras estarán interconectadas con el Centro de Cómputos o cuarto de control donde mediante equipos de visualización se podrán supervisar las imágenes obtenidas, controlar mediante telemando las cámaras móviles, switchear entre las distintas cámaras y grabar las imágenes específicas.